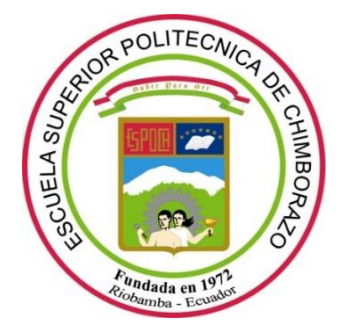

# **ESCUELA SUPERIOR POLITÉCNICA DE CHIMBORAZO FACULTAD DE INFORMÁTICA Y ELECTRÓNICA CARRERA TELECOMUNICACIONES**

# **ESTUDIO DE FACTIBILIDAD Y DISEÑO DE UNA RED HFC CON ESTÁNDAR DOCSIS 3.1 PARA PROVEER SERVICIOS TRIPLE-PLAY EN EL SECTOR LA JOYA DE LA CIUDAD AMBATO.**

**Trabajo de Integración Curricular**

Tipo: Proyecto Técnico

Presentado para optar al grado académico de: **INGENIERO EN ELECTRÓNICA, TELECOMUNICACIONES Y REDES**

# **AUTOR:**

ALEX FERNANDO RIVERA BONILLA

Riobamba-Ecuador 2022

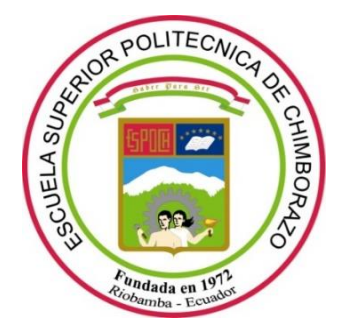

# **ESCUELA SUPERIOR POLITÉCNICA DE CHIMBORAZO FACULTAD DE INFORMÁTICA Y ELECTRÓNICA CARRERA TELECOMUNICACIONES**

# **ESTUDIO DE FACTIBILIDAD Y DISEÑO DE UNA RED HFC CON ESTÁNDAR DOCSIS 3.1 PARA PROVEER SERVICIOS TRIPLE-PLAY EN EL SECTOR LA JOYA DE LA CIUDAD AMBATO.**

**Trabajo de Integración Curricular**

Tipo: Proyecto Técnico

Presentado para optar al grado académico de:

**INGENIERO EN ELECTRÓNICA, TELECOMUNICACIONES Y REDES**

**AUTOR:** ALEX FERNANDO RIVERA BONILLA **DIRECTOR:** Ing. MSc. OSWALDO GEOVANNY MARTÍNEZ GUASHIMA

Riobamba-Ecuador

2022

### **©2022, Alex Fernando Rivera Bonilla**

Se autoriza la reproducción total o parcial, con fines académicos, por cualquier medio o procedimiento, incluyendo la cita bibliográfica del documento, siempre y cuando se reconozca el Derecho de Autor.

Yo, ALEX FERNANDO RIVERA BONILLA, declaro que el presente trabajo de titulación es de mi autoría y los resultados del mismo son auténticos. Los textos en el documento que provienen de otras fuentes están debidamente citados y referenciados.

Como autor asumo la responsabilidad legal y académica de los contenidos de este trabajo de titulación; el patrimonio intelectual pertenece a la Escuela Superior Politécnica del Chimborazo.

Riobamba, 24 de mayo del 2022

Alex Fernando Rivera Bonilla 180463825-0

# ESCUELA SUPERIOR POLITÉCNICA DE CHIMBORAZO FACULTAD DE INFORMÁTICA Y ELECTRÓNICA **CARRERA TELECOMUNICACIONES**

El Tribunal de trabajo de Integración Curricular certifica que: El Trabajo de Integración Curricular tipo: Proyecto Técnico, "ESTUDIO DE FACTIBILIDAD Y DISEÑO DE UNA RED HFC CON ESTÁNDAR DOCSIS 3.1 PARA PROVEER SERVICIOS TRIPLE-PLAY EN EL SECTOR LA JOYA DE LA CIUDAD AMBATO", de responsabilidad del señor ALEX FERNANDO RIVERA BONILLA, ha sido minuciosamente revisado por los Miembros del Tribunal de Trabajo de Integración Curricular, el mismo que cumple con los requisitos científicos, técnicos, legales en tal virtud el tribunal autoriza su presentación.

**FIRMA** 

**FECHA** 

(año-mes-día)

Ing. Silvia Mariana Haro Rivera PRESIDENTE DEL TRIBUNAL

Silvia Haro

24/05/2022

Ing. Oswaldo Geovanny Martínez Guashima **DIRECTOR DEL TRABAJO INTEGRACIÓN CURRICULAR** 

24/05/2022

Ing. Jorge Vicente Yuquilema Illapa **MIEMBRO DE TRIBUNAL** 

Silb 'do

24 / 05 / 2022

## **DEDICATORIA**

El desarrollo del presente trabajo va dedicado primeramente a Dios, que ha guiado mis pasos y me ha brindado su bendición, a mi madre, a mi padre, a mis hermanas y hermano que, con su apoyo, cariño y sobre todo su amor me han guiado e impulsado a realizarme personal y profesionalmente, basado en los valores inculcados desde lo más íntimo de nuestro hogar, y de una manera especial a mi hijo Isaac que es el motor de mi vida y la inspiración para la elaboración de este proyecto

Alex Fernando Rivera Bonilla

#### **AGRADECIMIENTO**

En primer lugar, agradezco a Dios por brindarme la salud y la vida para concluir mis estudios y el presente proyecto, a mis padres Miguel Rivera y Elena Bonilla por ser las personas que me dieron todo su amor, comprensión y apoyo incondicional, a mis hermanas Mayra, Lorena que con su cariño me han aconsejado y acompañado en cada una de mis etapas académicas, a mi hermano José Luis por su gran amor y apoyo constante en muchos ámbitos, en especial en esta etapa universitaria, a todos mis sobrinos que llenan de alegría y de aventuras a mi vida, a mis tíos que me brindaron su mano y consejos para superar adversidades, y sobre todo agradezco a mi hijo Isaac Alejandro que es mi inspiración y mi fuerza para conseguir nuevas metas, a mis amigos Anthony, Johan, Pablo, Lizbeth que me brindaron su cariño y amistad en todo momento, a mis compañeros por todas las risas y extraordinarios momentos durante toda la carrera, gracias a mis docentes quienes con su apoyo y enseñanzas constituyen la base de mi vida profesional, en especial al Ing. Oswaldo Martínez por la confianza depositada en mí, le agradezco con creces por ayudarme a lograr esta nueva meta en mi vida.

Alex Fernando Rivera Bonilla

# **TABLA DE CONTENIDO**

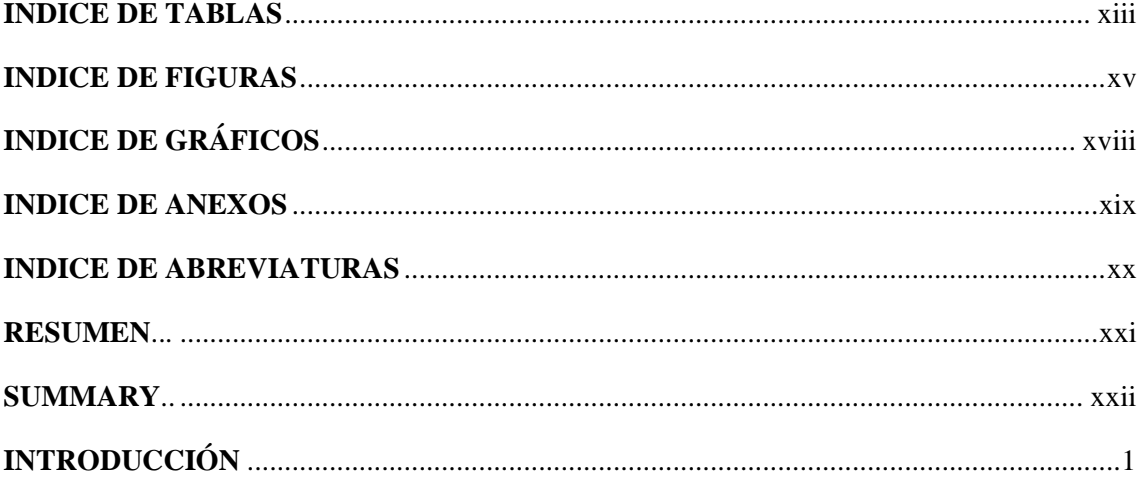

# **CAPÍTULO I**

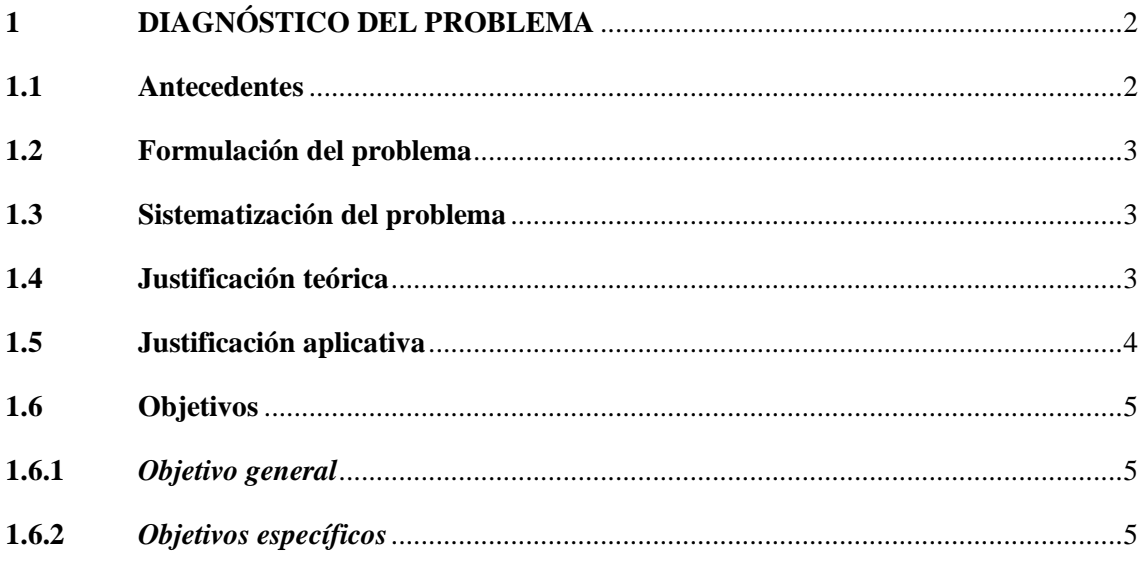

# **CAPÍTULO II**

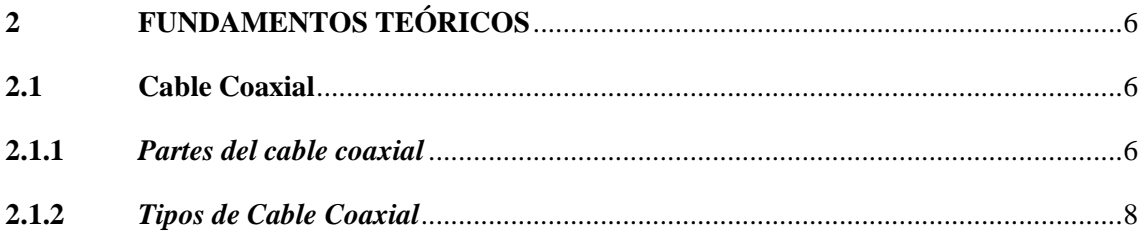

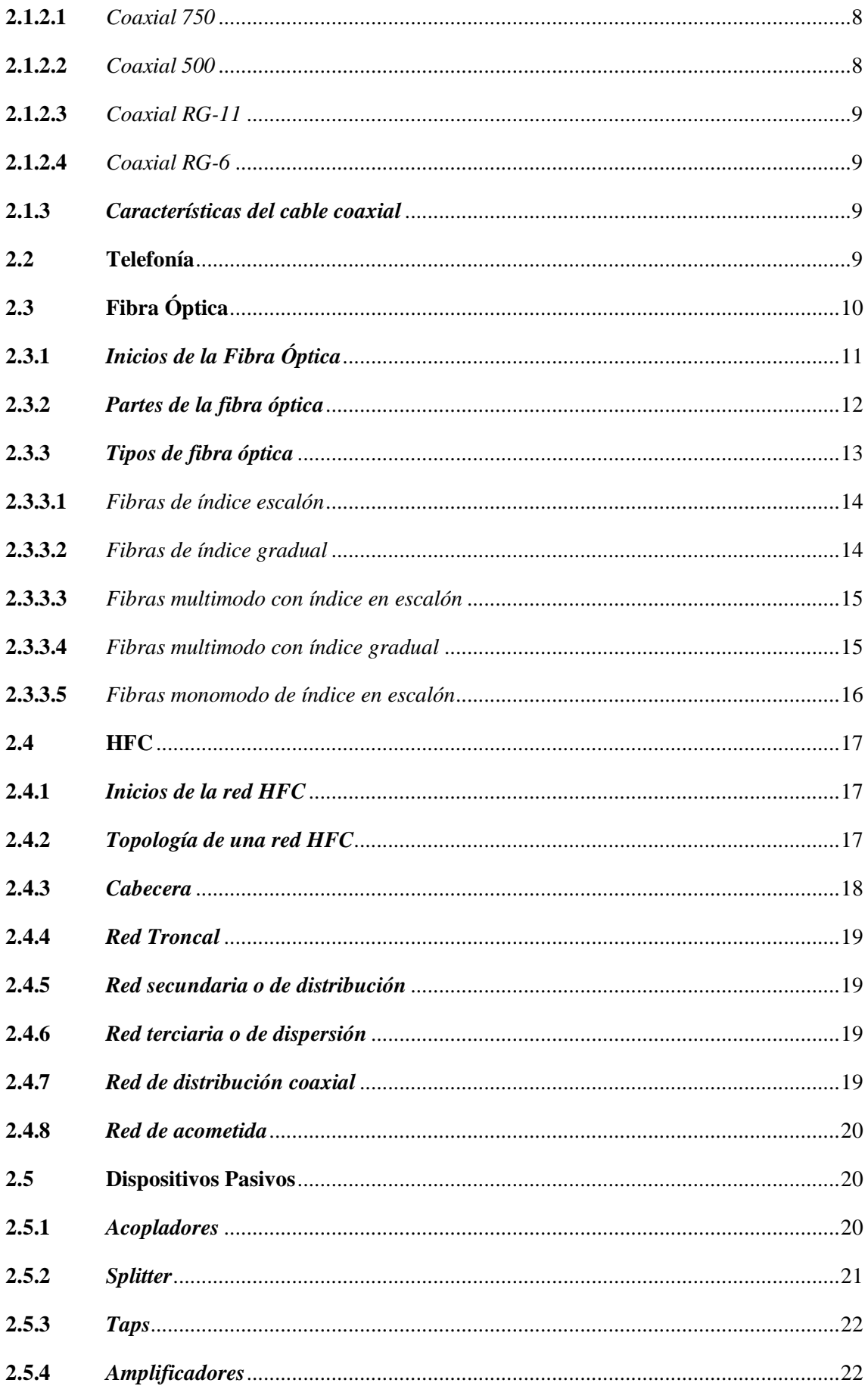

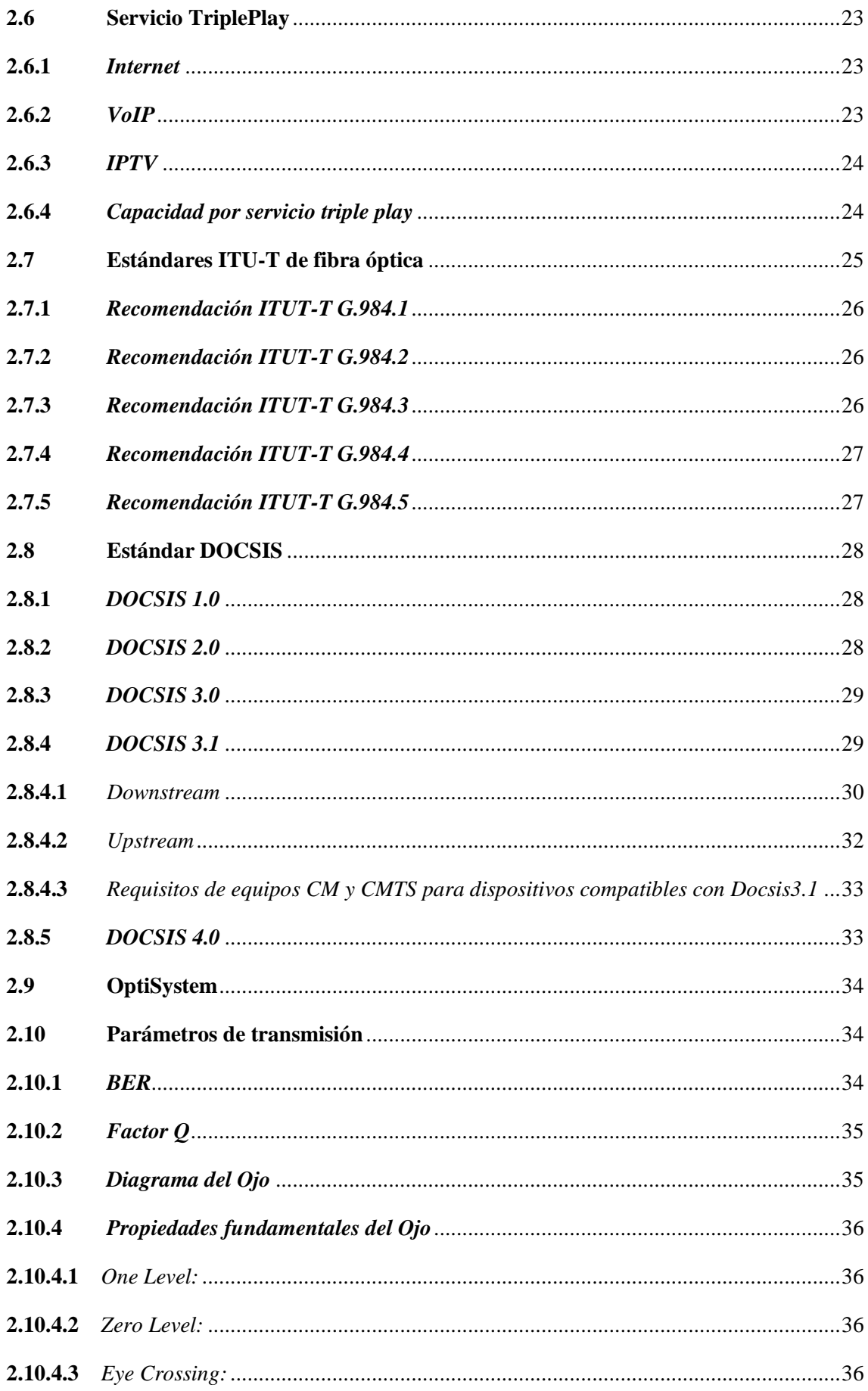

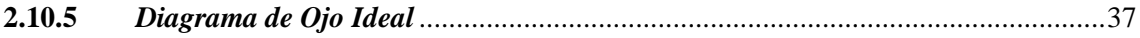

# **CAPÍTULO III**

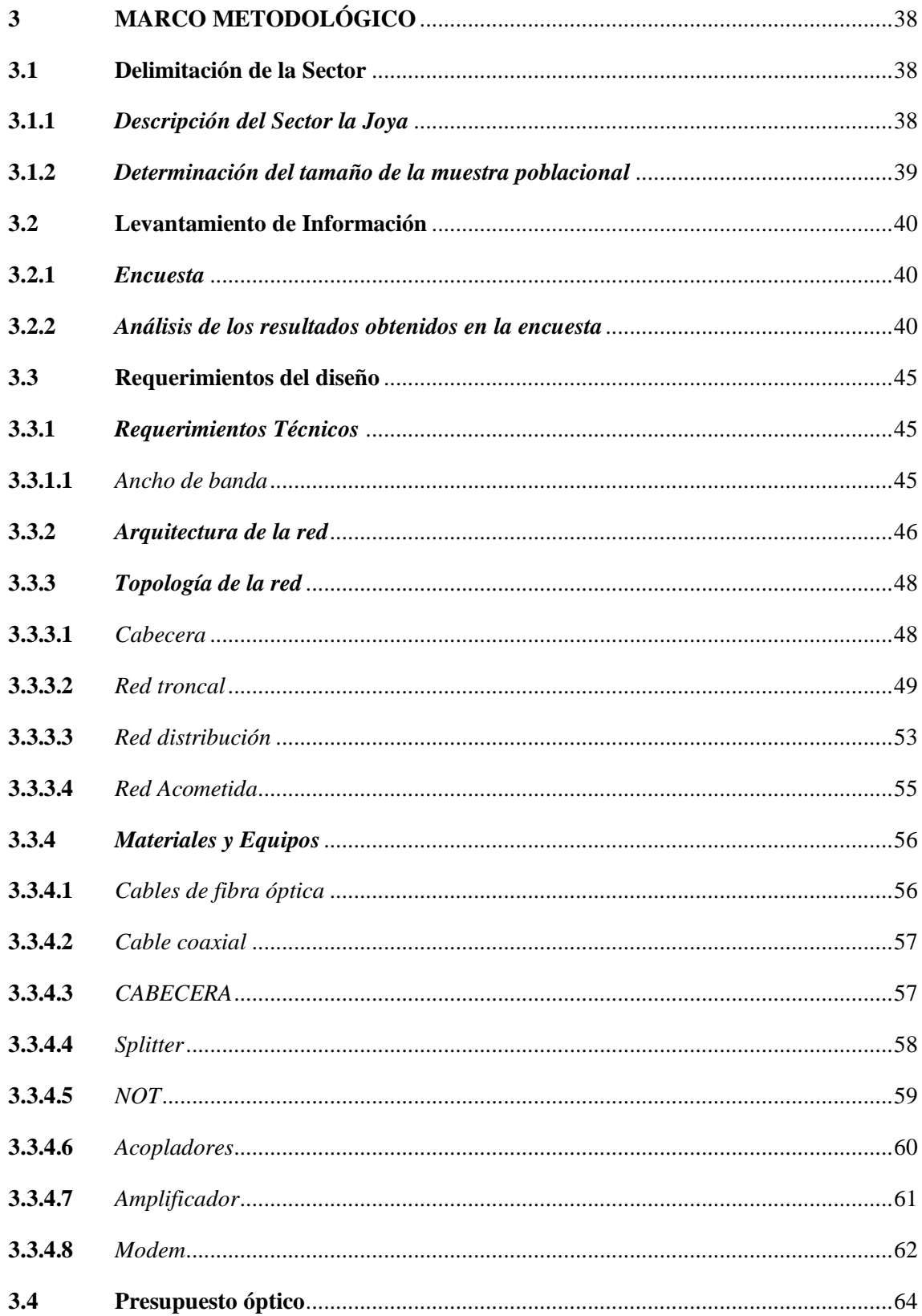

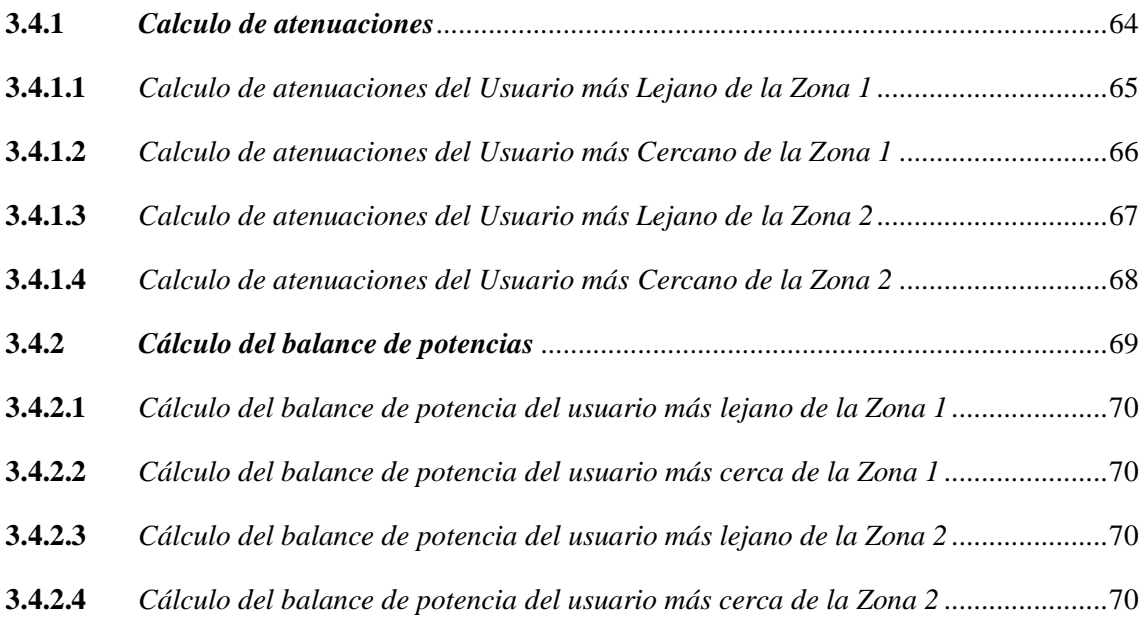

# **CAPÍTULO IV**

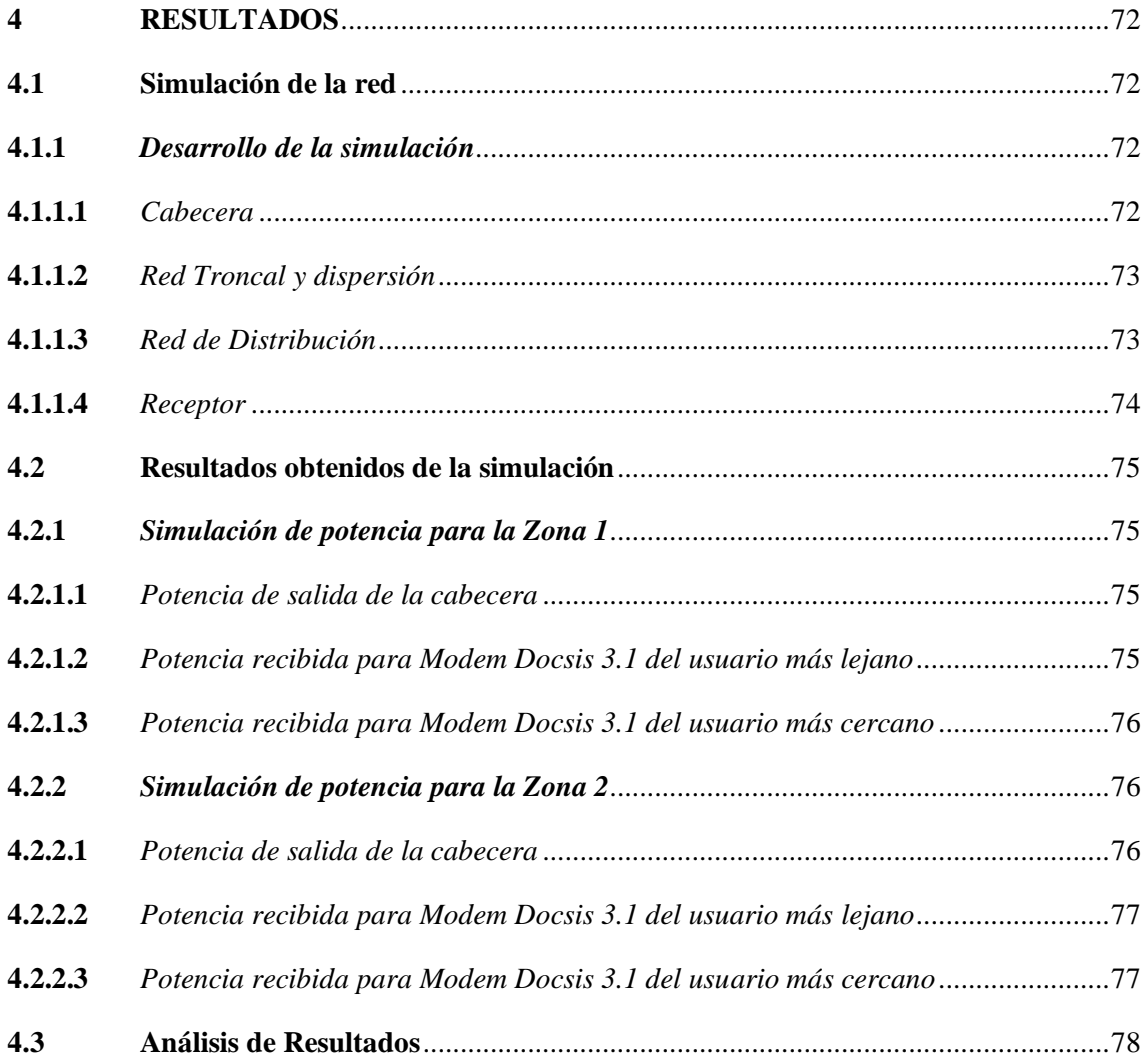

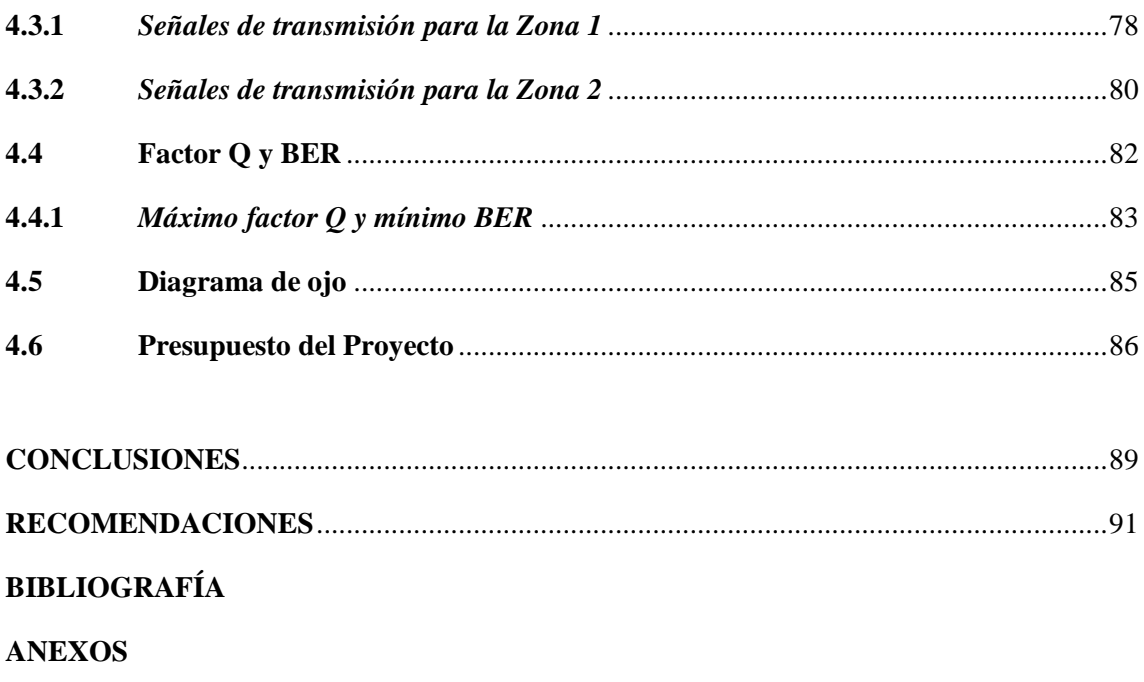

## <span id="page-13-0"></span>**INDICE DE TABLAS**

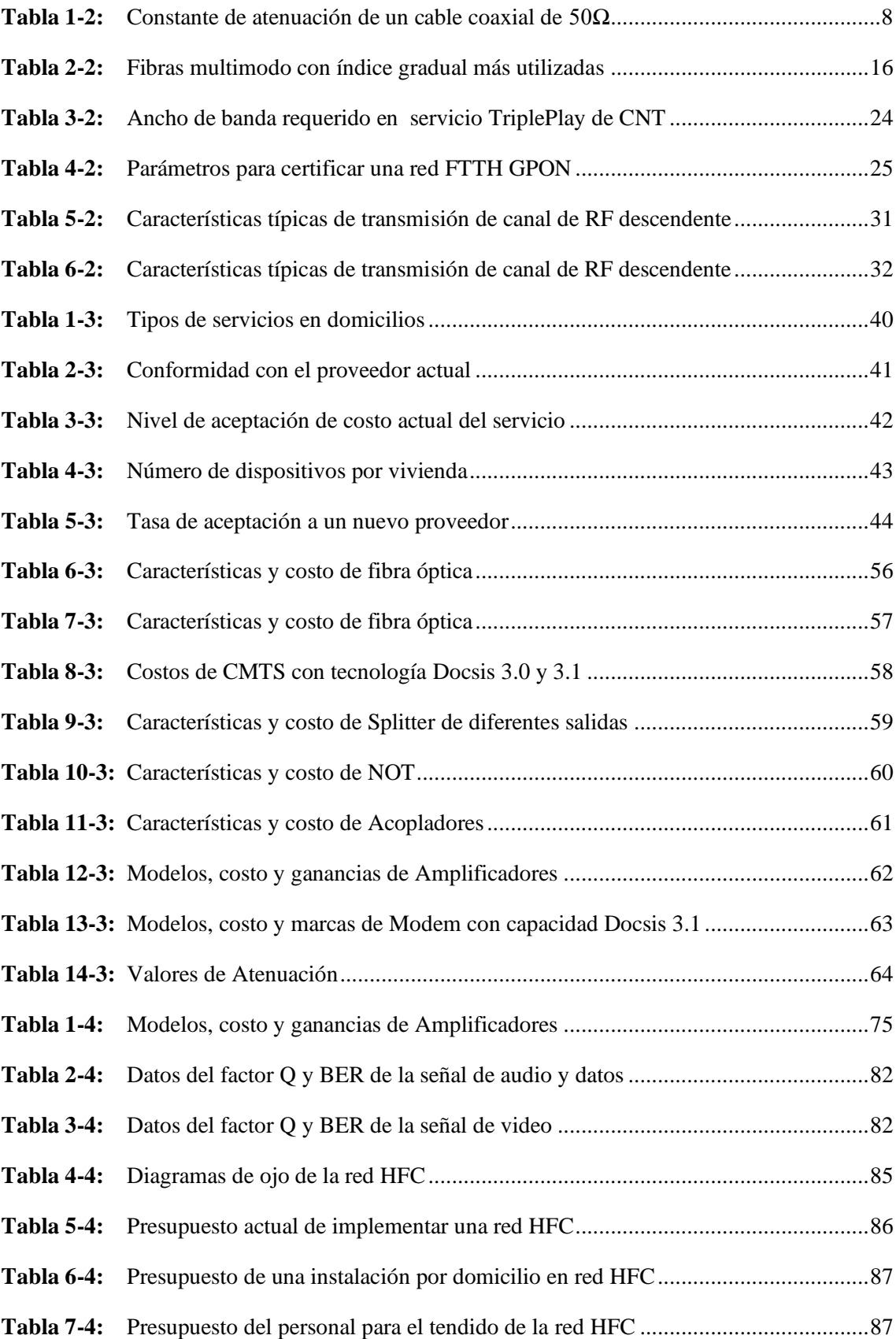

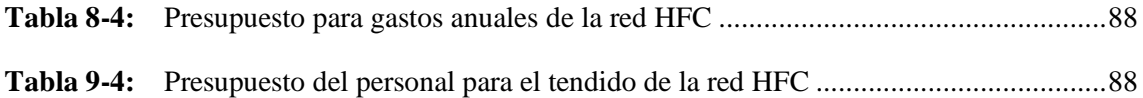

## <span id="page-15-0"></span>**INDICE DE FIGURAS**

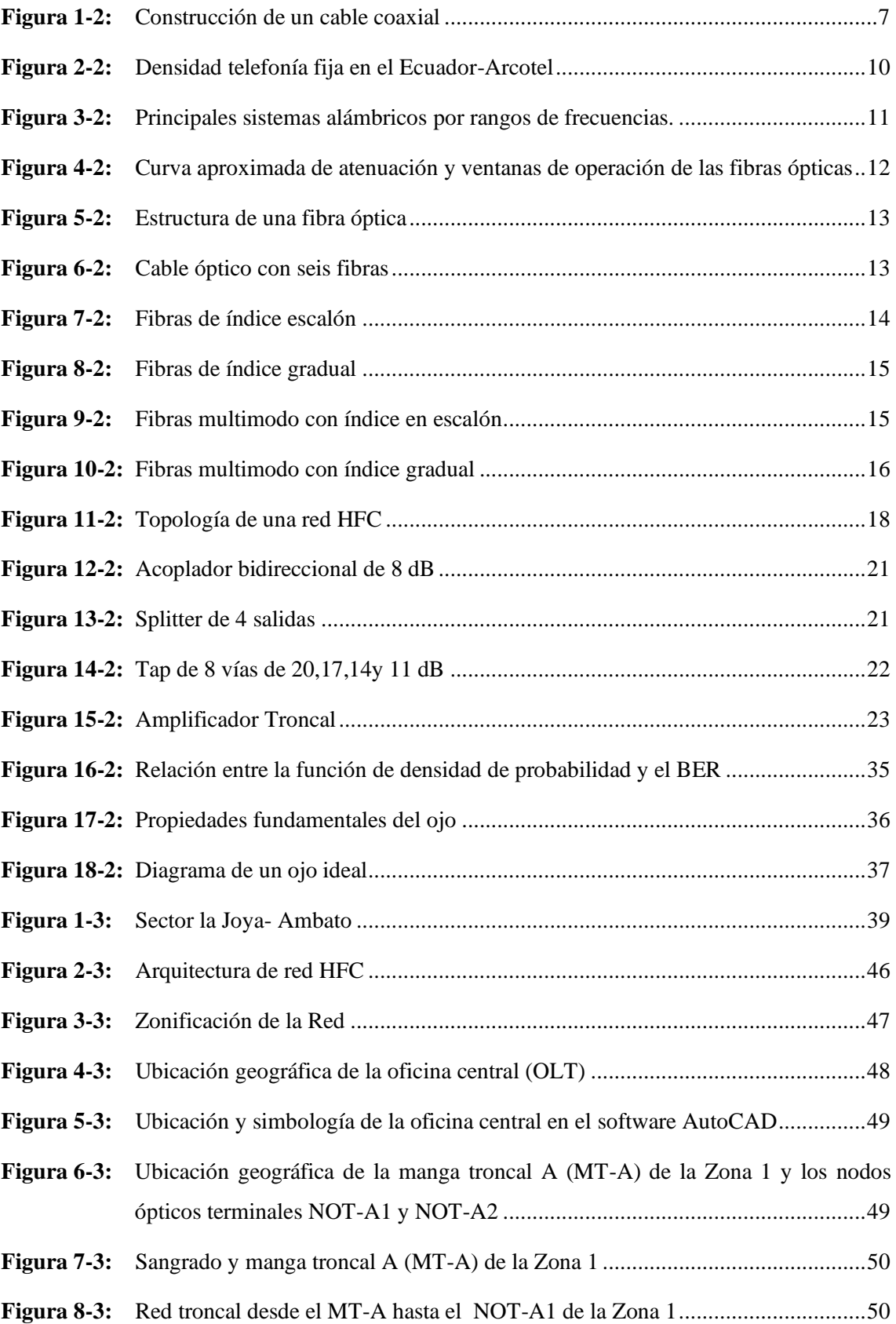

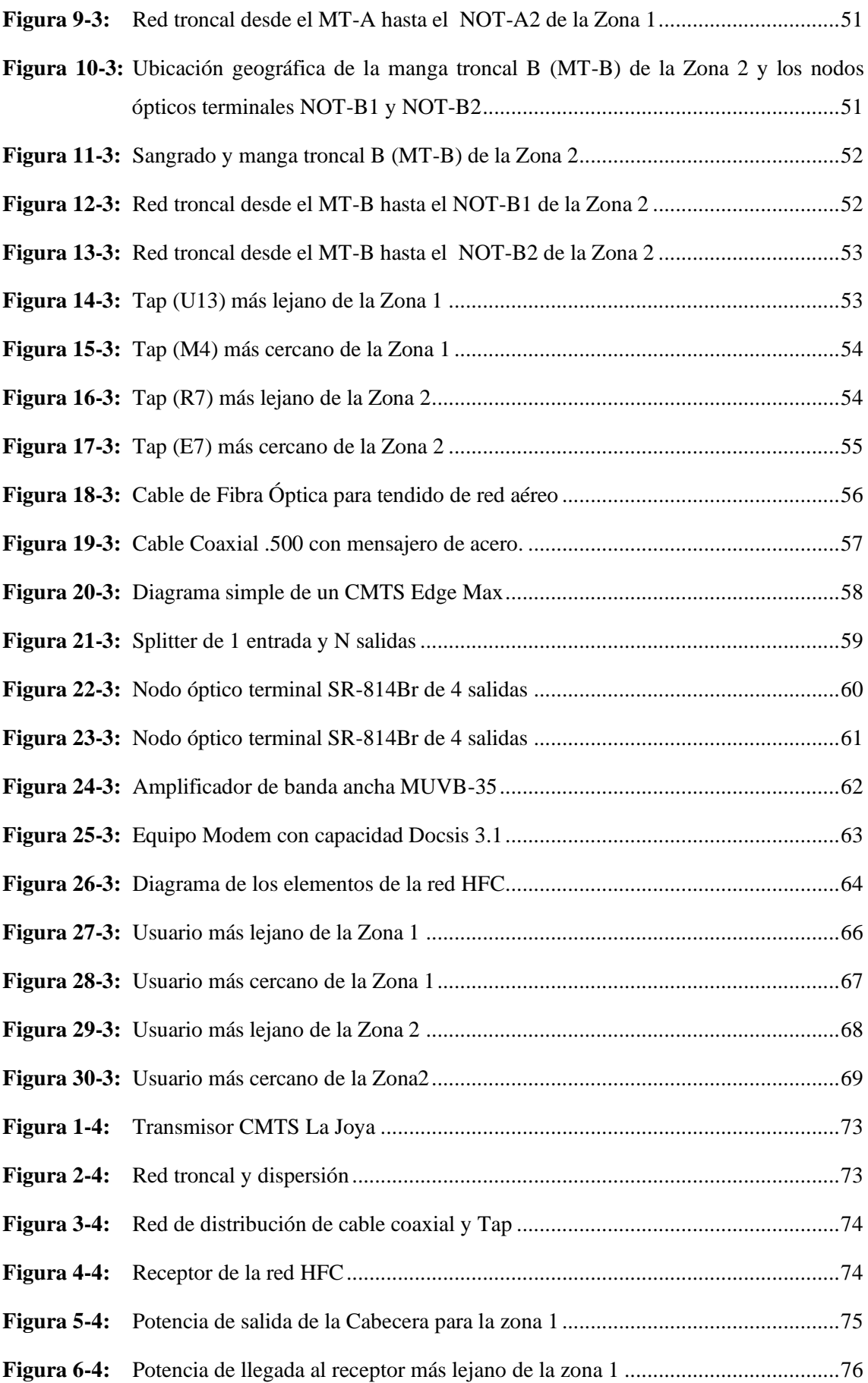

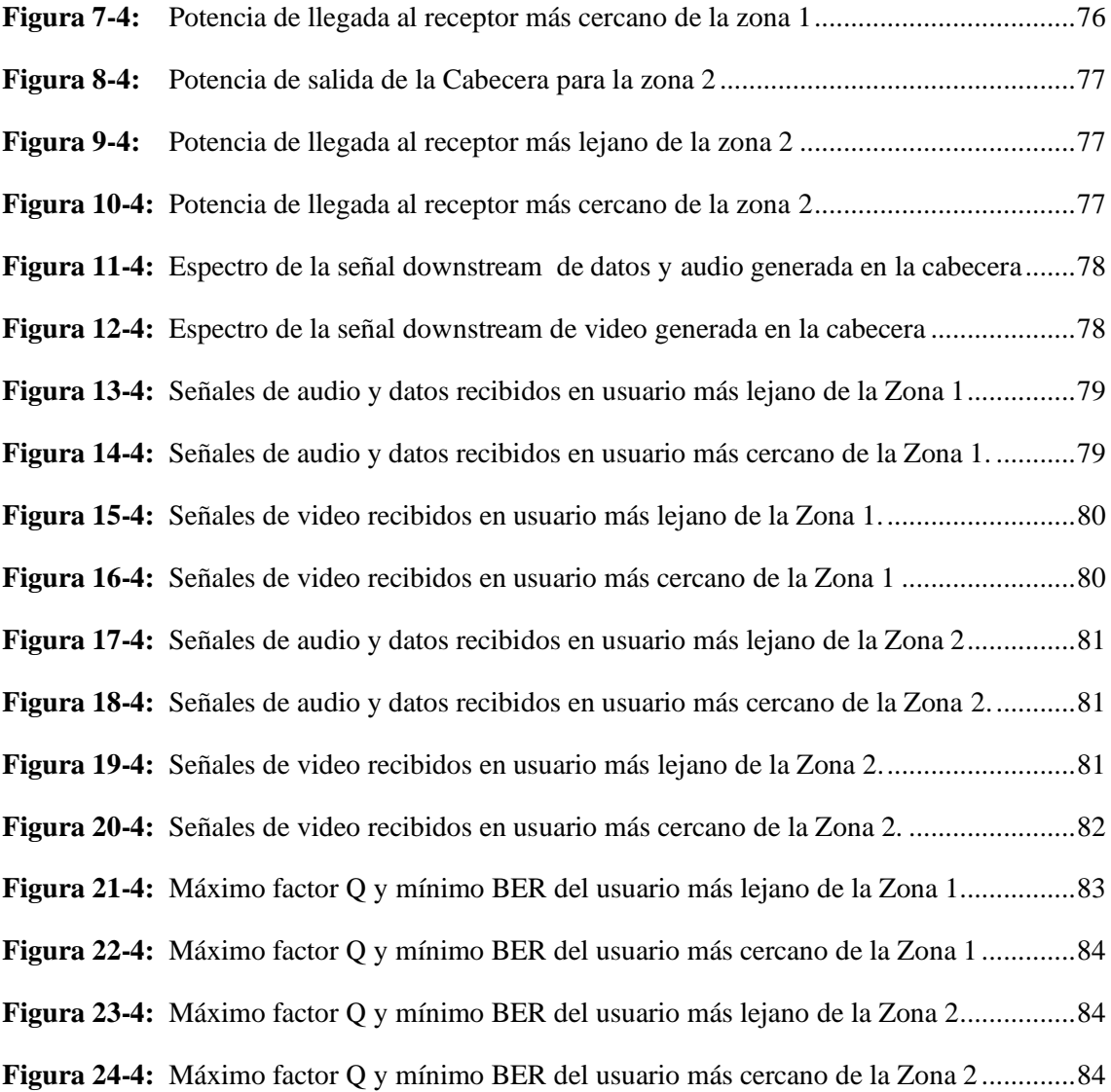

# <span id="page-18-0"></span>**INDICE DE GRÁFICOS**

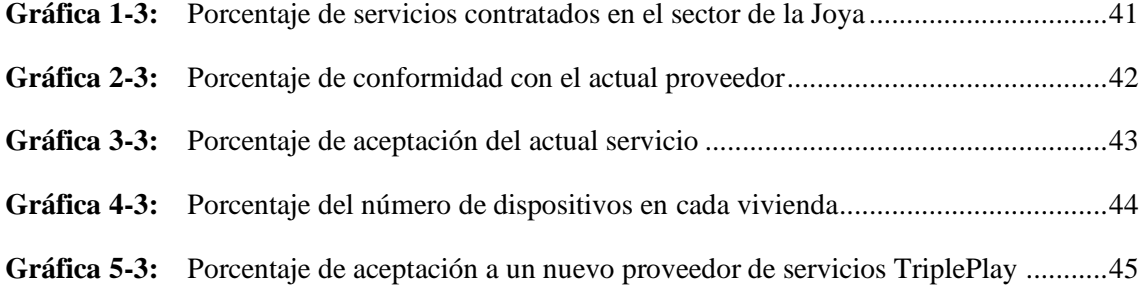

### <span id="page-19-0"></span>**INDICE DE ANEXOS**

- **ANEXO A:** MODELO DE ENCUESTA
- **ANEXO B:** IDENTIFICACION DE POSTES DE LA RED HFC
- **ANEXO C:** MAPA DEL SECTOR JOYA DE LA CIUDAD DE AMBATO

## <span id="page-20-0"></span>**INDICE DE ABREVIATURAS**

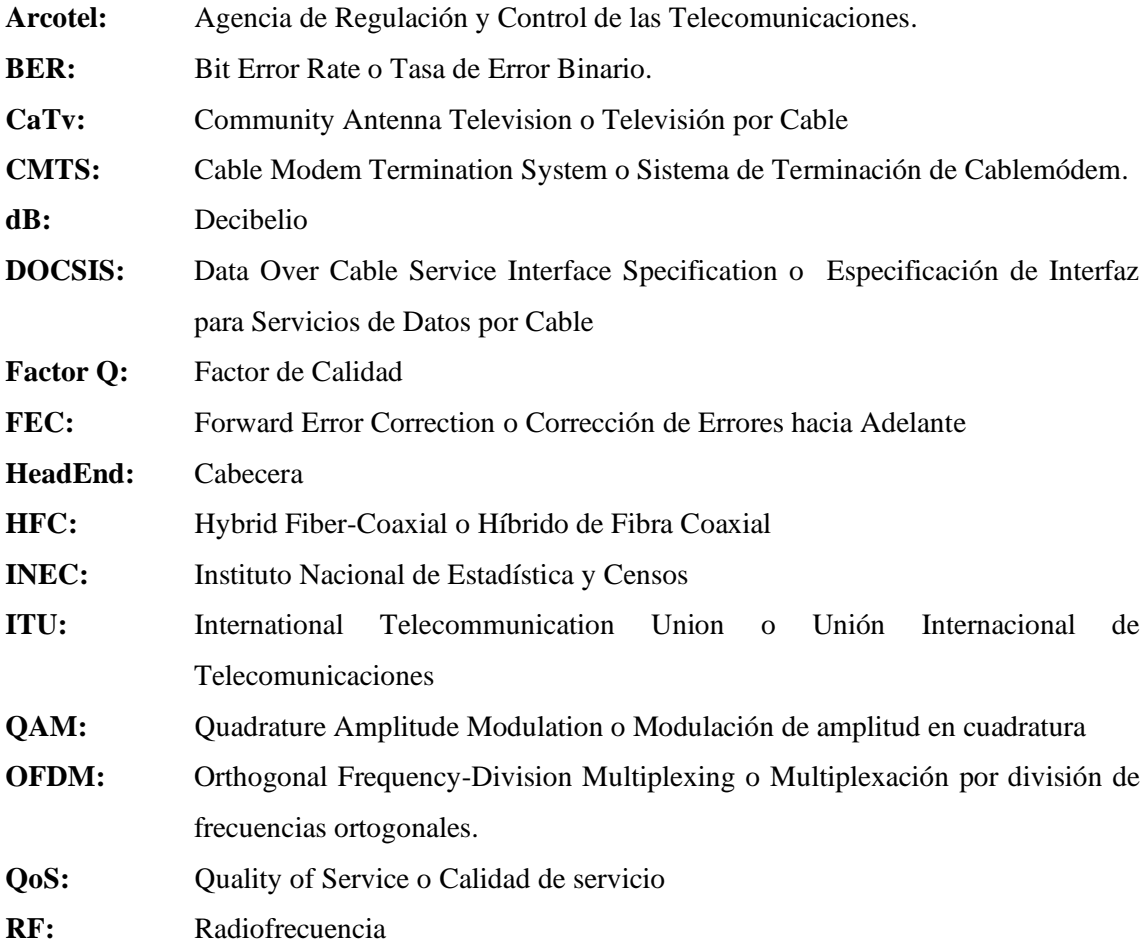

#### **RESUMEN**

En el presente proyecto se realizó un estudio sobre la factibilidad de diseñar una red Hibrida Fibra y Coaxial (HFC) con un estándar Docsis versión 3.1 con la finalidad de brindar servicios Triple-Play para el sector de La Joya ubicado en la ciudad de Ambato, para lograr el objetivo se realizó la investigación del funcionamiento de una red HFC desde la cabecera hasta el usuario final, las topologías que se emplean en cada tramo y el material que se emplea como la fibra óptica y el cable coaxial en cada subred, la transformación de la información de señales ópticas a señales eléctricas, así como de los estándares Docsis que permiten transmitir velocidades de hasta 10 GHz de descarga y 1 GHz para carga de información y por ultimo los equipos compatibles que soportan estos parámetros, para verificar la viabilidad se realizó una encuesta a una muestra de 327 usuarios de un universo poblacional de 1.765 viviendas, en el cual se comprobó que el 85,15 % de usuarios prefirieron un nuevo proveedor de red pues actualmente los costos son elevados y en redes Hibridas se disminuyen los costos de instalación y mantenimiento, manteniendo elevadas velocidades. Además, se elaboró un presupuesto referencial de los costos de la implementación de red y su mantenimiento anual. Finalmente, se realizó la simulación de la red sobre el Software OptiSystem en el cual se comprobó que los resultados obtenidos son semejantes a los calculados en la prueba del usuario más lejano y cercano permitiendo corroborar el correcto funcionamiento de la red por la potencia recibida y mediante el diagrama del Ojo se apreció que la señal no sufrió degradaciones considerables. Se recomienda investigar cada etapa de la red HFC para evitar omitir elementos en el cálculo de potencias dando paso a obtener resultados errados.

**Palabras clave:** <TELECOMUNICACIONES>, <RED HIBRIDA FIBRA-COAXIAL (HFC)>, <ESTANDAR DOCSIS 3.1>, <OPTISYSTEM (SOFTWARE)>, <AMBATO (CANTÓN)>.

1005-DBRA-UPT-2022

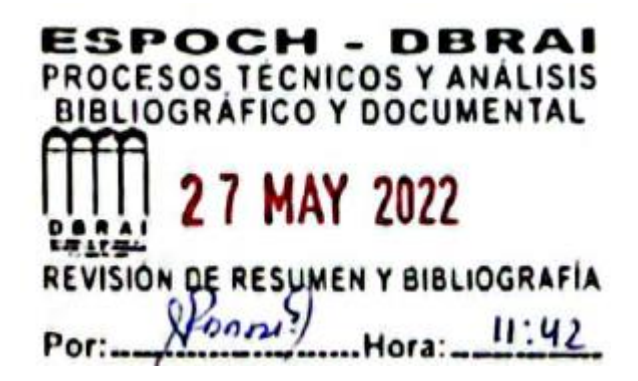

#### **SUMMARY**

In this project, a study was carried out on the feasibility of designing a Hybrid Fiber and Coaxial (HFC) network with a Docsis version 3.1 standard in order to provide Triple-Play services for the La Joya sector located in Ambato, To achieve the objective, the investigation of the operation of an HFC network from the headend to the end user was carried out, the topologies that are used in each section and the material that is used as the optical fiber and the coaxial cable in each subnetwork, the transformation of information from optical signals to electrical signals, as well as the Docsis standards that allow transmitting speeds of up to 10 GHz for downloading and 1 GHz for uploading information and finally the compatible equipment that supports these parameters, to verify the viability, a survey was carried out on a sample of 327 users from a population universe of 1,765 homes, in which it was found that 85.15% of users preferred a new network provider because the costs are currently high and in Hybrid networks installation and maintenance costs are reduced, maintaining high speeds. In addition, a reference budget was prepared for the costs of network implementation and its annual maintenance. Finally, the simulation of the network was carried out on the OptiSystem Software in which it was verified that the results obtained are similar to those calculated in the test of the most distant and closest user, allowing to corroborate the correct operation of the network by the power received and by means of the Eye diagram showed that the signal did not suffer considerable degradation. It is recommended to investigate each stage of the HFC network to avoid omitting elements in the power calculation, giving way to obtaining erroneous results.

Keywords: <TELECOMUNICATIONS>, <HYBRID FIBER-COAXIAL NETWORK (HFC)>, <DOCSIS 3.1 STANDARD>, <OPTISYSTEM (SOFTWARE)>, <AMBATO  $(CANTON)$ 

m

MSc. Wilson Gonzalo Rojas Yumisaca C.I. 0602361842

#### **INTRODUCCIÓN**

Las redes mixtas HFC constituyen una plataforma tecnológica que permitió tener un mayor ancho de banda que pasa a través de cable coaxial en la última milla, dando la característica de desplegar todo tipo de servicios de telecomunicación a velocidades semejantes a las redes Gpon, lo que permitió convertirse en una de las opciones preferidas por los operadores de telecomunicaciones de todo el mundo para ofrecer a sus abonados una mayor cantidad de servicios y aplicaciones con velocidades superiores y conexión estable, estos servicios van desde la TV estándar y digital interactiva, telefonía y acceso a Internet a alta velocidad. (Bolivar Henry, 2005)

La tecnología conocida como HFC es la actualización de las redes que inicialmente solo entregaban televisión por cable CATV, que se transmitía por cable coaxial desde la cabecera hasta el abonado y que posteriormente pudo transmitir las señales de audio, video y datos. El cable coaxial fue esencial por sus características como la elevada capacidad de transmisión y la baja cantidad de interferencias, pero con el avance de tecnologías este medio de transmisión está actualmente en declive debido a la utilización de medios más eficientes como la fibra óptica. Y esta es la razón de la evolución de CATV a redes que incluyen, en parte, en su red la fibra óptica, dando paso a las innovadoras redes Híbridas Cable Coaxial-Fibra óptica, HFC Hybrid Fiber Coaxial. (Luis, Gálvez y Cuzán, 2019)

Los servicios de Triple-Play que se ofertan en estas redes son transmitidos en diferentes segmentos de RF son de TV, Telefonía e Internet y cada uno de estos servicios es transportado a diferente canal de transmisión, tanto para bajada de información como para subir información pero es importante destacar que es mucho mayor el flujo de datos de bajada que el de subida por lo que se utiliza un sistema asíncrono de envió de información, esta es administrada por el estándar Docsis y de su versión, en este caso se empleó la versión 3.1. (Diaz, 2010, p. 7)

# **CAPÍTULO I**

### **1 DIAGNÓSTICO DEL PROBLEMA**

#### **1.1 Antecedentes**

Las redes de Telecomunicaciones desde sus inicios y hasta la actualidad se han ido reinventando continuamente y los numerosos avances tecnológicos han revolucionado todos los campos donde se los aplica haciendo que aparezcan nuevas fuentes de empleo y que otras sean abandonadas al volverse obsoletas, pero toda esta evolución tienen algo en común, que es la gran demanda de ancho de banda requerida por cada usuario para satisfacer sus necesidades al momento de acceder a plataformas de entretenimiento o de trabajo. (Liu, Shi y Liu, 2007)

Internet ha evolucionado en los últimos años pero fue a finales de los años 90 donde se unieron el tráfico de voz, video y datos (triple-play), que anteriormente se reenviaban por separado por redes como PSTN, red de televisión por cable e Internet original, estas señales convergen y se transportará en una única red, lo que significa que todas las clases de tráfico de voz, video y datos deben administrarse para cumplir con sus requisitos particulares de calidad de servicio (QoS), como pequeños retrasos estrictos de paquetes, el jitter y brinde garantías de pérdida. (Liu, Shi y Liu, 2007)

La necesidad de un mayor ancho de banda es especialmente importante en entornos donde se suelen ejecutar aplicaciones como reuniones virtuales, acceso bases de datos de imágenes, juegos 3-D con varios usuarios. Este tipo de aplicaciones requieren de un gran ancho de banda, para considerarse ser interactivas, ese ancho de banda debe ser proporcionado por el operador del servicio través de una red compartida por una gran cantidad de abonados y cada uno puede ocupar gran número de aplicaciones. (Cedeño, 2016, p. 14)

A finales de 1997, bajo los auspicios de los laboratorios de televisión por Cable CableLabs se crearon un conjunto de especificaciones de interfaz de servicios de datos por dable DOCSIS 1.0, y estos han ido evolucionando e implementando servicios hasta la actualidad donde la industria del cable ha lanzado las especificaciones DOCSIS® 3.1, que es la quinta generación de la familia de estándares de especificaciones DOCSIS, con velocidades de bajada de hasta 10 Gbits y velocidades de subida de hasta 2 Gbits, lo que permite a los proveedores ofrecer a sus clientes servicios de Internet del orden de gigabits. (CableLabs, 2015)

#### **1.2 Formulación del problema**

¿Al realizar el estudio de Factibilidad y diseño de una red HFC permitirá mejorar el servicio Triple-Play en el Sector de la Joya de la ciudad de Ambato?

### **1.3 Sistematización del problema**

- ¿Aun es viable la aplicación del estándar Docsis con sus parámetros técnicos en comparación con otras Tecnologías Actuales?
- ¿La tecnología HFC es adecuada para brindar un excelente servicio Triple Play en el Sector de la Joya de la Ciudad de Ambato?
- ¿Al Diseñar una Red HFC puede enviar datos, telefonía Ip e Internet a una velocidad suficiente para los requerimientos actuales de los usuarios?
- ¿Qué Equipos y cuáles son los costos que tendría este tipo de implementación?

## **1.4 Justificación teórica**

El crecimiento exponencial de la demanda de capacidad para los servicios de telecomunicaciones y el desarrollo tecnológico y económico han sido el principal motor para mantener a los proveedores de servicios en una búsqueda constante de las mejores formas de aprovechar las redes y capacidades existentes, pero al mismo tiempo encontrar las mejores soluciones tecnológicas como opción a prueba de futuro. La ley de Nielsen predice que los requisitos de ancho de banda para el nivel superior ofrecido por los proveedores de servicios múltiples (MSP) aumentarán en un 50% cada año, y la precisión de esta predicción ha sido muy constante durante 30 años. (Ratkoceri, Batagelj y Humar, 2018)

En Ecuador, la Agencia de Regulación y Control de las Telecomunicaciones (ARCOTEL), informó en el 2018 que las empresas que brindaron el servicio de Audio y Video por suscripción conocida como televisión pagada, han reportaron que 1.351.470 suscriptores hasta diciembre de 2015. Haciendo una proyección, se establece que en un hogar en promedio hay 3,8 miembros, entonces el número de usuarios que tienen el servicio de televisión pagada es 5.135.586 habitantes. (ARCOTEL, 2019)

Esto desemboca en que el aumento del servicio de televisión o video por pago se ha ido incrementando notablemente y que mediante la utilización de Internet se ha difundido contenidos de Streaming y de IpTv, en si estos servicios ya tienen un costo considerable y para reducir el costo del servicio es necesario el ver alternativas a tecnologías de aprovisionamiento costosas, es entonces donde es crucial la utilización de redes ya implementadas para utilizar para su repotenciación y poder transmitir a altas velocidades como en Gigabytes para eso se estipula la implementación de las nuevas Tecnologías en Redes ya desplegadas como el caso de HFC. (Lopez y del Salto, 2016)

En el caso del Grupo TvCable se ha actualizado de sus módems con Docsis 2.0 a la tecnología Docsis 3.0 en los sectores en donde su red esta implementada la red HFC, permitiendo tener conexiones a los clientes desde 10 hasta 60 Mbps en Loja, en el caso de Cuenca hasta 100 Mbps y en Quito, Guayaquil, Ambato, Machala, Manta e Ibarra velocidades que comprenden entre 20 y 100 Mbps con lo que ahora cuentan con velocidades que soportan descargas más rápidas y juegos en línea sin intermitencias esto sin dejar de disfrutar de videos en alta definición o chats y ver videos musicales al mismo tiempo. (Lopez y del Salto, 2016)

Con el estándar DOCSIS 3.1 se aumentará la capacidad a 10 Gbps de bajada y 2 Gbps de subida, desembocando en la disminución de costo por bit, será compatible con versiones anteriores lo que permitiría una migración sin inconvenientes a esta tecnología. (Lopez y del Salto, 2016)

#### **1.5 Justificación aplicativa**

Con el avance de la tecnología se han ido evolucionando y adicionando varios tipos de servicios como el caso de Televisión, Telefonía Ip, Redes Sociales, Juegos en Línea, Streaming, Videos, datos almacenados en la Nube lo que repercute en tener un mayor Ancho de Banda y una excelente velocidad con baja latencia o jitter, para eso se necesitan nuevas y mejores tecnologías que son provistas por varios proveedores y que solo algunos proveedores dan el servicio Triple play pero a elevados costos como es el caso de Claro, CNT y TvCable, de estos ejemplos podemos citar a TvCable quien es el que brinda a un servicio TriplePlay con un mejor costo en el mercado, con la diferencia que trabaja con la Implementación de Docsis 3.0 que permite trabajar hasta con 100Mbps teóricamente de acuerdo a la ciudad a donde este implementada su tecnología, lo que actualmente está al límite de su capacidad limitándola a la entrega de mejores capacidades pues ese estándar define un sistema de comunicación de dos trayectos, donde el enlace Downstream utiliza un procedimiento de una sola portadora con una modulación 64QAM o 256QAM según los estándares ITU-T J.83/B y DVB-C. (Enfoque, 2016)

La importancia de este estudio radica en la utilización del estándar DOCSIS 3.1, con lo que permitirá la mejora en la comunicación, la velocidad de transmisión, calidad y estabilidad del servicio Triple Play, en este contexto, el estándar Docsis 3.1 se considera como un impulsor de peso para los clásicos operadores de cable, que se enfrentan con otros proveedores que ofertan tecnologías nuevas como GPON, ya que el estándar Docsis puede transmitir a una velocidad de 10 Gbits con modulación OFDM, otra comparación entre Docsis 3.0 y Docsis 3.1 es que están en el orden de 256QAM y 4096 QAM, respectivamente; Tomando en cuenta que en la Zona solo se ha implementado tecnología ADSL y es una zona con ingresos económicos de la clase media baja por lo que el costo del servicio es importante que sea el menor posible por lo que se realizara el análisis del costo beneficio para la implementación de una red HFC sin dejar de lado el hecho que este tipo de red es más estable que otras tecnologías desplegadas y su mantenimiento también se dé atenuado por este parámetro. El diseño de la red, los elementos que serán utilizados y su evaluación se la realizará mediante software de simulación y con los datos obtenidos se podrá realizar el estudio financiero y su viabilidad en cuanto a la potencia de recepción del usuario más cercano y el usuario más lejano. (Luís Moreno, 2016)

#### **1.6 Objetivos**

#### *1.6.1 Objetivo general*

• Realizar el estudio de factibilidad y diseñar una red HFC con estándar docsis.3.1 para proveer servicios triple-play en el sector La Joya de la ciudad Ambato.

### *1.6.2 Objetivos específicos*

- Realizar un estudio de la demanda actual del servicio Triple Play en el Sector de la Joya de la ciudad de Ambato para ver su factibilidad de implementación de una red HFC.
- Analizar los parámetros técnicos del estándar Docsis, para determinar sus prestaciones aplicativas en la actualidad.
- Diseñar y evaluar mediante software la infraestructura de la red HFC con capacidad de transmitir el servicio Triple Pack a partir del estándar Docsis 3.1.
- Determinar los equipos necesarios de la red, costos y sus características para su implementación.

## **CAPÍTULO II**

### **2 FUNDAMENTOS TEÓRICOS**

En el presente capitulo se procede a analizar los componentes y la estructura de una red HFC (Hybrid Fiber Coaxial), su funcionamiento, velocidades, los protocolos, la arquitectura de este tipo de red de comunicaciones, la evolución desde sus inicios y la razón de su utilización en la actualidad cuando las redes Gpon están copando las nuevas infraestructuras.

#### **2.1 Cable Coaxial**

La línea de transmisión con simetría cilíndrica conocido como Coaxial, permite la transmisión de una onda de modo transversal electromagnético TEM en una frecuencia comprendida entre cero hasta frecuencias en modos superiores que varía dependiendo del fabricante, generalmente se usa a frecuencias inferiores a la frecuencia de corte a la que fue diseñada. Este cable Coaxial trabaja en el rango de operaciones del modo dominante TEM, que es suficientes para transmitir una gran cantidad de canales de televisión, línea telefónica o datos a velocidades de varios megas por segundo, aunque principalmente se lo utiliza para televisión se lo puede encontrar en comunicaciones industriales, instrumentos de medición, interconexiones en equipos electrónicos, aparatos médicos, lanzadores satelitales, radares o submarinos. (Neri, 2013, p. 352)

#### *2.1.1Partes del cable coaxial*

El cable coaxial está constituido en su interior por un hilo solido de cobre o aluminio con recubierta de cobre, este a su vez, está envuelto por un aislante que es un material dieléctrico, posteriormente, el dieléctrico es recubierto por una hoja de material conductor que puede ser aluminio y/o una malla que permite blindar al cable del ruido y también sirve como un segundo conductor, lo que sirve para completar el circuito, finalmente ésta malla también será recubierta por un material aislante y todo el cable se protege con una cubierta de plástico, esta es la forma básica de presentar un cable coaxial, dependiendo de su aplicación, se le puede añadir mayor seguridad ante el ruido o adicionarle un mensajero (cable de acero) que se utiliza para conexiones aéreas. (Villafaña, 2012, p. 36)

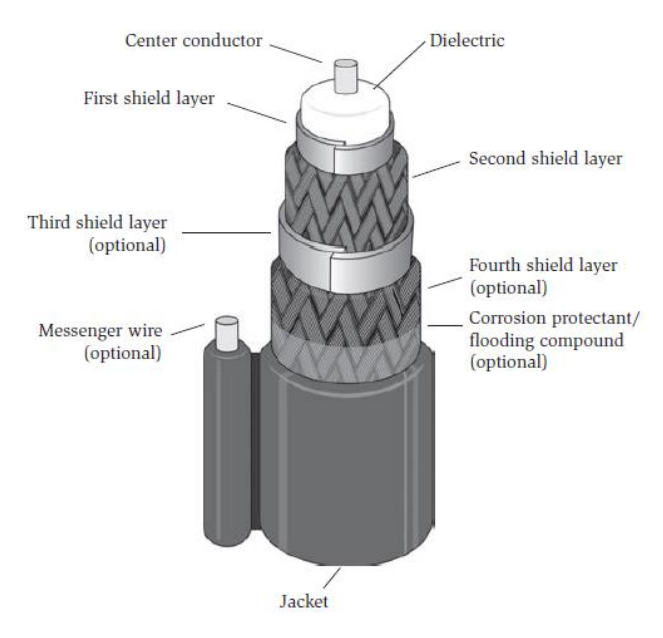

**Figura 1-2.** Construcción de un cable coaxial **Fuente:** Large y Farmer, 2009, p18

La larga trayectoria que tiene este tipo de línea de transmisión ha permitido que disponga de su propio espacio en el espectro de radiofrecuencias, pues óptimamente transmite a frecuencias inferiores a las utilizadas por sistemas ópticos como en el caso de la fibra óptica, igualmente su impedancia varía según su aplicación, por ejemplo, en el caso de transporte de video y distribución de televisión tendrá una impedancia de  $Z_0 = 75$ , en el caso de sistemas de cómputo, radiotransmisiones, aplicaciones industriales y satelitales la impedancia variará a  $Z_0 = 50$  y tendrá una impedancia de  $Z_0 = 93$  para el caso de conexiones de computadores. Indudablemente por su núcleo compuesto de cobre generalmente y de su permitividad relativa del aislante o del dieléctrico entre los conductores, va a tener una propagación de alrededor del 60% y 80% de la velocidad de la luz, pero esto variara dependiendo de cada fabricante, ya que el coeficiente de atenuación en función de la frecuencia va a tener su propia curva representativa. (Neri, 2013, p. 221)

Esto se puede ilustrar en la Tabla 1-2, en donde se muestra varias frecuencias con su constante de atenuación de un fabricante de cable coaxial con una impedancia de 50Ω con un dieléctrico de polietileno solido ( $v_p = 66\%$ ), pero estos datos pueden variar, dependiendo del fabricante. (Neri, 2013, p. 221)

| <b>Frecuencia</b> [MHz] | A [dB/100 m] |
|-------------------------|--------------|
| 1                       | 1            |
| <b>10</b>               | 3            |
| 20                      | 6            |
| <b>100</b>              | 9            |
| 200                     | 13           |
| 400                     | 19           |
| 1,000                   | 32           |

**Tabla 1-2:** Constante de atenuación de un cable coaxial de 50Ω

**Fuente:** Neri Vela, 2013, p222

**Realizado por:** Rivera, Alex, 2022

### *2.1.2 Tipos de Cable Coaxial*

Existen varios tipos de cables coaxiales, aunque en principio tienen la misma forma estos varían en su calibre del conductor central, su impedancia, si consta de cable mensajero, entre otros parámetros. (Yanzapanta Vergara, 2016, p. 35)

#### *2.1.2.1Coaxial 750*

El cable coaxial 750, se lo denomina 750 porque está constituido por un diámetro de 0,750 pulgadas, una impedancia de 75 ohmios y su atenuación es según la temperatura y la frecuencia, en los giros necesita un radio mínimo de 20.3cm, por su grosor este cable tiene un cable de acero conocido como mensajero que nos permite tensionar para conexiones aéreas. (Yanzapanta Vergara, 2016, p. 35)

### *2.1.2.2 Coaxial 500*

El cable coaxial 500, tiene esta denominación porque tiene un diámetro de 0,500 pulgadas, una impedancia de 75 ohmios y su atenuación que varía en función de la temperatura y la frecuencia, al igual que el cable coaxial 750, consta de un cable mensajero y su radio mínimo de curvatura es de 30 cm, estas características no son definitivas, sino que varían según su fabricante. (Yanzapanta Vergara, 2016, p. 36)

#### *2.1.2.3Coaxial RG-11*

El RG-11 es el cable coaxial que se utiliza para la última milla por lo que contiene mayor blindaje y se lo aplica en edificios o conjuntos residenciales por motivo que la señal será distribuida a varios dispositivos, y tiene una menor atenuación que el cable RG-6. (Yanzapanta Vergara, 2016, p. 37)

## *2.1.2.4 Coaxial RG-6*

El RG-6 es el cable coaxial al igual que el RG-11 es empleado en la última milla, pero para domicilios, su radio de curvatura es alrededor de los 6 cm, y existen cables con y sin mensajero, el cable que no tiene mensajero generalmente se lo utiliza para interiores de domicilios, y el cable con mensajero para llevar la señal desde el poste hasta el primer punto de conexión dentro del domicilio. (Yanzapanta Vergara, 2016, p. 37)

### *2.1.3 Características del cable coaxial*

Las características del cable coaxial se enfocan en realizar transmisiones con una baja perdida de potencia y un gran ancho de banda dando como resultado: (Donoso, 2012, p. 40)

- Tener una larga estabilidad en el servicio y lenta degeneración del cable
- Temperatura de entre -40 $^{\circ}$ C y +75 $^{\circ}$ C
- Alta resistencia de la cubierta y a la permanente acción de los agentes químicos.
- Alta flexibilidad
- Baja atenuación
- Mínima desviación de la impedancia característica y buena homogeneidad
- Conectores Estándar de larga duración y firmeza.

Otra característica desfavorable es que, al estar construido por cobre da lugar a varios problemas que se generan por diversos factores como interferencias, ruido que es casi imposible de eliminar lo que limita la distancia de conexión y esto empeora por malas conexiones o en mal estado, por interferencias eléctricas, emisoras de radio, entre otros. (Diaz, 2014, p. 17)

#### **2.2 Telefonía**

La segunda revolución industrial después del telégrafo, fue la invención del medio de comunicación a través del teléfono, que aunque su primer intento fallido fue en 1860 por Philippe

Reiss, la idea se desarrolló y gracias a que Graham Bell desarrollo su teléfono y se realizó la primera conexión pública en Estados Unidos en 1878 con éxito, pero a través de una red de clavijas que se movían de manera manual, y se desarrolló la conmutación automática en los años 90 del siguiente siglo, las conexiones se las realizaba a través de cables de cobre que eran subutilizadas pero con la modulación de pulsos en inicio se fueron haciendo sistemas de comunicaciones más eficientes, actualmente con el desarrollo de nuevas tecnologías estos cables han sido sustituidos por fibra óptica, aunque aún hay varias regiones que mantienen el antiguo sistema de comunicación. (Cristina Illesca, 2010, p. 15)

En el Ecuador, según el boletín estadístico publicado sobre el cierre de año 2019, el servicio de telefonía fija alcanzo una densidad poblacional del 12.70% y que la empresa CNT EP es el mayor participante del mercado con el 83.51% de abonados a nivel nacional, pero este nivel es inferior al obtenido en noviembre del 2015 en donde fue del 15.44%, siguiendo una tendencia de bajada durante los últimos años, este patrón se ha dado en otros países de la región como Brasil, Chile, Colombia, Perú y Venezuela, pero en el caso de Ecuador se aprecia el declive en la figura 2-2. (ARCOTEL, 2019)

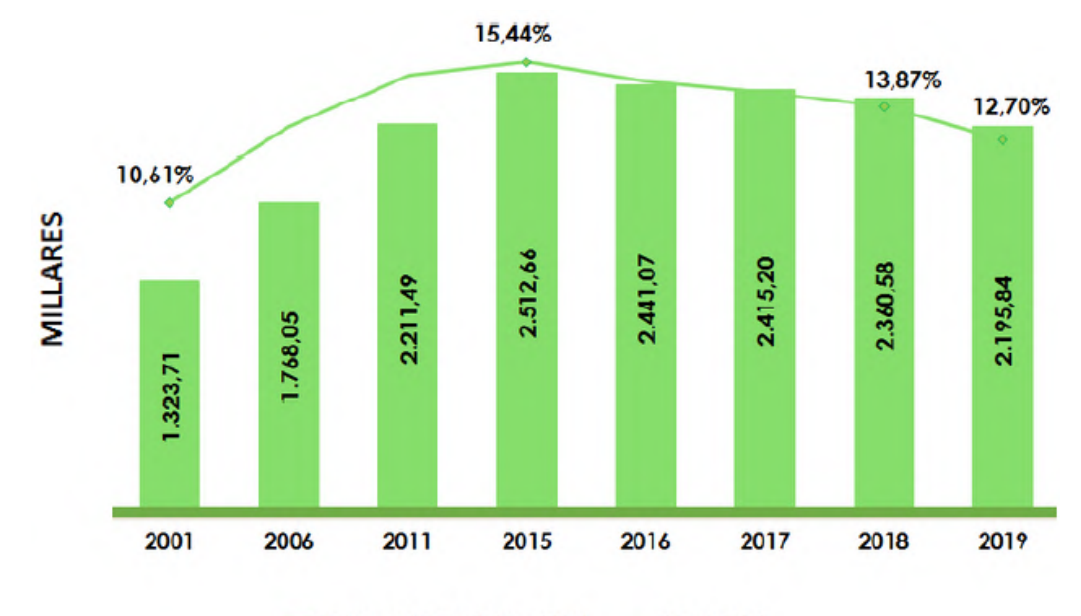

TOTAL ABONADOS + TTUP  $\rightarrow$ DENSIDAD

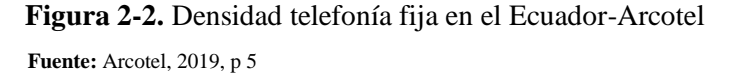

#### **2.3Fibra Óptica**

La gran revolución de las comunicaciones por fibra óptica se inició en los años sesenta cuando, al fin, se lograron los primeros láseres prácticos que emiten luz coherente que emite una sola longitud de onda dentro de un haz altamente direccional. Las frecuencias ópticas que se utilizan que se utilizan están en el orden de los 500 THz como se aprecia en la figura 3-2 y en teoría la capacidad que puede tener un láser para inyectar información en la fibra es más o menos de unas 100.000 veces la capacidad convencional que tiene un sistema de microondas.es decir por una fibra óptica se pueden transmitir 10 millones de canales de televisión al mismo tiempo. (Neri, 2013, p. 28)

#### *2.3.1 Inicios de la Fibra Óptica*

La fibra óptica en sus inicios tenía una atenuación de 1000 dB/Km, es decir, en diez metros perdía el 90% de su potencia, pero con su evolución llego a tener 20 dB/Km haciendo ya útil su utilización, en la actualidad se ha bajado considerablemente esta atenuación llegando a tener 0.2 dB/Km en la tercera ventana, lo que la hace un excelente conductor de información y junto al perfeccionamiento de Diodos laser de semiconductores, fotodetectores y otros componentes ópticos, han permitido que las redes locales y de larga distancia(entre continentes) se proliferen y sean confiables. (Neri, 2013,p p. 28–29)

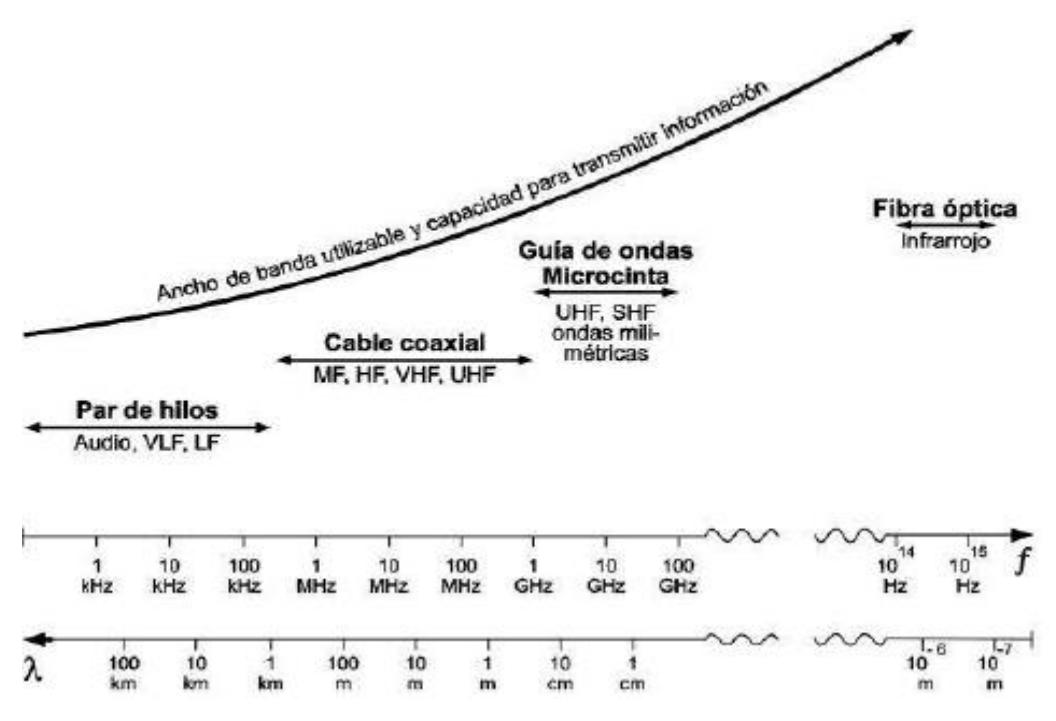

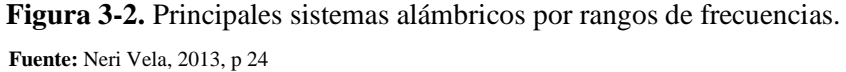

Al trabajar en frecuencias tan elevadas ya no se conoce a las frecuencias a las que trabaja sino en el tamaño de su longitud de onda, y se ha estudiado en la fibra óptica donde se han alcanzado niveles mínimos de atenuación varias regiones las que se denominan Ventanas y son más útiles para el transporte de información, en la primera ventana útil tiene una longitud de onda central aproximadamente de 850 nanómetros (nanómetros), que generalmente tiene aplicaciones en redes de costas distancias o locales, con fibras multimodo y emisores LED. En la siguiente ventana de trabajo su longitud de onda es de 1,300 (nanómetros nm) y estos se utilizan principalmente en redes de enlaces largos, con fibras de tipo monomodo y con excitadores láser, aunque también hay enlaces cortos con LEDS y fibras multimodo a 1,300 nm. La tercera ventana funciona a 1,550 nm y permite reducir más la distancia entre los amplificadores intermedios, especialmente con el uso de los nuevos amplificadores ópticos dopados con erbio. (Neri, 2013, p. 29)

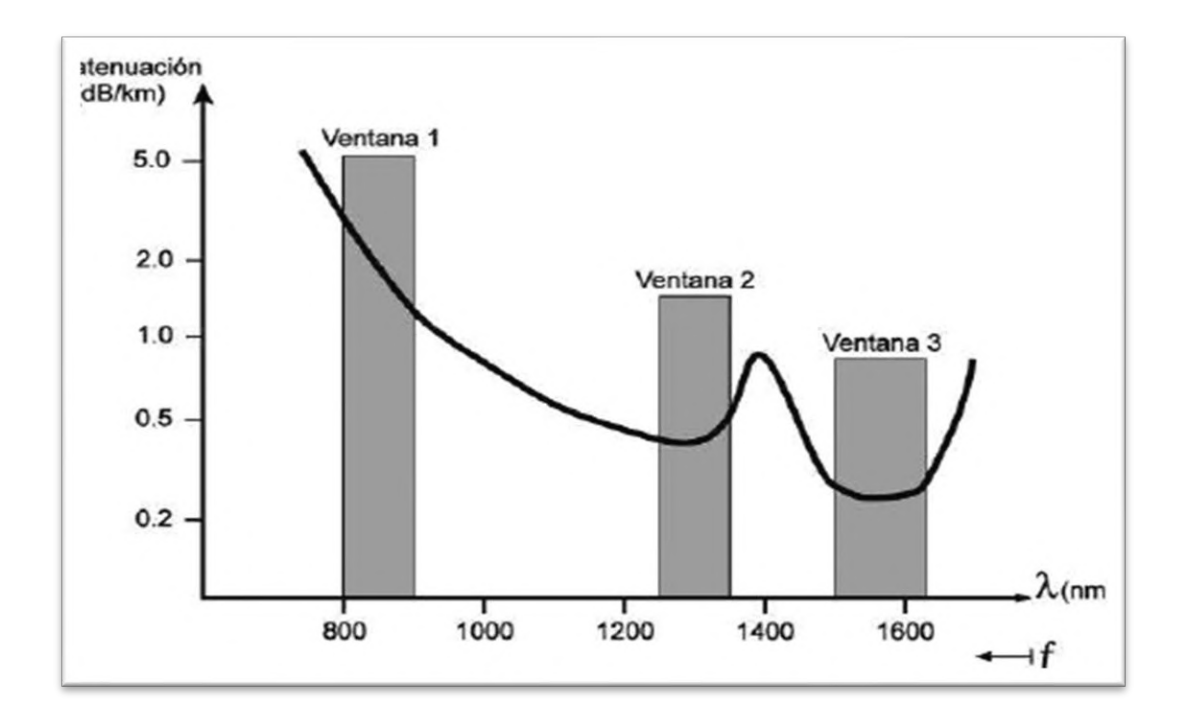

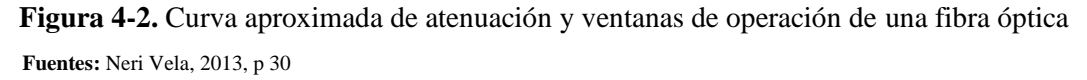

#### *2.3.2 Partes de la fibra óptica*

Una fibra óptica consiste en una barra dieléctrica cilíndrica muy delgada y larga, tan delgada que es comparable al grueso que tiene un cabello, que se encuentra recubierta por una capa concéntrica de un material dieléctrico. En su parte central se encuentra el núcleo que es rodeado por la capa de revestimiento o recubrimiento que la protege como se puede apreciar en la figura 5-2, el material con el que se construye esta fibra es un vidrio flexible que es procesado hasta quedar puro y transparente, la materia prima es obtenida de la arena del mar donde se encuentra el dióxido de Silicio (SiO2), pero para que sea uso eficiente este material es dopado con otros compuestos como el germanio o el pentóxido de fosforo para mejorar su índice de refracción o para reducir se empleará el Boro, esta mezcla se la realizara buscando tener un mayor índice de refracción en el núcleo y menor índice en el revestimiento. La permitividad relativa que debe tener el revestimiento debe ser ligeramente menor (es decir inferior al 1%) que la permitividad relativa del núcleo, pero, aunque parezca insignificante esta diferencia va a permitir que las ondas electromagnéticas se propaguen a lo largo de la fibra por reflexiones internas sucesivas en la frontera núcleo revestimiento, lográndose así un efecto de rebote continuo hasta llegar al final de la fibra. (Neri, 2013, p. 384)

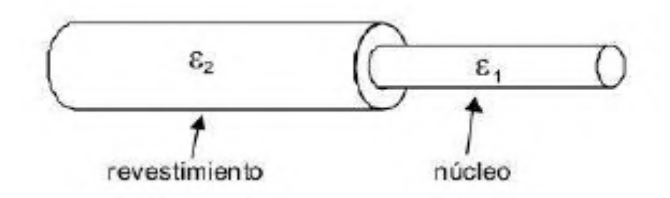

**Figura 5-2.** Estructura de una fibra óptica **Fuente:** Neri Vela, 2013, p 384.

La fibra óptica no solo está compuesta por su núcleo y su revestimiento, sino que también tendrá estructura adicional de protección que variara dependiendo de su aplicación, es decir, no tendrá la misma protección externe una fibra que va en el fondo marino, que aquella fibra que llega hasta el domicilio, y no necesariamente tendrá una fibra, sino puede tener varias fibras como se aprecia en la figura 6-2 en donde tendrá un refuerzo de acero, un conductor de cobre aislado para llevar energía a grandes distancias. (Neri, 2013, p. 384)

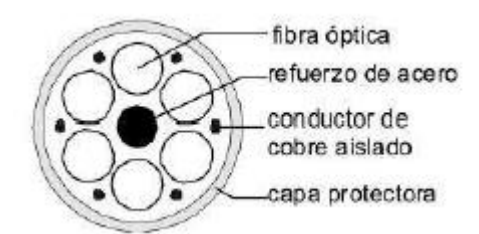

**Figura 6-2.** Cable óptico con seis fibras  **Fuente:** Neri Vela, 2013, p 384

#### *2.3.3 Tipos de fibra óptica*

En el caso de las fibras ópticas estas pueden tener una clasificación en función del perfil del índice de refracción y según el modo de propagación: en el caso del perfil del índice de refracción se clasifica en Fibras de índice escalón y Fibras de índice gradual y en el caso del modo de propagación se clasificarán en fibras multimodo con índice en escalón y con índice gradual y fibras monomodo de índice en escalón. (Marin y Velez, 1997, p. 47)
# *2.3.3.1Fibras de índice escalón*

Las fibras con un índice de escalón se caracterizan porque el índice de refracción en el núcleo siempre es constante y en el revestimiento disminuye bruscamente, dando como resultado que, la trayectoria de la luz no se modifique hasta que choca con el revestimiento y ahí se refleja, repitiéndose esta reflexión hasta llegar al final de la fibra, dando como resultado que el haz de luz quede encerrado dentro del núcleo de la fibra, como se aprecia en la figura 7-2. (Marin y Velez, 1997, p. 47)

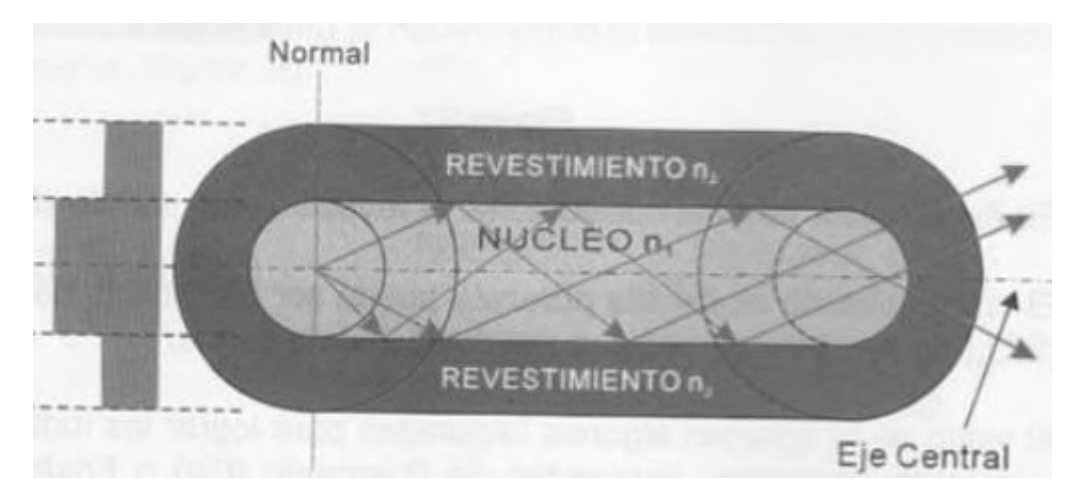

**Figura 7-2.** Fibras de índice escalón **Fuente:** Marín y Vélez, 1997, p47

# *2.3.3.2 Fibras de índice gradual*

Las fibras con un índice gradual tienen un índice de refracción variable en sentido progresivo, desde un elevado valor en el centro del núcleo de la fibra hasta un bajo valor en el revestimiento, dando paso a que los rayos de luz en este tipo de fibra sufran una modificación en su trayectoria, haciendo regresar hacia el centro del núcleo el haz antes que choque contra el revestimiento como se aprecia en la figura 8-2, al igual que fibras con un índice de escalón, cumple que el haz de luz se mantenga en el núcleo. (Marin y Velez, 1997, p. 48)

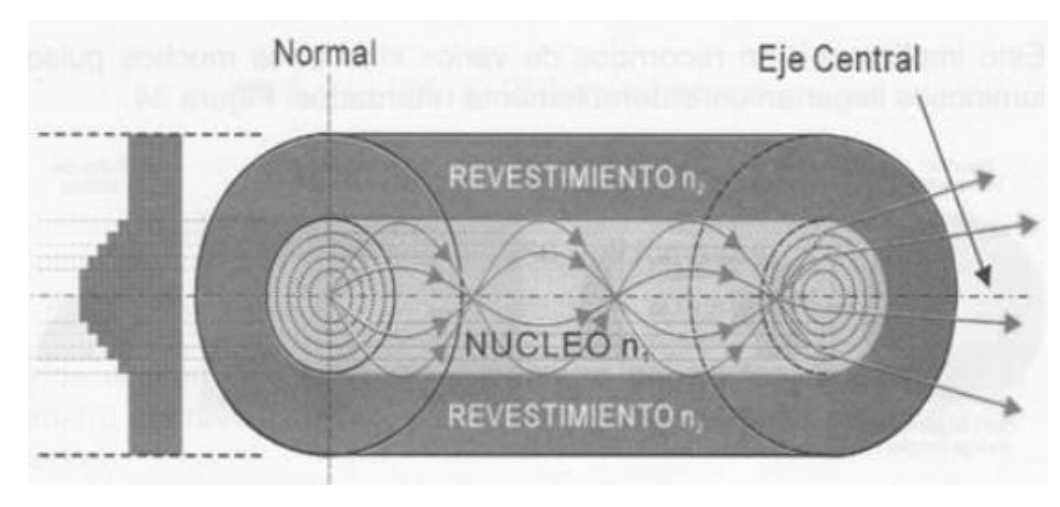

**Figura 8-2.** Fibras de índice gradual **Fuente:** Marín y Vélez, 1997, p48

#### *2.3.3.3Fibras multimodo con índice en escalón*

En el caso de las fibras multimodo con un índice en escalón tienen la características de que por la distancia que recorre por cada rayo de luz es levemente distinta, provocando que el haz de luz al llegar al final de la fibra sea distinto, esto se aprecia en la figura 9-2, esto provoca que tenga atenuación relativamente más alta de unos 5 dB/Km, por este motivo es que este tipo de fibras se lo utiliza en transmisiones de datos a corta distancia, inferiores a 1 Km de distancia por lo que actualmente sus aplicaciones son limitadas. (Marin y Velez, 1997, p. 49)

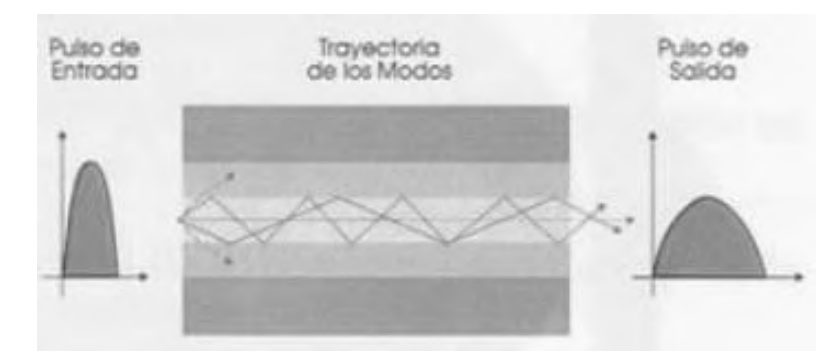

**Figura 9-2.** Fibras multimodo con índice en escalón **Fuente:** Marín y Vélez, 1997, p49)

### *2.3.3.4Fibras multimodo con índice gradual*

En las fibras multimodo con un índice gradual los tiempos de desplazamientos para los diferentes haces de luz tienden a ser iguales ya que las trayectorias se confinan cerca del núcleo semejante a lo que se aprecia en la figura 10-2, por lo que este tipo de fibra es de gran aplicación en distancias

no muy largas y mediano requerimiento en ancho de banda, en la Tabla 2-2 se aprecia las fibras multimodo más comunes. (Marin y Velez, 1997, p. 49)

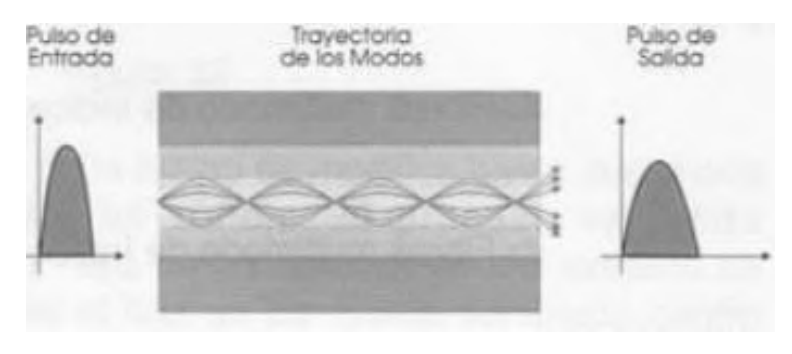

**Figura 10-2.** Fibras multimodo con índice gradual  **Fuente:** Marín y Vélez, 1997, p49

| Diámetro Núcleo          | Diámetro Revestimiento   | Diámetro Recubrimiento |
|--------------------------|--------------------------|------------------------|
| $(\mathbf{u}\mathbf{m})$ | $(\mathbf{u}\mathbf{m})$ | <b>Exterior</b> (um)   |
| 50                       | 125                      | 250                    |
| 62.5                     | 125                      | 250                    |
| 85                       | 125                      | 250                    |
| 100                      | 140                      | 250                    |

**Tabla 2-2:** Fibras multimodo con índice gradual más utilizadas

**Fuente:** Marín y Vélez, 1997, p49

**Realizado por:** Rivera, Alex, 2022

# *2.3.3.5 Fibras monomodo de índice en escalón*

Las fibras monomodo de índice en escalón tienen una diferencia con respecto a las anteriores, ya que el diámetro de su núcleo es muy reducido y en contraste, el diámetro de su revestimiento es mucho mayor, lo que le permite tener la característica de realizar transmisiones a grandes distancias, con ancho de banda muy elevado y a altas velocidades, pero este tipo de fibra al tener un núcleo muy estrecho se puede utilizar solamente con una fuente de luz monocromática como el Diodo Láser (DL) que emite un haz de luz amplificada por emisión simulada de radiación. (Marin y Velez, 1997, p. 50)

#### **2.4 HFC**

# *2.4.1 Inicios de la red HFC*

Las redes Hibridas de Fibra-Coaxial "HFC" es la evolución de las redes CATV que tuvieron sus inicios en los años 40 en Pensilvania-EEUU, posteriormente se popularizaron y expandieron hasta que en 1972 se ofertó el primer servicio de Televisión de pago denominado Home Box Office o HBO, inicialmente fueron unos cientos de clientes, pero su crecimiento fue abrumador que superaron los 11.5 millones de espectadores por lo que decidieron distribuir la señal vía satélite, siendo pioneros en este servicio lo que elevo el número de suscriptores a 60 millones solo en Estados Unidos. Este tipo de servicio solía tener un costo mayor por la cantidad de amplificadores que necesitaba, y gracias a la adaptación a las nuevas tecnologías pasivas permitieron reducir el número de equipos activos, y mejorar notablemente la calidad del video y adicionar otros tipos de servicios como telefonía, VOD y datos. (Diaz, 2014)

Una red HFC es la combinación de fibra óptica y cable coaxial con la finalidad de aprovechar las ventajas que estos dos medios de transmisión ofrecen, en el caso de la fibra óptica aporta con poca atenuación, con ancho de banda muy alta y permite alcanzar distancias muy largas sin la necesidad de repetidores o amplificadores, mientras que después del nodo óptico terminal se aprovecha el buen ancho de banda que brinda el cable coaxial al ser aplicado el estándar DOCSIS, dado que llevar la fibra hasta el usuario sería una solución muy costosa, Es importante hacer hincapié en el aumento de ancho de banda ya que los clientes demandan mayor cantidad de canales con mejor definición HD y la adición de nuevos servicios como el servicio de telefonía o el servicio de internet con un buen ancho de banda, esto es posible no solo por la mejora en los medios de transmisión, sino en los estándar que se desarrollaron desde sus inicios y su evolución para evitar que esta tecnología quede obsoleta, actualmente el estándar DOCSIS 3.1 permite pasar velocidades de hasta 10 GHz pero se proyecta una actualización con la implementación del estándar DOCSIS 4.0 navegar a velocidades de hasta 60GHz. (Tejada, 2016)

# *2.4.2 Topología de una red HFC*

Una red HFC está compuesta por varias subredes claramente diferencias como se aprecia en la Figura 11-2, en ella se aprecia la cabecera, una red Troncal primaria, a la que se conecta la siguiente red secundaria o de distribución, red terciaria o más conocida como red de dispersión, luego se tiene la conexión de la red de distribución coaxial y finalmente de este punto se conecta a la red de acometida, cada red de distribución tiene un número determinado de abonados que puede soportar por lo que se explicara pada subred. (Diaz, 2010)

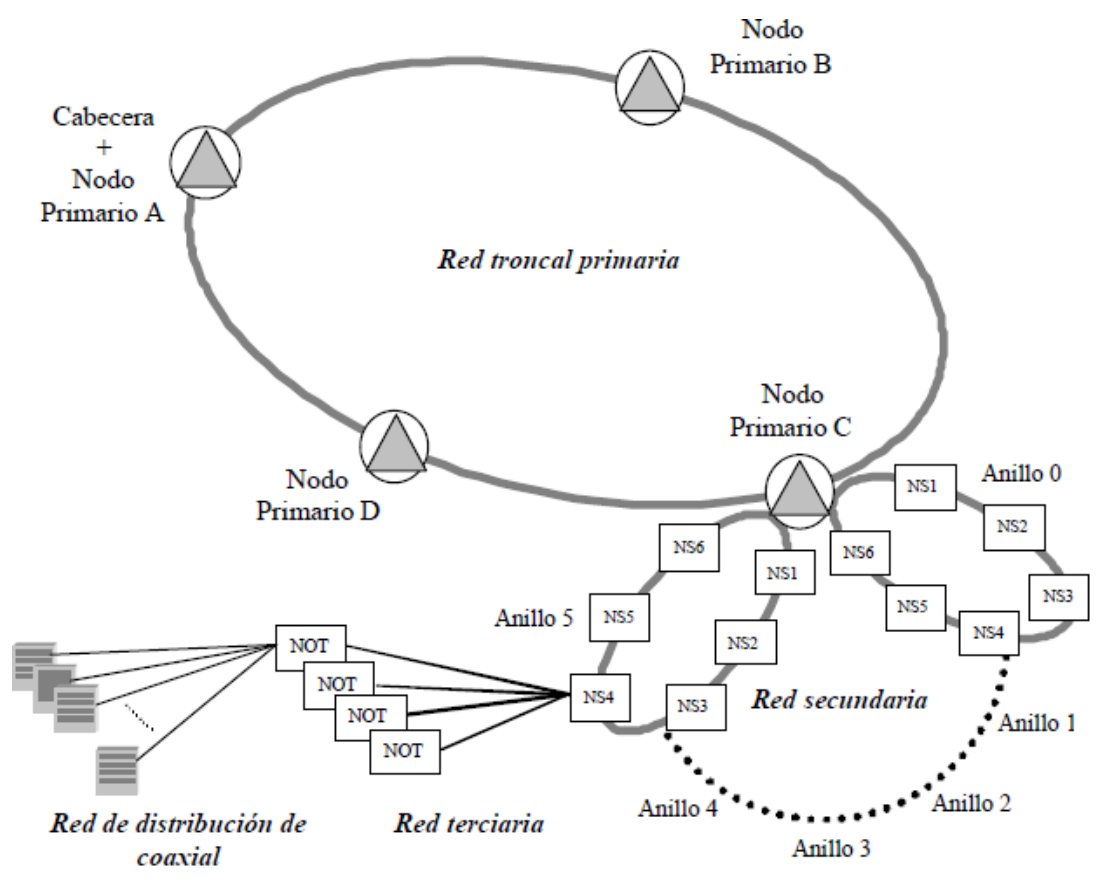

**Figura 11-2.** Topología de una red HFC  **Fuente:** Diaz, 2013, p8

# *2.4.3 Cabecera:*

La cabecera de red o headend es el cerebro de la administración de todo el sistema, su funcionamiento comprende en multiplexar las señales de televisión y radio recibidas a través de antenas de televisión terrenal, vía satélite y de microondas de los diferentes sistemas de distribución así como el en laces de otras cabeceras de red, estudios de televisión, servidores de acceso telefonía, datos y otros que la hacen más compleja, permitiendo el aprovisionamiento de los distintos servicios y actualmente cuenta con comunicación bidireccional permitida por HFC y reciben datos enviados desde el usuario para cubrir las nuevas demandas del consumidor.

Esta parte inicial de la red HFC está concertada por cuatro bloques: (Diaz, 2010, p. 12)

- Sistemas de recepción y transmisión analógica.
- Sistemas de recepción y transmisión analógica como sistemas de reserva.
- Sistemas de monitorización de la red.
- Sistemas de transmisión óptica.

# *2.4.4 Red Troncal*

Esta red se conecta directamente la cabecera y los nodos primarios a través de un anillo geográfico con arquitectura tipo estrella con una fibra de 128 hilos, aunque no se utilicen todos y queden de reserva, en cada ruta se instala un transmisor óptico para el amino directo y otro transmisor de respaldo lo que significa que ambos trabajan simultáneamente. Los receptores también tienen duplicados lo que garantiza estabilidad en el servicio en el caso de un percance o en función de la calidad de la señal recibida. (Diaz, 2010, p. 9)

# *2.4.5 Red secundaria o de distribución*

Esta sección de la red HFC es la que conecta el nodo primario hasta con 6 nodos secundarios, pero normalmente son 5 nodos, en el cual cada nodo secundario puede brindar servicio hasta 2000 hogares, esta conexión se hace a través de anillos con arquitectura en estrella, con una fibra de 128 fibras dejando redundancia para equipos y actualizaciones de la red. (Diaz, 2010, p. 9)

#### *2.4.6 Red terciaria o de dispersión*

Esta red es la última parte de la red HFC con fibra óptica, pues se conecta desde uno de los nodos secundarios hasta uno de los cuatro nodos ópticos terminales NOT en que se puede dividir esta sección de la red, cada NOT puede cubrir un área de hasta 500 hogares con la utilización de amplificadores de ser necesario, aunque la tendencia es reducir este número a 125 hogares con el fin de mejorar la calidad del servicio, esta conexión puede ser en arquitectura estrella, pero sin redundancia en la ruta y con 8 fibras ópticas de tipo monomodo que se distribuyen de la siguiente manera: (Diaz, 2010, p. 10)

- 2 fibras para downstream: 1 principal y 1 respaldo
- 2 fibras para upstream: 1 principal y 1 respaldo
- 4 fibras de reserva para una futura migración a terminales de 125 abonados

# *2.4.7 Red de distribución coaxial*

Esta sección de la red está enfocada en la distribución de la señal desde el nodo óptico terminal NOT, que es donde se realiza la conversión óptico-eléctrica en las señales descendientes y la envía a los amplificadores eléctricos que proporcionan una señal electromagnética a cada rama de las posibles cuatro ramas de cable coaxial que pueden partir desde el NOT, cada rama de cable

coaxial alimenta a los TAPS en donde se conectan las acometidas individuales de cada abonado. Esta sección de la red ya se convierte en una red activa por lo que la alimentación de los NOT y de los amplificadores se realiza con alimentadores de 60v que se encuentran en armarios exteriores. (Diaz, 2010, p. 10)

Para señales de subida a la red o señales generadas desde los abonados, se utiliza la misma infraestructura de la red con su respectiva adecuación en equipos amplificadores, estas señales nacen desde los clientes y llegan a cada nodo óptico terminal NOT a través de la red de cobre en donde se multiplexan las señales y se envían hacia el nodo primario por medio de un transmisor óptico ubicados en los NOT. (Diaz, 2010, p. 11)

#### *2.4.8 Red de acometida*

Esta es la última red que llega hasta el abonado, también conocida como última milla, es la parte de la red que utiliza cables coaxiales conectados desde el TAP hasta el modem Docsis ubicado en el domicilio del abonado, para esto los cables pueden ser de tipo RG6 o Rg11en función de la distancia que tengan desde el TAP o si es residencial o conexiones para cubrir un edificio. (Diaz, 2010, p. 11)

#### **2.5 Dispositivos Pasivos**

Las redes HFC envían señales a dispositivos o elementos que no necesitan tener una conexión a una fuente de poder y en consecuencia no tienen ganancias sino perdidas, estos elementos deben permitir solo el paso de la energía de AC en ambas direcciones tanto para bajar o subir información o para alimentar otros dispositivos activos que se conectan en cascada según corresponda. (Sarabia, 2009, p. 92)

## *2.5.1 Acopladores*

Los acopladores son dispositivos pasivos que derivan la señal de RF, es decir, en una red principal de un solo cable se irán poniendo estos acopladores para derivar la señal a otros puntos de conexión, su función es similar a los splitter, pero los acopladores tienen niveles de atenuación y perdidas muy inferiores en comparación a los splitter. (Lopez y del Salto, 2016, p. 31)

En la práctica existen acopladores de 7dB, 9dB, 12dB entre otros, como se observa en la Figura 12-2 se aprecia un acoplador direccional, en donde consta de una entrada y dos salidas, de las cuales la una señal de salida es muy parecida a la señal de entrada con la misma potencia y voltaje,

pero con una pequeña atenuación por inserción y la otra salida que presenta una mayor atenuación que será determinada según el número del acoplador pues este determina la atenuación en dB. (Lopez y del Salto, 2016, p. 31)

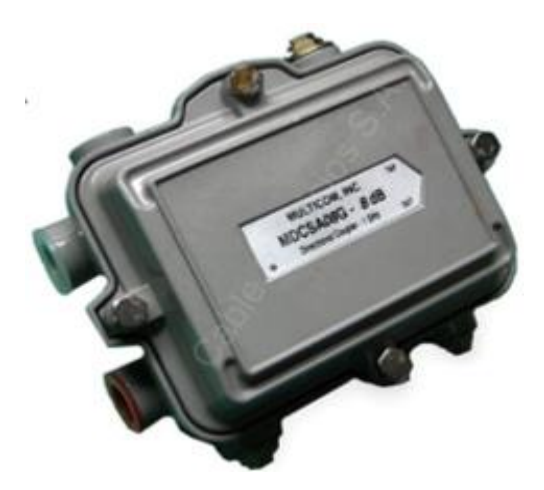

**Figura 12-2.** Acoplador bidireccional de 8 dB  **Fuente:** MercadoLibre, 2021

# *2.5.2 Splitter*

Los divisores de señal o más comúnmente Splitter son elementos pasivos encargados de dividir la señal de RF transmitido por el cable coaxial en una red HFC, difieren de los acopladores direccionales en que la potencia de salida de la señal es igual en sus puertos de salida y pueden tener varios puertos de salida, los más comunes son los splitter de dos cuatro y hasta de 8 vías como se aprecia en la Figura 13-2. (Large y Farmer, 2009, p. 48)

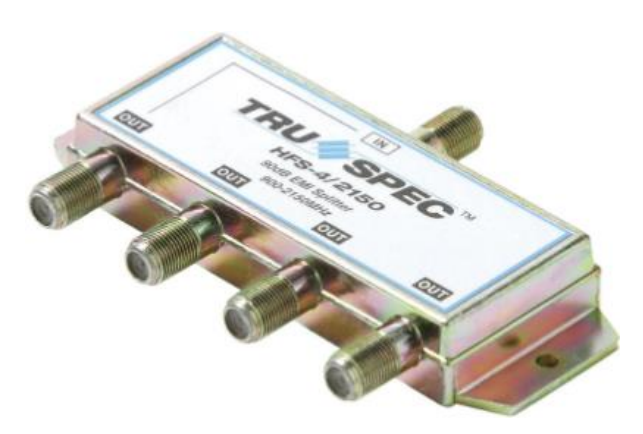

**Figura 13-2.** Splitter de 4 salidas  **Fuente:** scientificsatellite, 2021

#### *2.5.3 Taps*

Un dispositivo de derivación o Tap consiste en un acoplador direccional en el cual toma parte de la señal de entrada y su señal de salida es dividida en dos, cuatro y hasta en ocho puertos que es donde se conecta el cable coaxial RG-6 para suministrar una señal de RF hacia el abonado, como se aprecia en el Figura 14-2, los puertos al no estar con un cliente conectado deben tener colocado un candado de seguridad para Tap para evitar el ingreso de ruido a la red y el robo de la señal ya que tiene puertos F de donde se toma la señal, al final de un brazo de la red de distribución se utilizan Taps de terminación, que están configurados para que sus patas de salida tengan conectores de caída para limitar la red. (Large y Farmer, 2009, p. 50)

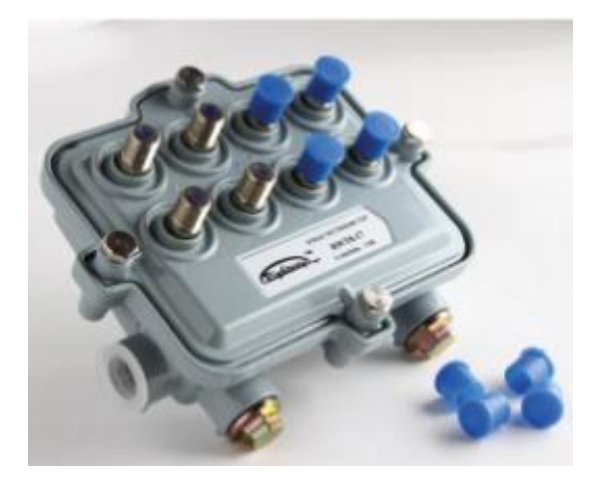

**Figura 14-2.** Tap de 8 vías de 20,17,14y 11 dB  **Fuente:** Francilsa, 2021

# *2.5.4 Amplificadores*

Un amplificador como se aprecia en la Figura 15-2, es un elemento extensor de la red que se coloca estratégicamente en la red de distribución alimentando las ramas donde decae la potencia de la señal, este permite amplificar y ecualizar las señales para llegar a los equipos terminales del suscriptor al inyectarle una potencia que permite alimente a los derivadores o Taps a una mayor distancia de ser necesario. Tiene una alimentación que se realiza por el mismo coaxial, esta alimentación está ubicada en armarios ubicados a la intemperie junto a los Nodos ópticos terminales. (Diaz, 2010, p. 11)

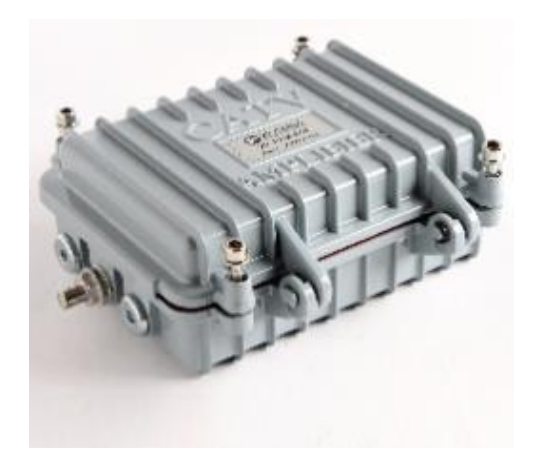

**Figura 15-2.** Amplificador Troncal  **Fuente:** Francilsa, 2021

## **2.6 Servicio TriplePlay**

Una red triple-play brinda servicios de voz, video y datos a los clientes. Desde los comienzos del simple acceso a Internet, la próxima generación de redes de banda ancha ha brindado voz, contenido de video enriquecido y servicios de Internet más rápidos a los hogares a través de redes IP. Tener un núcleo confiable y de alta capacidad con todos los protocolos correctos es un requisito previo importante para brindar estos servicios a los clientes. En el pasado, la mayoría de las redes troncales de los proveedores se construyeron teniendo en cuenta los servicios de unidifusión; los servicios de Internet y VoIP son los más comunes. Cuando un proveedor quiere ofrecer servicios de IPTV, esto significa que se necesita una mejora de la red troncal para admitir protocolos y datos de multidifusión. (Hellberg, y otros, 2007)

### *2.6.1 Internet*

La red de informática de nivel mundial conocida como internet es parte fundamental de los servicios triple play. Así pues, se puede transmitir información y recibir información mediante protocolos TCP y UDP. (Vázquez Calle y Elaje Alvarez, 2018)

#### *2.6.2 VoIP*

VoIP hace referencia a la transmisión y comunicación de audio mediante protocolos basados en IP. El ancho de banda requerido para este tipo de servicio no es demasiado alto por lo cual se puede tener un gran número de usuarios conectados a este servicio. (Vázquez Calle y Elaje Alvarez, 2018)

# *2.6.3 IPTV*

IPTV es un servicio que provee audio, video y texto gráfico los cuales son enviados por la red mediante protocolos basados en IP, hacia los usuarios suscritos al servicio TriplePlay. Es por esto por lo que las redes deben soportar un elevado nivel de calidad de servicio. La IPTV (Internet Protocol Television) tiene como objetivo difundir estos servicios de video y por tal se ha podido expandir exponencialmente a varias regiones. (Vázquez Calle y Elaje Alvarez, 2018)

Los sistemas IPTV permiten el envío de varias aplicaciones, ya no solo de televisión, sino que tiene la capacidad de enviar videos de alta calidad HD, también el servicio de TV estándar e internet de alta velocidad. Finalmente, no se limita a transmitir la información sino incluso se puede guardar estos datos de video en tiempo real para que el usuario puede disfrutarlo a su gusto a cualquier hora. (Vázquez Calle y Elaje Alvarez, 2018)

# *2.6.4 Capacidad por servicio triple play*

Para que se envíe una señal a través de una red se debe asignar una frecuencia o una longitud de onda por donde se transmite el tráfico de datos compuestos por Internet, VoIP y IPTV, en el cual, tiene una longitud de onda para el dowstream de 1490 nm y para tráfico upstream 1310 nm en el caso de fibras ópticas, además se plantea una multiplexación WDM (Wavelength Division Multiplexing), aparte se incluye una tercera longitud de onda con 1550nm para el broadcast de video en el que se incluyen el broadcast analógico, broadcast digital y HDTV con una . (Millán Tejedor, 2007)

| Ancho de banda requerido para servicio TriplePlay |               |  |  |
|---------------------------------------------------|---------------|--|--|
| <b>Servicio</b><br>Ancho de banda                 |               |  |  |
| VoIP                                              | $0.0872$ Mbps |  |  |
| Internet                                          | 10 Mbps       |  |  |
| <b>IPTV</b>                                       | 10 Mbps       |  |  |

**Tabla 3-2:** Ancho de banda requerido en servicio TriplePlay de CNT

**Fuente:** (Vázquez Calle y Elaje Alvarez, 2018)

# **2.7 Estándares ITU-T de fibra óptica**

Es estándar GPON está compuesto por un conjunto de recomendaciones que han sido implementadas y probadas por la ITU-T G.984.x (x: 1, 2, 3, 4, 5), cada una con su especificación como se aprecia en la Tabla 4-2.

| Norma ITU-T G.984.x |                 |                                                             |                            |                                   |
|---------------------|-----------------|-------------------------------------------------------------|----------------------------|-----------------------------------|
| <b>ITU-T</b>        | Características | Arquitectura del                                            |                            | Tipos de servicio. Tasa física de |
| G.984.1             | generales.      | sistema OAM. Tipos de                                       | transmisión y recepción.   |                                   |
| (ITU-T,             |                 | interfaz: servicio,                                         | Rendimiento del sistema    |                                   |
| 2011)               |                 | usuario. Alcance lógico                                     |                            |                                   |
| <b>ITU-T</b>        | Medios físicos  | Parámetros Class B+                                         | <b>ONT</b>                 | <b>OLT</b>                        |
| G.984.2 (ITU,       | dependientes.   | Potencia óptica                                             | $+5$ dBm                   | $+5$ dBm                          |
| T, 2012             |                 | máxima                                                      | $+0.5$ dBm                 | $+0.5$ dBm                        |
|                     |                 | Potencia óptica mínima                                      | $+1,5$ dBm                 | $+1,5$ dBm                        |
|                     |                 | Sensibilidad mínima                                         | $-27$ dBm                  | $-28$ dBm                         |
|                     |                 | Potencia óptica mínima                                      | $-8$ dBm                   | $-8$ dBm                          |
|                     |                 | de sobrecarga                                               |                            |                                   |
| <b>ITU-T</b>        | Convergencia    | Subcapas GPON TC                                            | Formato de trama Seguridad |                                   |
| G.984.3             | de transmisión  | Rango                                                       | Ancho de Banda Dinámico.   |                                   |
| (ITU-T,             |                 |                                                             |                            | Operaciones, administración y     |
| 2014)               |                 |                                                             | mantenimiento              |                                   |
| <b>ITU-T</b>        | Gestión ONT,    | Interoperabilidad entre OLTs y ONTs de diferentes           |                            |                                   |
| G.984.4             | especificación  | proveedores.                                                |                            |                                   |
| (ITU-T, 2011)       | de la interfaz  |                                                             |                            |                                   |
|                     | de control.     |                                                             |                            |                                   |
| <b>ITU-T</b>        | Mejoramiento    | Define longitudes de onda reservados para las señales de    |                            |                                   |
| G.984.5             | de banda        | servicio adicionales utilizando WDM en la futura red        |                            |                                   |
| (ITU-T,             |                 | GPON. Especifica los requisitos técnicos para la aplicación |                            |                                   |
| 2014)               |                 | del filtro de longitud de onda en la ONT                    |                            |                                   |
| <b>ITU-T</b>        | Mayor           | Describe los parámetros de la arquitectura y la interfaz    |                            |                                   |
| G.984.6             | alcance.        | para los sistemas GPON con mayor alcance.                   |                            |                                   |
| (ITU-T,             |                 |                                                             |                            |                                   |
| 2012)               |                 |                                                             |                            |                                   |

**Tabla 4-2:** Parámetros para certificar una red FTTH GPON

**Fuente:** ITU-T G.984.x

## *2.7.1 Recomendación ITUT-T G.984.1*

Para la recomendación UIT-T G.984.1 se emplea para una red de acceso de fibra óptica flexible que tiene velocidades de 2,4 Gbits de bajada de información y 1,2 Gbits o 2,4 Gbits de subida y se emplea en los servicios comerciales y residenciales. Su capacidad de transmisión puede ser simétrica, así como asimétrica. Se describen los sistemas de red óptica pasiva (GPON). Esta Recomendación propone la Características de GPON basadas en los requisitos de servicio de los operadores (ITU, 2012)

## *2.7.2 Recomendación ITUT-T G.984.2*

La recomendación ITUT G.984.2 describe un tipo de red con acceso flexible de fibra óptica (FO) con capacidad para soportar velocidades de descarga nominales de entre 1'244,160 Mbit/s y 2488,320 Mbit/s y para el caso de carga de información se tiene velocidades entre 155,520 Mbit/s, 622,080 Mbit/s, 1244,160 Mbit/s y 2488,320 Mbit/s, esta recomendación se enfoca en servicios de empresas y particulares, se lo conoce mejor como Sistemas de Redes Ópticas Pasivas con velocidad de Gigabits (GPON) que puede ser simétricas y asimétricas, además, se proponen varios requisitos que deben ser cumplidos en la capa física y en las especificaciones de la capa dependiente de medios físicos (PMD). (ITU, 2019)

## *2.7.3 Recomendación ITUT-T G.984.3*

En la tercera Recomendación ITU-T G.984.3 se expone los detalles sobre capa de convergencia de transmisión para Gigabit de Redes Ópticas Pasivas: este tipo de redes de acceso flexible tienen la capacidad de proporcionar una variedad de Servicios tanto sobre la banda ancho, así como en la banda estrecha, esto es posible ya que operan a velocidades de 2.48832 Gbits de bajada y 1.24416 o 2.48832 Gbit/s en subida de información. (ITU, 2020)

Esta Recomendación también incluye las especificaciones:

- Entramado de capa de convergencia de transmisión (GTC) gigabit PON;
- Mecanismo de acceso múltiple por división de tiempo en sentido ascendente;
- Canal de mensajería de operación, administración y mantenimiento de la capa física (OAM);
- Principios y señalización de la asignación dinámica de ancho de banda en sentido ascendente;
- Método de activación de la Unidad de red óptica (ONU)
- Corrección de errores hacia adelante;
- Seguridad.

# *2.7.4 Recomendación ITUT-T G.984.4*

La Recomendación UIT-T G.984.4 proporciona la gestión de terminación de red óptica (ONT) y especificación de interfaz de control (OMCI) para sistemas de red óptica pasiva (G-PON) con capacidad de gigabit como se define en las Recomendaciones UIT-T G.984.2 y G.984.3. (ITU, 2008)

También en la recomendación UIT-T G.984.4 se especifica la interfaz de control y gestión de terminación de la red óptica (OMCI) para el sistema G-PON que han sido definidas en [UIT-T G.984.2] y [UIT-T G.984.3] con el fin de permitir la interoperabilidad de múltiples proveedores entre la terminación de línea óptica OLT y la ONT. (ITU, 2008)

Sobre la especificación OMCI se abordó la configuración ONT, la gestión de fallos y rendimiento para la operación del sistema G-PON y para varios servicios, que incluyen: (ITU, 2008)

- Capa 5 de adaptación del modo de transferencia asíncrona (ATM);
- Capas de adaptación del método de encapsulación G-PON (GEM);
- Servicio de emulación de circuitos;
- Servicios Ethernet, incluida LAN con puente MAC;
- Servicios de voz;
- Multiplexación por División de Longitud de Onda.

#### *2.7.5 Recomendación ITUT-T G.984.5*

Para la Recomendación ITU G.984.5 se han definido los rangos de las longitudes de onda reservados para servicios con señales adicionales para superponerse mediante la aplicación de multiplexación por división de longitud de onda (WDM) en redes ópticas pasivas (PON) futuras con el fin de maximizar el valor de las redes de distribución óptica (ODN). (ITU, 2020)

El propósito de esta Recomendación es definir gamas de longitudes de onda reservadas para servicios adicionales. Señales que se superpondrán mediante multiplexación por división de longitud de onda (WDM) en el futuro pasivo con capacidad para gigabits Redes ópticas (G-PON) para maximizar el valor de las redes de distribución óptica (ODN). Otro Los sistemas PON, como B-PON, tienen planes de longitud de onda basados en [UIT-T G.983.3], que incluye Opciones existentes para bandas de mejora. Esta Recomendación también define otras longitudes de onda Rangos reservados para señales de servicio adicionales que se superpondrán a través de WDM en futuras PON cuyas asignaciones de longitud de onda se basan en [UIT-T G.983.3]. (ITU, 2020)

# **2.8 Estándar DOCSIS**

El estándar en redes HFC es el desarrollado y en constante mejoramiento DOCSIS (Data Over Cable Service Interface Specification), es un estándar que fue desarrollado por el consorcio sin ánimo de lucro, CableLabs y ratificado en el año de 1997. En este estándar se especifica, entre otros, toda la infraestructura de comunicación para conexiones IP, sus diferentes capas detalladas y transmisiones de datos tanto de subida como de bajada en la red de cable, este estándar contempla la transmisión de datos de bajada como Downstream, y datos de subida conocido como Upstream que dependiendo su estándar puede ser simétrico o asimétrico. (CableLabs, 2015)

Las plantas de cable tienen topologías físicas muy diversas. Estas topologías van desde la fibra hasta las arquitecturas de nodos domésticos, así como nodos de fibra con muchos activos en cascada.

#### *2.8.1 DOCSIS 1.0*

En el estándar Docsis versión 1.0, tiene un espectro descendente de borde entre los 88 MHz a 860 MHz, que se divide en canales de 6 MHz por medio de una multiplexación por división de frecuencia FDM, que es aceptado por el estándar de televisión NTSC. En esta versión tiene dos formas de modulación de bajada de datos, la primera es a través de una modulación de 64QAM que produce una velocidad máxima de hasta 30,34 Mbps y la segunda por modulación de 256 QAM entregando hasta 42,88 Mbps. (Ernesto, 2019, p. 58)

En la modulación de subida del estándar Docsis 1.0 se emplea el desplazamiento de fase en cuadratura QPSK y modulación 16QAM dando velocidades de hasta 320 Kbps y 10,24 Mbps, respectivamente. (Ernesto, 2019, p. 58)

Posteriormente se desarrolló una actualización permitiendo un aumento en la seguridad enfocada a la autenticación del modem con un certificado para evitar que se pirateara la señal, no se modificó nada en el Downstream y además se mantuvo la interoperabilidad con el estándar Docsis 1.0. (Ernesto, 2019, p. 59)

# *2.8.2 DOCSIS 2.0*

En el estándar Docsis se adiciona el servicio simétrico y servicio punto a punto PPP, servicios IP multicast, así como un aumento inmunidad al ruido y se reduce la interferencia, también se aumentan la modulación con A-TDMA: 8-QAM, 32-QAM y 64-QAM con el fin de aumentar la capacidad de transmisión de datos, esto generó que en Upstream es triplique la velocidad llegando hasta 30,72Mbps, también permitió que se mejores la detección de errores y su corrección, y se mejore la ecualización, estas mejoras no dejaron de lado a las anteriores versiones por lo que también es compatibles con los estándares Docsis predecesores. (Ernesto, 2019, p. 60)

# *2.8.3 DOCSIS 3.0*

Con la versión Docsis 3.0 se adiciona otra característica que permite vincular el canal permitiendo que entre el CMTS y el cable modem CM puedan utilizar los múltiples canales de transmisión y recepción de datos. Se logro aumentar QoS por medio del multicast IP lo que mejora el tráfico multicast enlazado, el tráfico multicast de IPv6 y finalmente aumenta el soporte para el tráfico multicast específico desde la fuente. El Docsis 3.1 proporciona una conexión más rápida a Internet, en comparación a sus antecesores ya que, al incorporar ocho canales descendentes enlazados junto con cuatro canales ascendentes enlazados. (Ernesto, 2019, p. 61)

Con la configuración de entrelazar los canales se puede ofrecer velocidades downstream de 340 Mbps lo que se traduce a ser ocho veces más rápido que su estándar antecesor DOCSIS 2.0 que maneja comunicación de un solo canal. (Ernesto, 2019, p. 61)

### *2.8.4 DOCSIS 3.1*

El estándar actual, el DOCSIS 3.1 tiene una configuración que utiliza una modulación OFDM y la modulación de hasta 4096-QAM en Downstream dando un ancho de banda máximo de 192 MHz, para el caso de subida de información Upstream, se emplea una modulación OFDMA con 1024-QAM dando un ancho de banda máximo de 95MHz. El estándar Docsis 3.1 emplea la codificación de corrección de errores de reenvió FEC de verificación de paridad baja LDPC que difiere de sus antecesores Docsis3.0 que emplea Redd—Salomon. Las frecuencias de Upstream están entre 5 MHz y 204 MHz y en las bandas de 54 MHz a 1794 MHz para la información de Downstream. (Ernesto, 2019, p. 62)

El estándar DOCSIS 3.1 actualmente es el módem por cable más veloz y admitiendo velocidades de varios gigabits por segundo de bajada de información. Su velocidad de puerto LAN Ethernet es de 2.5 Gbps, soportarían velocidades de datos que llegan a 10 Gbps de bajada y 1 Gbps en subida, el DOCSIS 3.1 se enfoca en el uso de todos los recursos disponibles del espectro en el entorno del cable por CMTS, el cable modem CM y en técnicas rentables escalables para lograr un uso completo del espectro, adicionalmente tendrá opciones de varias configuraciones divididas

que se pueden ejecutar en función de la demanda de tráfico, los servicios ofertados y la capacidad de la cabecera de la red. (Ernesto, 2019, p. 63)

# *2.8.4.1 Downstream*

El sistema de multiportadora descendente que tiene el Docsis 3.1 es la multiplexación por división de frecuencias ortogonales OFDM que está compuesto por una gran cantidad de subportadoras que pueden estar espaciados de 25 KHz o 50 KHz agrupadas en canales OFDM independientes que ocupa un espectro de 192 MHz, en el caso del espaciado de 25 KHz se obtienen 7680 subportadoras y en el caso del espaciado de 50 KHz se obtiene 3840 subportadora, de los cuales 7600 o 3800 subportadoras activas tendrán 190MHz. (Laboratories, 2021, p. 34)

El sistema de cable por lo general tiene una banda de paso con un borde inferior comprendido en las frecuencias de 54 MHz, 87,5 MHz, 108 MHz o 258 MHz, y en el borde superior está en el rango de 550 MHz. hasta 1002 MHz, pero esto depende de la implementación, aunque se espera que se extienda a frecuencias mayores como 1218 MHz, 1794 MHz y otros para futuras migraciones. (Laboratories, 2021, p. 35)

En estas bandas de paso, deben estar presentes aquellas señales de televisión analógica NTSC que tienen un ancho de banda de 6MHz por canal. Dentro de esa banda de paso, deben estar presentes las señales de televisión NTSC en canales de 6 MHz en los planes de frecuencia estándar HRC o IRC, y también deben estar señales digitales de banda estrecha y banda ancha. (UNIÓN INTERNACIONAL DE TELECOMUNICACIONES UIT-T, 2002, p. 24)

En la Tabla 5-2 se sintetiza las características de transmisión en sentido descendente del canal de RF de la red HFC, considerando una potencia promedio total de la señal digital en un ancho de banda de canal de 192 MHz para los niveles de la subportadora, en los niveles de degradación se considera como una potencia media, para los niveles de la señal analógica se asume una potencia máxima de la envolvente con un ancho de banda de 6 MHz, esas consideraciones están presentes al mismo tiempo, por lo que se espera que en la implementación de una red HFC tenga mejores condiciones con mayor rendimiento. (Laboratories, 2021, p. 36)

| Parámetro                                 | <b>Valor</b>                                   |  |
|-------------------------------------------|------------------------------------------------|--|
| Rango de frecuencia                       | El rango de funcionamiento normal en sentido   |  |
|                                           | descendente del sistema de cable es de 54 MHz  |  |
|                                           | a 1002 MHz. Los rangos operativos extendidos   |  |
|                                           | incluyen bordes descendentes inferiores de 108 |  |
|                                           | MHz y 258 MHz y bordes descendentes            |  |
|                                           | superiores de 1218 MHz y 1794 MHz.             |  |
| Espaciado de canales de RF (ancho de      | 24 hasta 192 MHz                               |  |
| banda de diseño)                          |                                                |  |
| xRetraso de tránsito unidireccional desde | $\leq$ 0,400 ms (normalmente mucho menos)      |  |
| la cabecera hasta el cliente más distante |                                                |  |
| Relación señal a ruido compuesto          | $\geq$ 35 dB                                   |  |
| Relación de distorsión de triple ritmo de | No menos de 41 dB                              |  |
| portadora a compuesto                     |                                                |  |
| Relación de distorsión de segundo orden   | No menos de 41 dB                              |  |
| de portadora a compuesto                  |                                                |  |
| Relación portadora a modulación cruzada   | No menos de 41 dB                              |  |
| Portadora a cualquier otra interferencia  | No menos de 41 dB                              |  |
| discreta (ingreso)                        |                                                |  |
| Variación de amplitud máxima en el        | $\leq$ 1,74 dB pico-pico / 6 MHz               |  |
| canal de 6 MHz (canales digitales)        |                                                |  |
| Variación de retardo de grupo             | $\leq$ 113 ns sobre 24 MHz                     |  |
| Micro-reflejos ligados al eco único       | -20 dBc para ecos $\leq$ 0,5 µs                |  |
| dominante                                 | -25 dBc para ecos $\leq 1,0$ µs                |  |
|                                           | -30 dBc para ecos $\leq 1,5$ µs                |  |
|                                           | -35 dBc para ecos> $2,0 \,\mu s$               |  |
|                                           | -40 dBc para ecos> $3,0 \,\mu s$               |  |
|                                           | -45 dBc para ecos> $4,5 \,\mu s$               |  |
|                                           | -50 dBc para ecos $>$ 5,0 µs                   |  |
| Modulación de zumbido de portadora        | No mayor de -30 dBc (3%)                       |  |
| Nivel máximo de portadora de video        | 17 dBmV                                        |  |
| analógico en la entrada CM                |                                                |  |
| Número máximo de portadoras               | 121                                            |  |
| analógicas                                |                                                |  |

**Tabla 5-2:** Características típicas de transmisión de canal de RF descendente

NOTA: El retardo de grupo en cascada posiblemente podría exceder el valor ≤113 ns dentro de aproximadamente 30 MHz por encima del borde inferior de la banda del espectro descendente, dependiendo de la profundidad de la cascada, el diseño del filtro dúplex y la división de banda real.

**Fuente:** CableLabs, 2021, p 36

**Realizado por:** Rivera, Alex, 2022

# *2.8.4.2 Upstream*

El sistema multiportadora ascendente del Docsis 3.1 es el OFDMA que está compuesto por una elevada cantidad de subportadoras que pueden estar espaciados de 25 KHz o 50 KHz agrupadas en canales OFDMA independientes que ocupa un espectro de 95 MHz, en el caso del espaciado de 25 KHz se obtienen 3800 subportadoras y en el caso del espaciado de 50 KHz se obtiene 1900 subportadora, de los cuales 7600 o 3800 subportadoras activas tendrán 190MHz. (Laboratories, 2021, p. 34)

El sistema de cable ascendente puede tener 5-42 MHz, 5-65 MHz, 5-85 MHz, 5-204 MHz bandas de paso con un borde de banda superior a 204 MHz. Pueden estar presentes señales de televisión analógica NTSC en canales de 6 MHz, así como otras señales.

En la Tabla 6-2 se sintetiza las características de transmisión en sentido ascendente del canal de RF de la red HFC, que no deberá exceder los parámetros establecidos en el estándar para el caso del Downstream. (Laboratories, 2021, p. 37)

| Parámetro                                  | Valor                                          |
|--------------------------------------------|------------------------------------------------|
| Rango de frecuencia                        | El rango de frecuencia ascendente estándar del |
|                                            | cable es desde un borde de banda inferior de 5 |
|                                            | MHz hasta bordes de banda superior hasta 42    |
|                                            | MHz y 65 MHz. Los rangos de frecuencia         |
|                                            | ascendentes extendidos incluyen bordes de      |
|                                            | banda ascendentes superiores de 85 MHz, 117    |
|                                            | MHz y 204 MHz.                                 |
| Retraso de tránsito unidireccional desde   | $\leq$ 0,400 ms (normalmente mucho menos)      |
| el cliente más distante hasta la cabecera. |                                                |
| Relación de portadora a interferencia más  | No menos de 25 dB                              |
| ingreso (la suma de ruido, distorsión,     |                                                |

**Tabla 6-2:** Características típicas de transmisión de canal de RF descendente

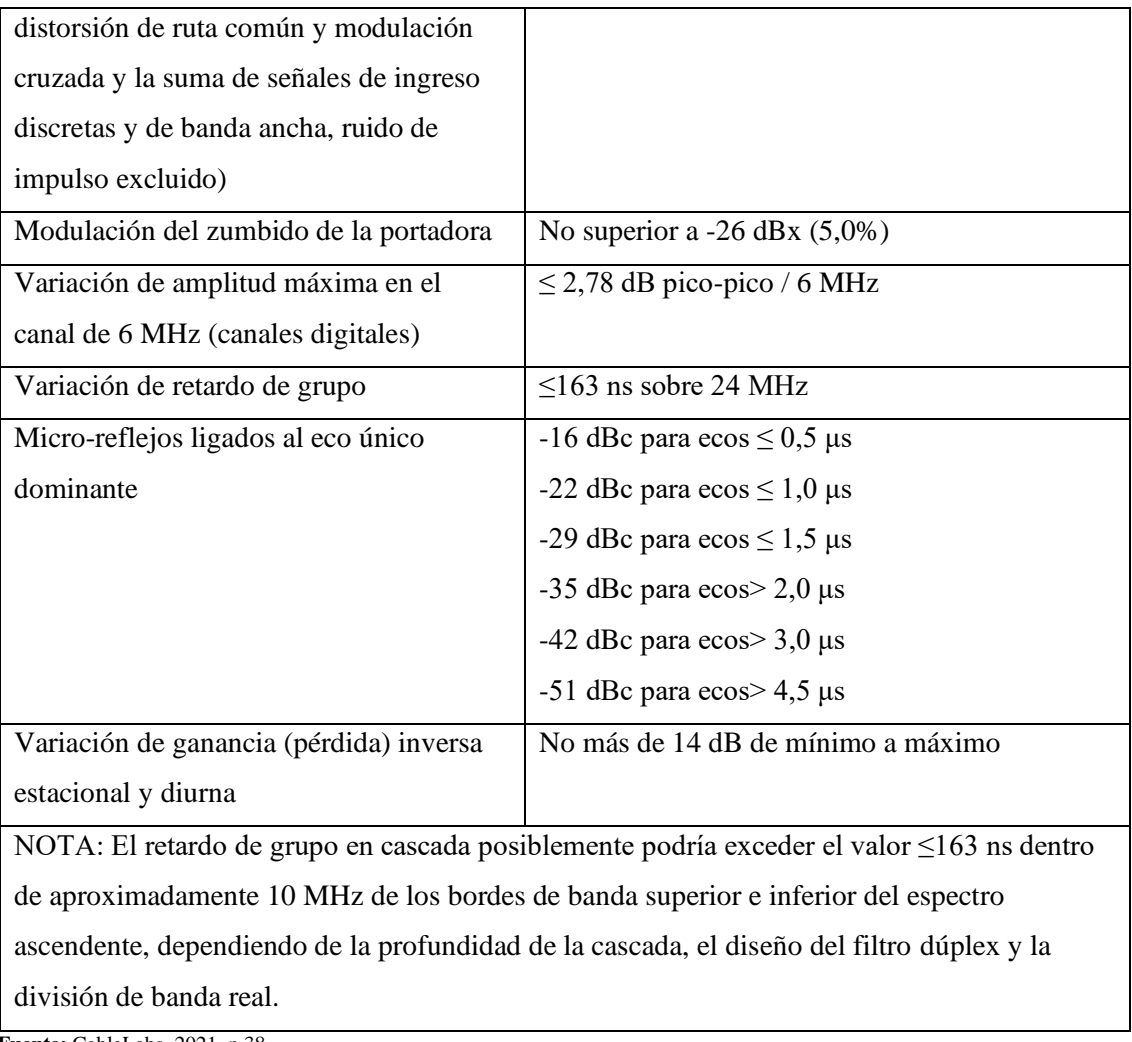

**Fuente:** CableLabs, 2021, p 38

**Realizado por:** Rivera, Alex, 2022

# *2.8.4.3 Requisitos de equipos CM y CMTS para dispositivos compatibles con Docsis 3.1*

En este apartado se expondrán las definiciones del espectro basándose en el requisito del sistema de que las frecuencias de transmisión Downstream siempre deben residir sobre las frecuencias de transmisión Upstream

# *2.8.5 DOCSIS 4.0*

DOCSIS 4.0 o DOCSIS dot Next, se ha establecido que permitiría velocidades simétricas que pueden ser desde un mínimo de 30 Gbps hasta de 60 Gbps. Con esta nueva meta de velocidades simétricas se estima en superar rotundamente al actual estándar Docsis3.1 que funciona con 10 Gbps de downstream y 2 Gbps de Upstream. Entonces se puede decir básicamente que los operadores de cable que implementen el nuevo estándar DOCSIS 4.0, podrán aprovechar la técnica "Extended Spectrum DOCSIS" que permite utilizar 1,2 GHz de frecuencias en DOCSIS

3.1 o 1,8 GHz en la configuración Full Dúplex para llega a la utilización de hasta 3 GHz, que viene a ser casi el triple de velocidad que actualmente se emplea. (Vázquez Calle y Elaje Alvarez, 2018)

# **2.9 OptiSystem**

El software OptiSystem es un paquete que se emplea para realizar la simulación de sistemas de comunicación óptica enfocado principalmente en el diseño, prueba y optimización de todo tipo de enlace óptico en la capa física con un amplio espectro de redes ópticas, este software trabaja desde los sistemas de transmisión de Tv analógica hasta abarcar redes troncales a nivel continental. El software OptiSystem es un potente simulador en el que sus capacidades pueden ser desde una pequeña red hasta emplear componentes de usuarios e interfaces bien detalladas de su vasta gama de herramientas y su compatibilidad es amplia incluyendo las herramientas OptiAmplifier y OptiBPM de Optiwave. (OptiSystem, 2021)

# **2.10 Parámetros de transmisión**

#### *2.10.1 BER*

La tasa de error de bit o BER es un parámetro clave en la calificación de la calidad en las comunicaciones digitales. Su desarrollo está basado en la distribución del modelo gaussiano del ruido, entonces el BER es computado cuando en la recepción existe ruido. (Blanco, 2004,p 2)

En los sistemas digitales de transmisión la tasa de error de bit BER (Blanco, 2004) tiene dividido en tres acepciones que son equivalentes entre sí, y se encuentran a continuación:

a. Relación entre el número de bits recibidos erróneamente y el número de bits que fueron transmitidos

$$
BER = \left(\frac{N^{\circ} \text{ de bits erróneos recibidos}}{N^{\circ} \text{ de bits transmitidos}}\right)
$$

- b. Número de errores que ocurrieron durante la transmisión del bit.
- c. Probabilidad de que se reciba un bit erróneo cuando se ha recibido un cierto número de bits. Una forma de expresarlo sería

$$
BER = [p(0/1)] \qquad o \qquad BER = [p(1/0)]
$$

Donde  $[p(0/1)]$  representaría la probabilidad que tiene al recibir en el receptor un cero cuando en el transmisor se ha enviado un uno y en  $[p(1/0)]$ , es la probabilidad de recibir un uno del transmisor cuando se recibió un cero. (Blanco, 2004)

#### *2.10.2 Factor Q*

El factor Q es la relación señal/ruido de un circuito al comparar la señal enviada con la recibida en el receptor, en el caso de señales para una señal de transmisión digital es el mismo principio y se lo conoce como SNR en el circuito de decisión de los receptores (ITU, 2003), y se determina con la ecuación:

$$
Q = \frac{\mu_1 - \mu_0}{\sigma_1 + \sigma_0}
$$

El factor de calidad o factor Q se puede expresar en decibelios dB más que en valores lineales:  $Q$  (decibelios) =  $20 \times log 10 Q$  (lineal)

Donde:

 $\mu_1$ y  $\mu_0$  son los niveles medios de tensión de los niveles 1 y 0.

σ<sub>1</sub>y σ<sub>0</sub> son las desviaciones típicas que tiene la distribución de ruido en niveles 1 y 0.

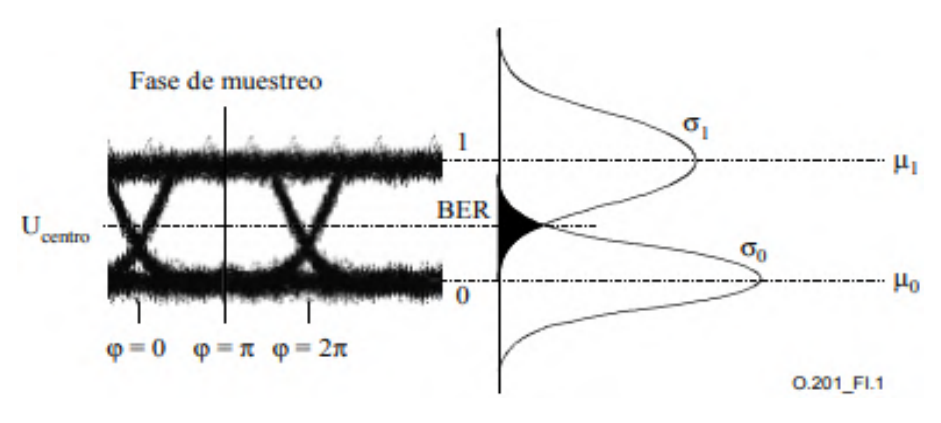

**Figura 16-2.** Relación entre la función de densidad de probabilidad y el BER **Fuente:** ITU, 2003, T-REC-O.201-200307-I!!PDF-S, P 18

#### *2.10.3 Diagrama del Ojo*

Es un diagrama es empleado para realizar el análisis de las ondas en el campo de las telecomunicaciones, en el cual se muestra la superposición de unos y ceros en un tiempo determinado, estas señales al ser transmitidas por un enlace llegan diferentes a como fueron generas, lo que permite verificas si en el receptor llega la información completa dando las características en diferentes medios de transmisión como fibra óptica, cable coaxial, enlace satelital, etc. (Ossa, 2002)

# *2.10.4 Propiedades fundamentales del Ojo*

#### *2.10.4.1 One Level:*

Esta propiedad es la medición del valor promedio de nivel del uno lógico. El diagrama de ojo emplea métodos estadísticos para construir un patrón o un histograma con los distintos valores del pulso recibidos dentro de un intervalo de tiempo, y la zona del intermedio es el promedio del nivel del total de pulsos. (Ossa, 2002)

#### *2.10.4.2 Zero Level:*

Este es la misma medición que el One Level pero la medida se toma de los valores medios de nivel cero y se trata de igual manera que en el caso del one level. (Ossa, 2002)

### *2.10.4.3 Eye Crossing:*

Este consta de dos partes que con el Crossing Time y Crossing Amplitud. En el caso del Crossing Time se enfoca en el tiempo en el que se produce o se forma la apertura y cierre del ojo, mientras que la parte del Crossing Amplitud, se lo obtiene dependiendo del nivel de voltaje en el cual se apertura el ojo y su posterior cierre. Al considerar estos parámetros se obtiene la Figura 17-2 donde se aprecia el Bit Period que está compuesto por el período entre la apertura y cierre del ojo. (Ossa, 2002)

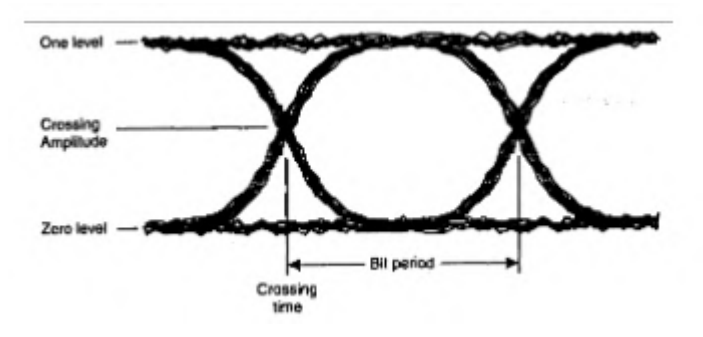

**Figura 17-2.** Propiedades fundamentales del ojo  **Fuente:** Análisis de diagrama de ojo

# *2.10.5 Diagrama de Ojo Ideal*

En la Figura 18-2 se muestra un ejemplo de un diagrama de ojo ideal que se lograría en el caso de tener un enlace óptico ideal, es decir sin pérdida de transmisión, ni atenuaciones ni ruidos de canal ni el jitter. (Ossa, 2002)

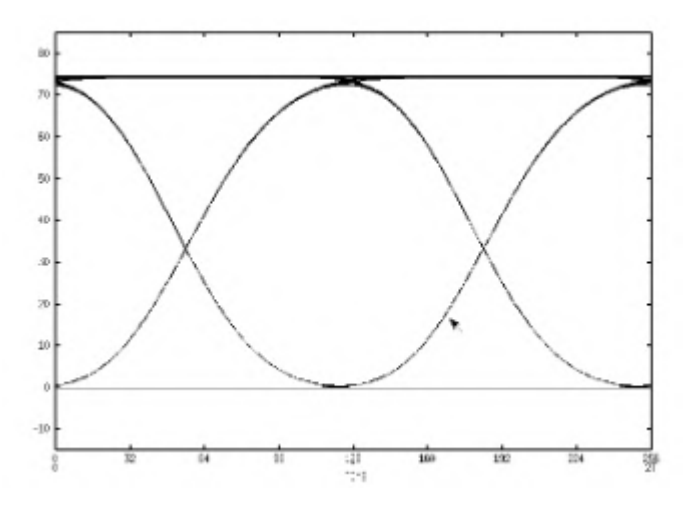

**Figura 18-2.** Diagrama de un ojo ideal  **Fuente:** Análisis de diagrama de ojo

# **CAPÍTULO III**

# **3 MARCO METODOLÓGICO**

#### **3.1Delimitación de la Sector**

# *3.1.1 Descripción del Sector la Joya*

Ambato es la capital de Tungurahua que pertenece a la Zona 3 del Ecuador, cuenta con un total de 19 parroquias y por su extensión representa el 30.1% del total del territorio de la provincia de Tungurahua, la población de Ambato llega a los 329.900 habitantes, concentrando el 65.4% de la población de Tungurahua, de esta cantidad el 60% pertenece a la población económicamente Activa según el INEC. (INEC, 2010b)

La información es relevante debido a que permite identificar la estabilidad de un hogar y de las personas que habitan en las mismas para contratar un servicio por un mayor tiempo, así, en Tungurahua más del 67.9% tiene una casa propia o donada con características superiores o con materiales que no permiten que sean remodelados en el mediano plazo, es decir, de las 187,424 viviendas, el 74.1% son construidas con estructura sólida y solo el 10.1% son media agua,, 5,8% son cuartos y el resto son covachas, rancho entre otros. (INEC, 2010a)

De estas cifras, enfocándose en el Sector de la Joya que pertenece a la parroquia de Totoras, se obtiene que existen 1765 viviendas que son la cantidad de viviendas en las cuales se enfocara, para esto es necesario tomar en cuenta que son datos obtenidos del último censo poblacional realizado en el año 2010 y que a la actualidad han aumentado considerablemente, esto se evidencia en la tendencia que en aquel entonces de los 6272 censados solo habían utilizados 1070 personas el servicio de internet durante los últimos 6 meses. (INEC, 2010b)

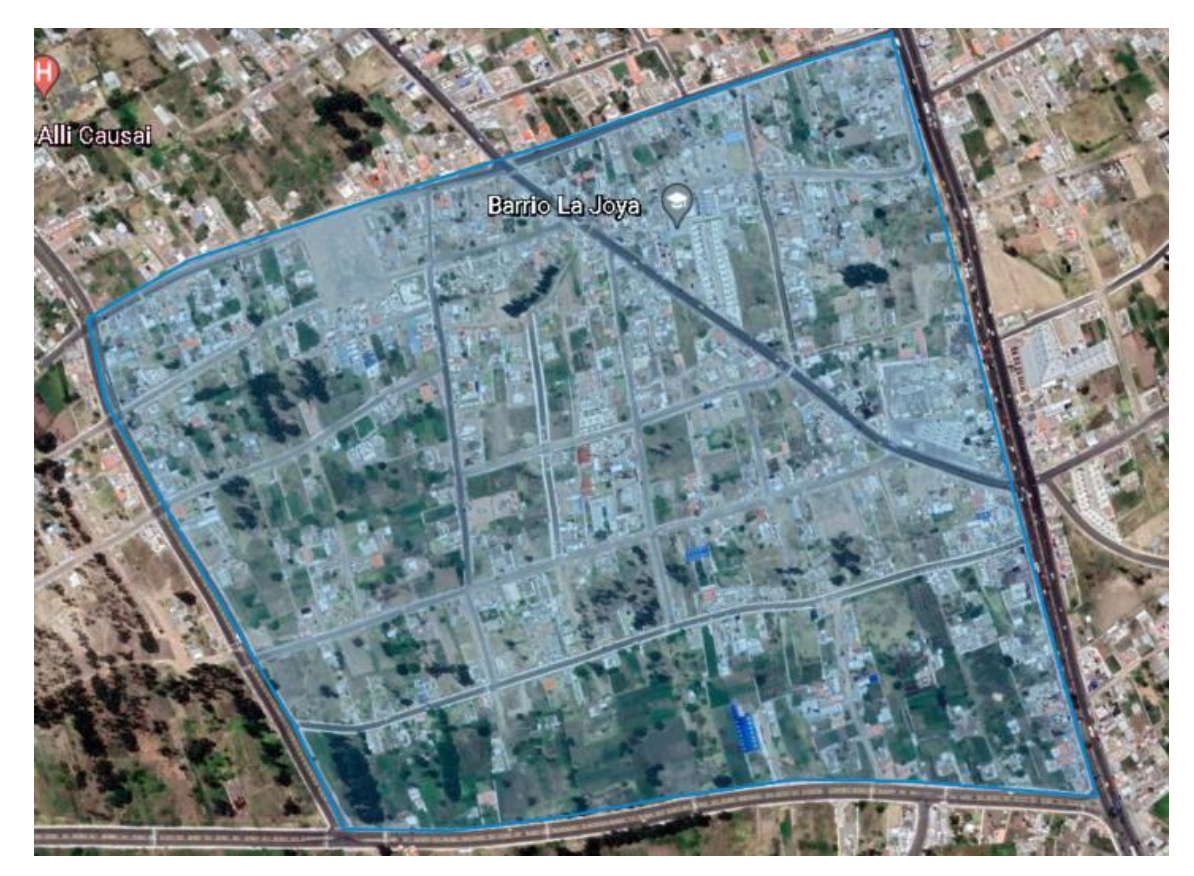

**Figura 1-3.** Sector la Joya- Ambato **Fuente:** Google Earth, 2022

# *3.1.2 Determinación del tamaño de la muestra poblacional*

Para el desarrollo del tamaño de la muestra poblacional se necesita realizar una encuesta para la toma de datos reales del sector en donde se planifica la implementación de una red HFC, es por esto por lo que se realiza el cálculo de la muestra a través de la fórmula de la Población Finita descrita a en la Ec.1-3:

$$
n = \frac{N}{(N-1) * e^2 + 1}
$$
 Ec. 1 – 3

Donde:

n= Es el número de encuestas

N= Es el total de la población (1765 viviendas), (INEC, 2010)

e= Es el error muestral del 5%.

Entonces, la Ec.3.1 al reemplazar los datos quedan de la siguiente manera:

$$
n = \frac{1765}{(1765 - 1) * 0.05^2 + 1}
$$

$$
n \approx 327
$$
 encuestas

# **3.2 Levantamiento de Información**

# *3.2.1 Encuesta*

La encuesta se realizó con la finalidad de saber el estado actual del servicio Triple-Play en el sector de la Joya, esto fue posible con el desarrollo de una encuesta que consta de 5 preguntas (Anexo A) enfocadas en el tipo de servicios que la población de este sector ha adquirido, el nivel de satisfacción que tienen con su actual proveedor, el número de dispositivos que disponen en cada vivienda para establecer el ancho de banda mínimo necesario y esencialmente cual es la demanda potencial para la obtención de un servicio nuevo o el mismo con un nuevo proveedor a precios más asequibles.

### *3.2.2 Análisis de los resultados obtenidos en la encuesta*

**Pregunta 1.-** Seleccione los servicios con los que cuenta en su domicilio

|                                                         |              | Número de   |
|---------------------------------------------------------|--------------|-------------|
| <b>SERVICIOS</b>                                        | % Porcentaje | encuestados |
| Internet                                                | 14.85%       | 49          |
| Telefonía                                               | 0.99%        |             |
| Televisión por pago                                     | 2.97%        | 10          |
| Internet y Telefonía                                    | 30.69%       | 100         |
| Internet y Televisión por pago                          | 23.76%       | 78          |
| Internet, Telefonía y Televisión por pago (Triple play) | 26.73%       | 87          |
| Ninguna                                                 | 0.00%        | $\theta$    |
| <b>TOTAL</b>                                            | 100.00%      | 327         |

**Tabla 1-3:** Tipos de servicios en domicilios

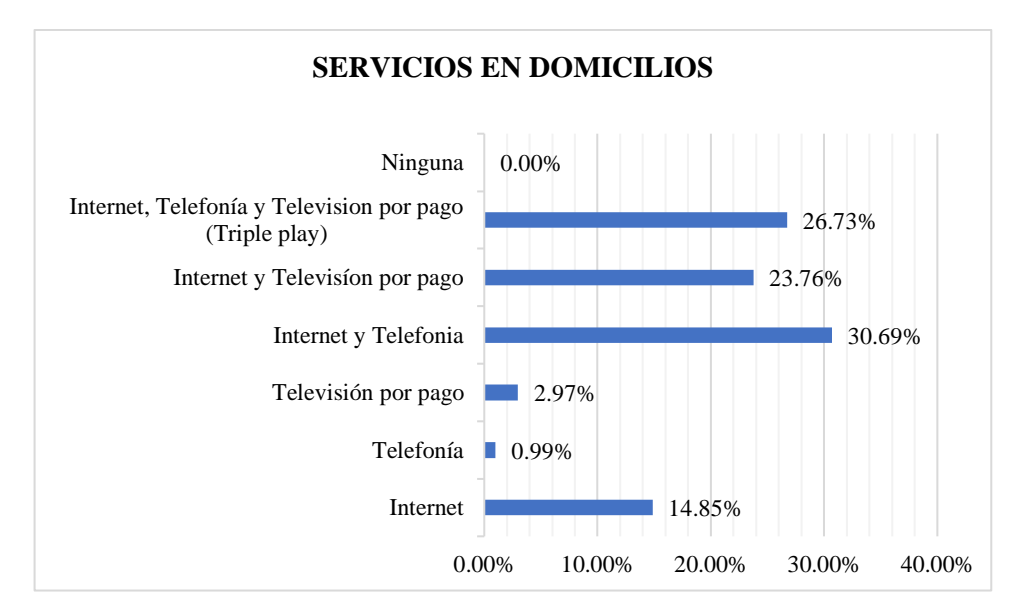

**Gráfico 1-3.** Porcentaje de servicios contratados en el sector de la Joya **Realizado por:** Rivera, Alex, 2022

A través de la encuesta realizada a 327 personas, como se evidencia en la table 1-3, se llegó a establecer que el 30.69% de los encuestados cuentan con el servicio de Internet y telefonía, el 26,73% cuenta con servicio TriplePlay y el 23.76% cuenta con el servicio de internet y televisión por pago, lo que significa que el 81.18% de los encuestados cuentan con más de un servicio contratado en su domicilio, estos valores se los aprecia claramente en la Gráfica 1-3.

**Pregunta 2.-** ¿Está usted conforme con su actual proveedor de servicio?

| Conformidad con actual Proveedor | % Porcentaje | Número de encuestados |
|----------------------------------|--------------|-----------------------|
| Sí                               | 29.70%       |                       |
| No                               | 67.33%       | 220                   |
| No tengo proveedor               | 2.97%        |                       |
| <b>TOTAL</b>                     | 100.00%      | 327                   |

**Tabla 2-3:** Conformidad con el proveedor actual

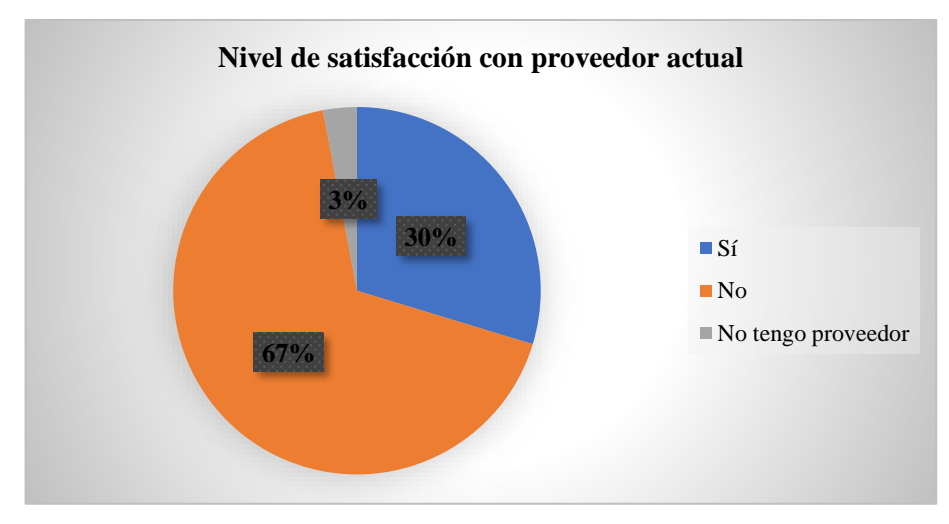

**Gráfico 2-3.** Porcentaje de conformidad con el actual proveedor **Realizado por:** Rivera, Alex, 2022

De acuerdo con los resultados obtenidos de la Tabla 2-3 después de la tabulación de las encuestas, se aprecia que solo el 30% de los encuestado están conformes con su proveedor actual, mientras que el 67% no se encuentra conforme con su actual proveedor de servicios, lo que representa un parámetro favorable para la implementación de la propuesta del proyecto.

**Pregunta 3.-** ¿Está de acuerdo con el costo que paga a su proveedor de servicios?

| <b>Aceptación de Costo</b> | % Porcentaje | Número de encuestados |
|----------------------------|--------------|-----------------------|
| Sí                         | 23.76%       | 78                    |
| No                         | 71.29%       | 233                   |
| No aplica                  | 4.95%        |                       |
| <b>TOTAL</b>               | 100.00%      |                       |

**Tabla 3-3:** Nivel de aceptación de costo actual del servicio

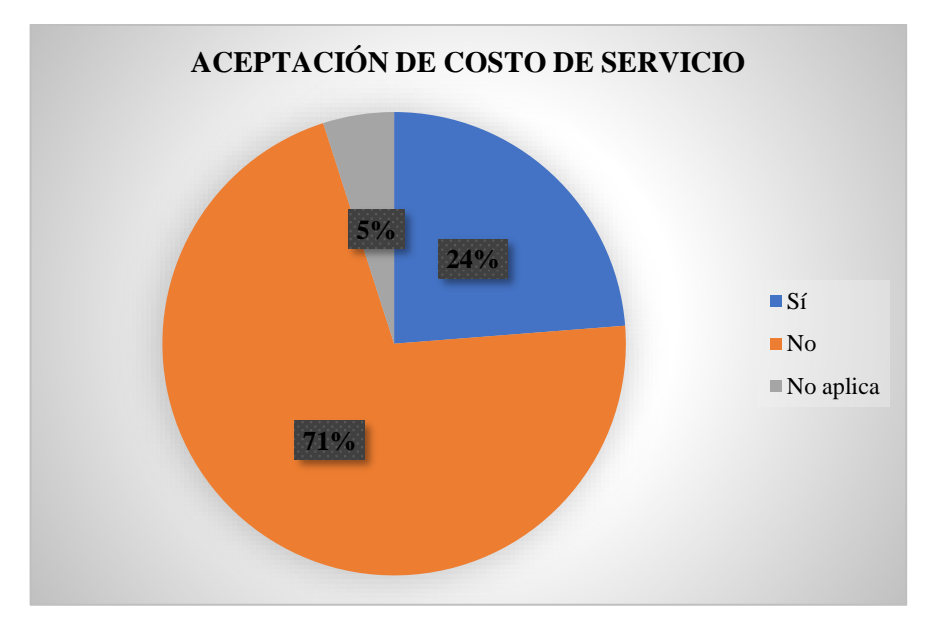

**Gráfico 3-3.**Porcentaje de aceptación del actual servicio **Realizado por:** Rivera, Alex, 2022

En la Tabla 3-3, del total de encuestados, solo el 24% creen que el precio actual que pagan es justo en medida de los servicios que reciben, mientras que el 71% dicen no sentirse conforme o que el valor de sus facturas es superior al precio que deberían pagar por dichos beneficios, este descontento se evidencia claramente en la Gráfica 3-3 y se lo toma en cuenta para viabilizar la implementación de un servicio Triple-Play por medio de una red HFC.

**Pregunta 4.-** ¿Aproximadamente, cuantos dispositivos con conexión a internet tiene en su domicilio?

| NUMERO DE DISPOSITIVOS | % Porcentaje | Número de encuestados |
|------------------------|--------------|-----------------------|
| $1 - 3$                | 15.84%       | 52                    |
| $4 - 6$                | 58.42%       | 191                   |
| Más de 6               | 25.74%       |                       |
| <b>TOTAL</b>           | 100.00%      | 327                   |

**Tabla 4-3:** Número de dispositivos por vivienda

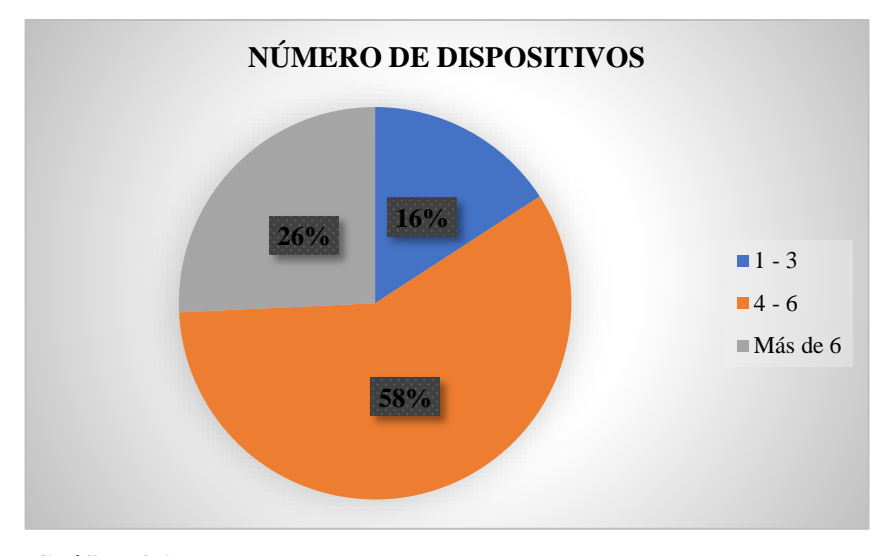

**Gráfico 4-3.** Porcentaje de dispositivos en cada vivienda **Realizado por:** Rivera, Alex, 2022

Esta pregunta es importante, y a partir de la Tabla 4-3 donde se toman los datos y se puede establecer la capacidad requerida del ancho de banda para que los usuarios tengan un servicio de calidad, pero como en este caso con el 58% de los encuestados disponen en su hogar de 4 a 6 dispositivos, mientras que el 26% dice que tienen mayores números de dispositivos conectados simultáneamente, esto es uno de los causantes principales que exista problemas de conectividad en el hogar, como se observa en la Gráfica 4-3 en donde solo el 16% tienen poca cantidad de dispositivos.

**Pregunta 5.-** ¿Le gustaría cambiar a un nuevo proveedor que le ofrezca mayor velocidad al mismo costo?

| Aceptación de un cambio de proveedor | $\%$ Porcentaje | Número de encuestados |
|--------------------------------------|-----------------|-----------------------|
| . Sí                                 | 85.15%          | 278                   |
| N <sub>o</sub>                       | 14.85%          | 49                    |
| <b>TOTAL</b>                         | 100.00%         | 377                   |

**Tabla 5-3:** Tasa de aceptación a un nuevo proveedor

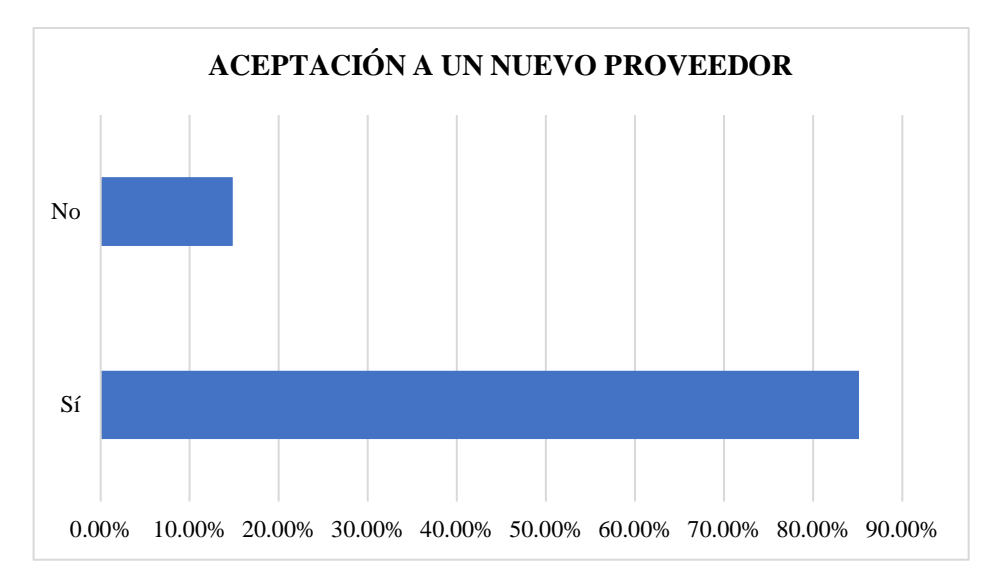

**Gráfico 5-3.** Aceptación a un nuevo proveedor de servicios TriplePlay **Realizado por:** Rivera, Alex, 2022

De la última pregunta de la encuesta, se toman los datos de la Tabla 5-3 en donde se evidencia con un 85.15% que el nivel de aceptación a un nuevo proveedor de servicios es posible, con la característica de entregar un nivel superior en el servicio de TriplePlay, o planes de internet, telefonía y/o televisión a un mismo costo o incluso inferior.

Como resultado de la encuesta se verificó que el nivel de insatisfacción con su actual proveedor es elevado, también hay inconformidad en el costo del servicio y la intermitencia del servicio molesta a los usuarios que tienen gran cantidad de dispositivos conectados, por lo que, se estableció que la demanda potencial es del 80%, en servicios con los mismos costos a un mayor ancho de banda

# **3.3 Requerimientos del diseño**

### *3.3.1 Requerimientos Técnicos*

#### *3.3.1.1 Ancho de banda*

Para el cálculo de ancho de banda se utilizó la Ec. 2-3, en donde se aplicará un nivel de splitter con relación 1:4.

$$
AB = \frac{(Capacidad de AB)}{(Relación de Splitter)}
$$
 EC. 2 – 3

$$
ABD_s = \frac{(10 \text{ Gbps})}{(4)} = 2.5 \text{ Gbps}
$$

$$
ABU_s = \frac{(1 \text{ Gbps})}{(4)} = 250 \text{ Mbps}
$$

En donde:

 $ABU =$  Es el ancho de banda

ABDs = Es el ancho de banda de descargar (Downstream)

 $ABUs = Es$  el ancho de banda de subida (Upstream)

Y para el segundo nivel de splitteo se considera la ecuación Ec 2-3 pero con una relación de1:16.

$$
ABD_s = \frac{(2,5 \text{ Gbps})}{(36)} = 69,44 \text{ Mbps}
$$

$$
ABU_s = \frac{(250 \text{ Mbps})}{(36)} = 6,944 \text{ Mbps}
$$

Se eligió para el primer nivel un splitter de 1:4, ya que se considera que por cada hilo de fibra se conectaran hasta 144 abonados, al utilizarse 12 hilos de fibra se está ofreciendo servicios de internet a 1728 abanados aproximadamente, cumpliendo con los requerimientos del sector y dejando puertos disponibles para un crecimiento futuro.

### *3.3.2 Arquitectura de la red*

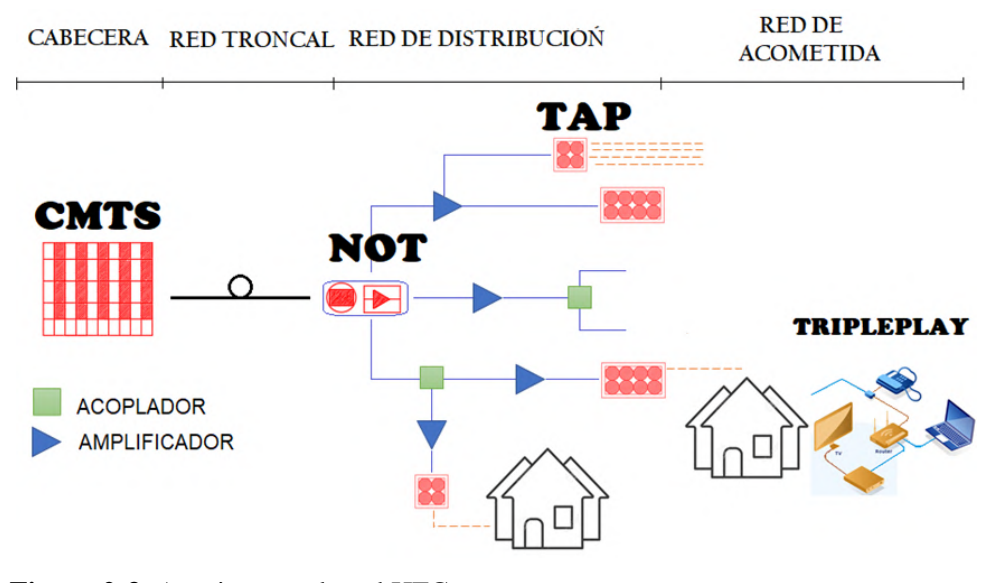

**Figura 2-3.** Arquitectura de red HFC **Realizado por:** Rivera, Alex, 2022

La arquitectura de red HFC para brindar servicio de triple play cuenta con los siguientes elementos; CMTS, nodo óptico, amplificadores ópticos, fuentes de poder, cable coaxial, cable de fibra óptica, cable modem y set top Box, además de elementos pasivos y se pueden dividir en 4 secciones principales como se muestra en la Figura 2-3.

- Cabecera
- Red Troncal (cable de fibra óptica)
- Red de Distribución (cable coaxial)
- Red de Acometida

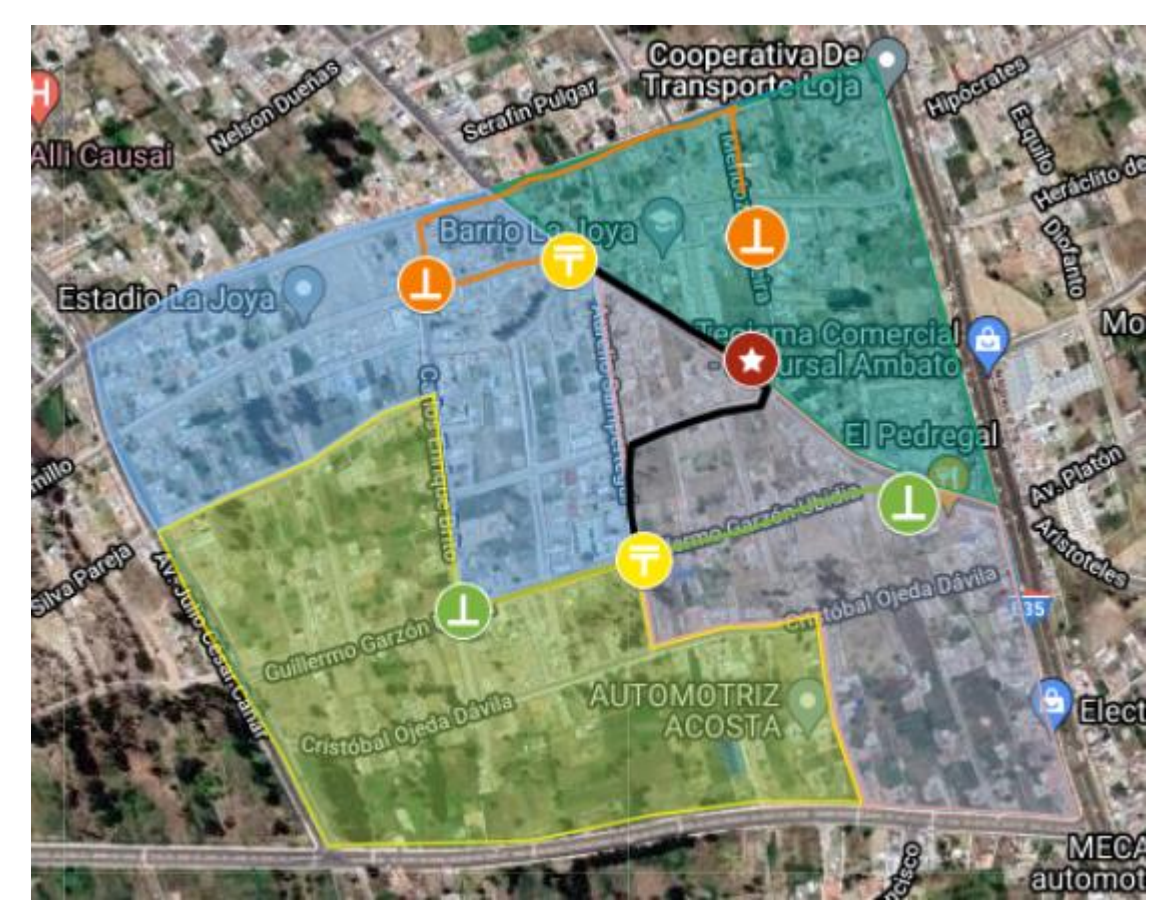

**Figura 3-3.** Zonificación de la Red **Realizado por:** Rivera, Alex, 2022

En la Figura 3-3 se aprecia como se plantea la arquitectura de la red, con la ubicación de los equipos para tener una cobertura total del sector de la Joya, con una cabecera ubicada estratégicamente en medio de las 2 zonas, cada zona contendrá un Armario para formar la red troncal y de cada armario se divide a dos nodos, es decir, un total de 4 nodos y a partir de estos nodos se distribuye la señal hasta los Taps ubicados en los postes según la necesidad del diseño.

# *3.3.3 Topología de la red*

# *3.3.3.1 Cabecera*

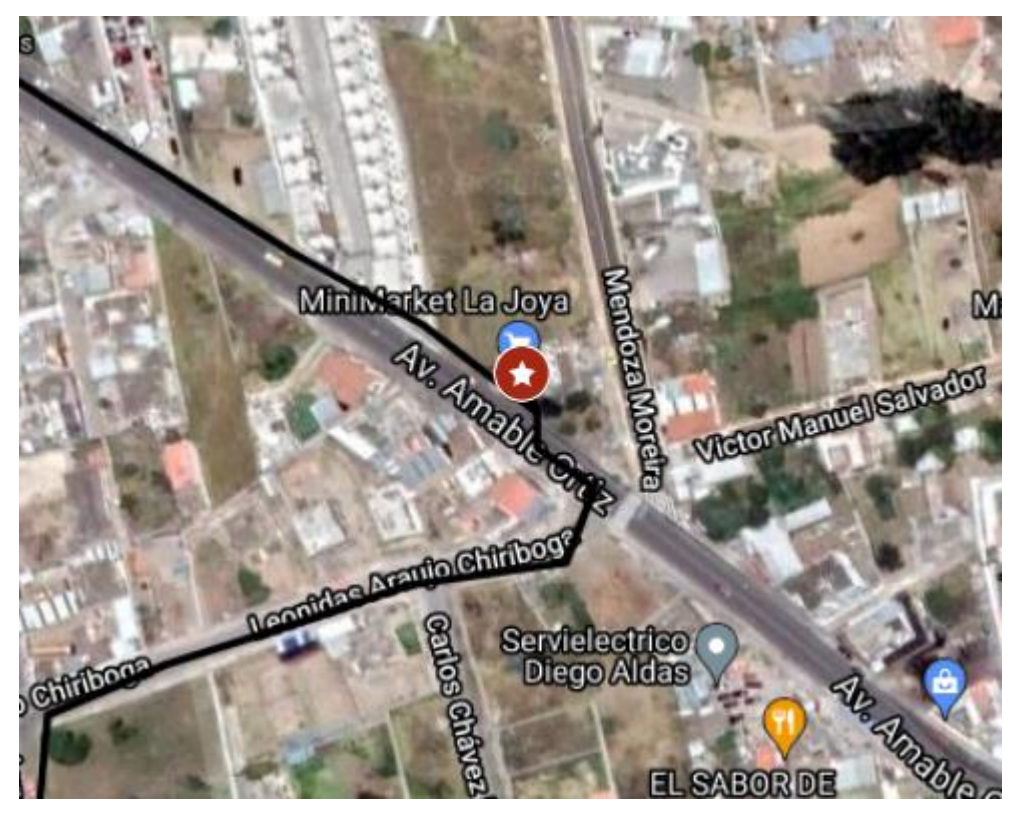

**Figura 4-3.** Ubicación geográfica de la oficina central (OLT) **Realizado por:** Rivera, Alex, 2022

La cabecera se encuentra ubicada entre las calles Av. Amable Ortiz y Mendoza Moreira, como se muestra en la Figura 4-3, y se la ubicó en esta avenida ya que por esta se extiende la red feeder de la Corporación Nacional de Telecomunicaciones CNT, adicionalmente, cuenta con todos los servicios básicos necesarios para la instalación de los equipos como, vías con excelente acceso, seguridad, conexiones de energía eléctrica y postes, así mismo, porque es la vía principal de comercio del sector de la Joya, lo que impulsa la posible adquisición del servicio al ser una zona altamente comercial y que acumula una elevada densidad poblacional, centros educativos y fábricas.

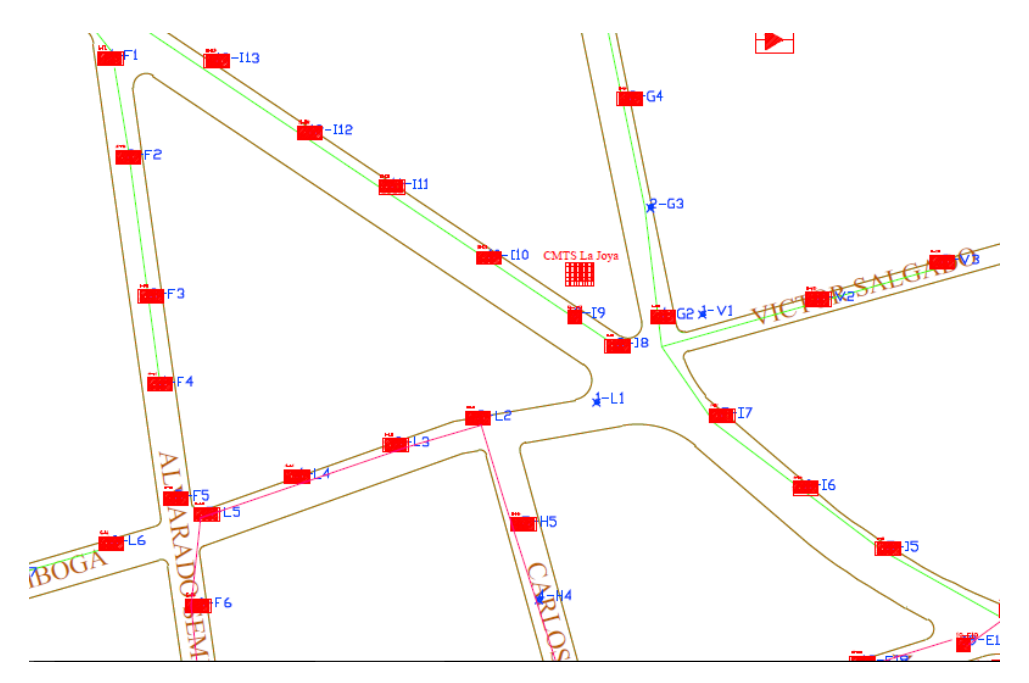

**Figura 5-3.** Ubicación y simbología de la oficina central en el software AutoCAD  **Realizado por:** Rivera, Alex, 2022

*3.3.3.2 Red troncal*

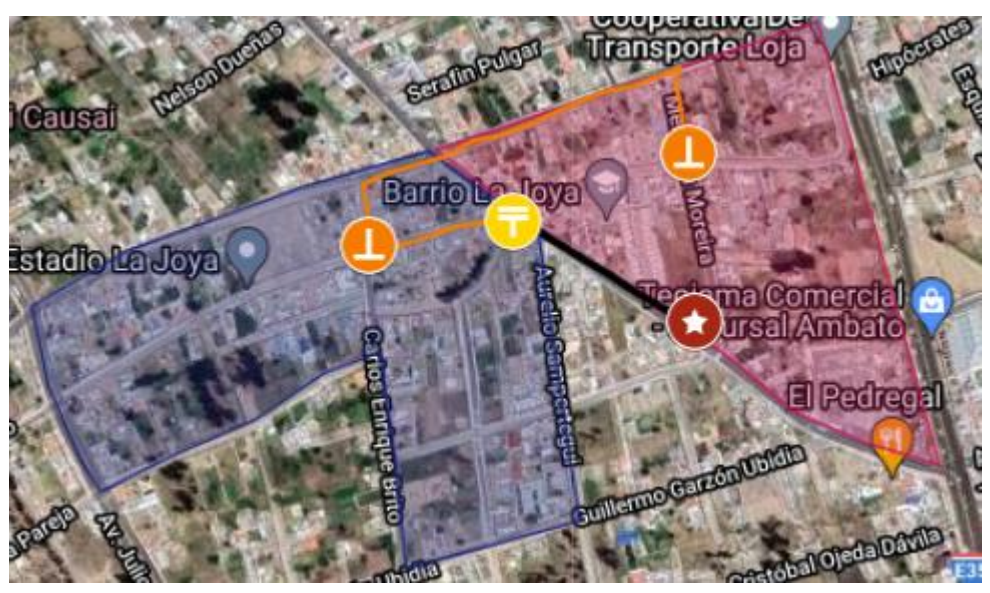

**Figura 6-3.** Ubicación geográfica de la manga troncal A (MT-A) de la Zona 1 y los nodos ópticos terminales NOT-A1 y NOT-A2 **Realizado por:** Rivera, Alex, 2022

La red troncal se encuentra dividida en dos Zonas, en la Figura 6-3 se aprecia la manga troncal A MT-A, también se incluyen los Nodos Ópticos Terminales NOT-A1 y NOT-A2 que comprenden la red troncal de la Zona 1, estos equipos fueron ubicados estratégicamente en estos puntos con el fin de extender la red a todas las subzonas y cubrir todo el sector de la Joya, los NOT-A1 y NOT-A2 tienen una topología en anillo con una sola fibra de 12 hilos.
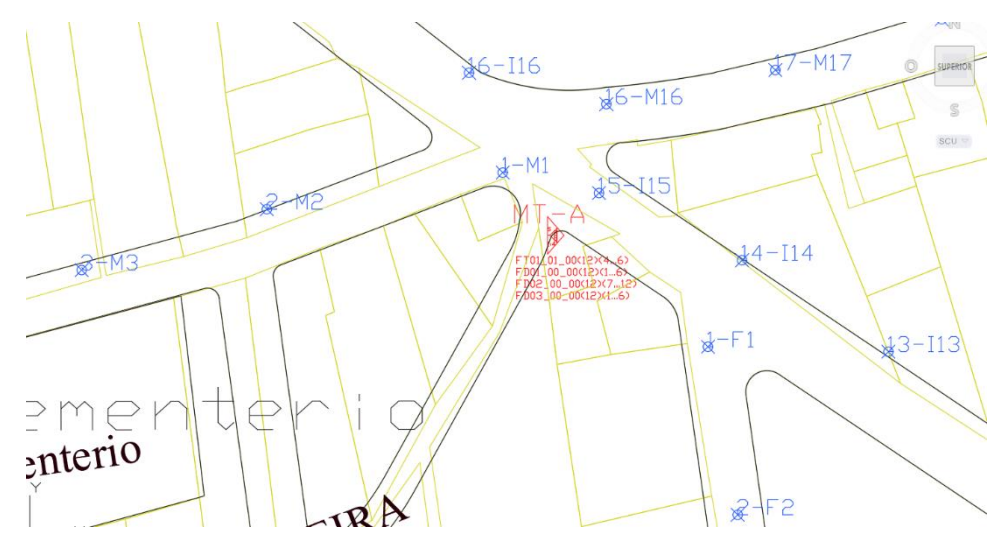

**Figura 7-3.** Sangrado y manga troncal A (MT-A) de la Zona 1  **Realizado por:** Rivera, Alex, 2022

En la Figura 7-3 se aprecia la manga troncal MT-A ubicada en la esquina de la avenida Amable Ortiz y Carlota Jaramillo, a este llega una fibra de 3 hilos que viene desde la cabecera y de aquí se produce un espliteo 1:4 de primer nivel hasta los NOT-A1 y NOT-A2.

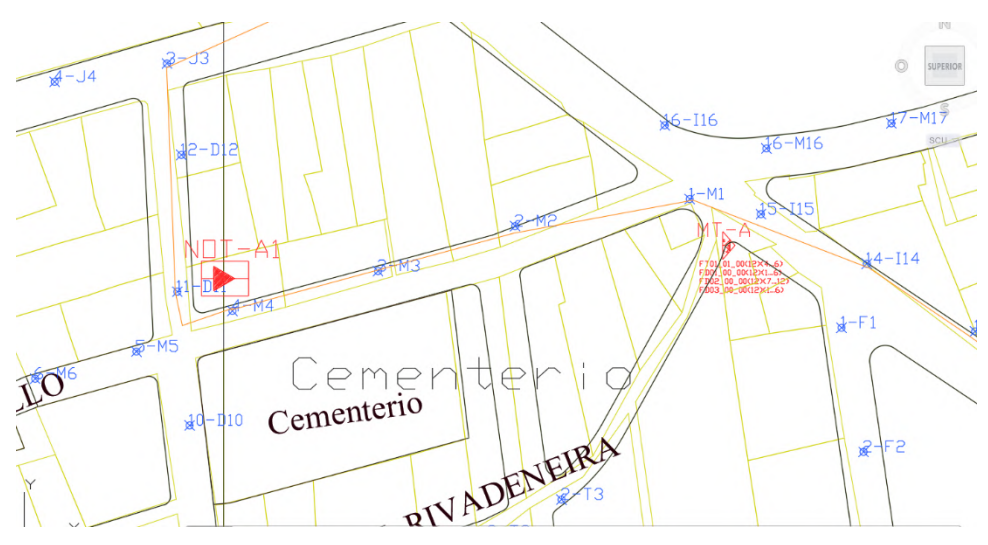

**Figura 8-3.** Red troncal desde el MT-A hasta el NOT-A1 de la Zona 1 **Realizado por:** Rivera, Alex, 2022

En la Figura 8-3 se aprecia el nodo óptico terminal NOT-A1, ubicado entre la calle Carlota Jaramillo y Carlos Enrique Brito, hasta este nodo llega la información por fibra óptica desde la manga troncal MT-A de manera óptica y se transforma a energía eléctrica que se distribuirá por medio de cable coaxial.

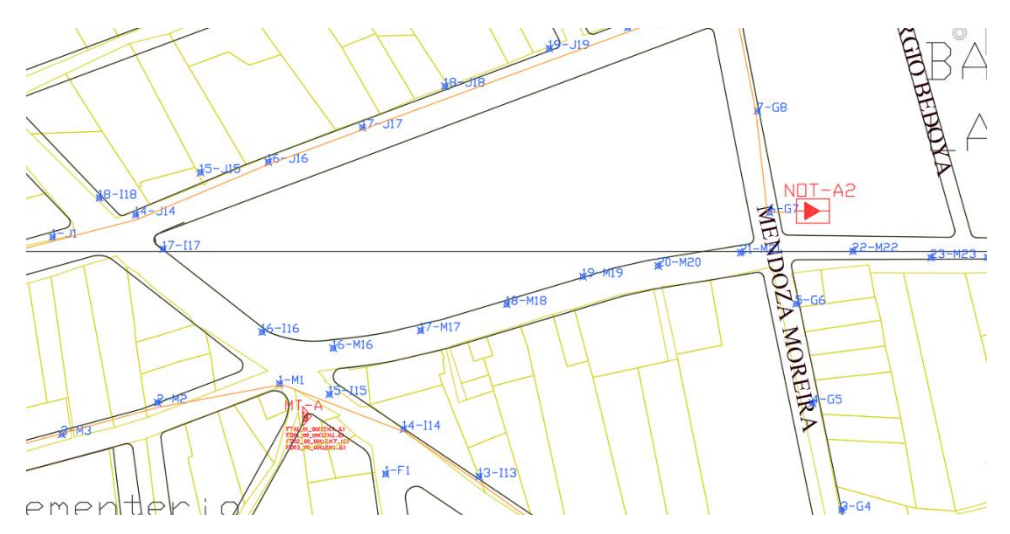

**Figura 9-3.** Red troncal desde el MT-A hasta el NOT-A2 de la Zona 1 **Realizado por:** Rivera, Alex, 2022

En la Figura 9-3 se aprecia el nodo óptico terminal NOT-A2, ubicado entre la calle Carlota Jaramillo y Mendoza Moreira, hasta este nodo llega la fibra desde la manga troncal MT-A, pero pasa por el nodo NOT-A1 y cumple la misma función de transformar la señal óptica en señales eléctricas.

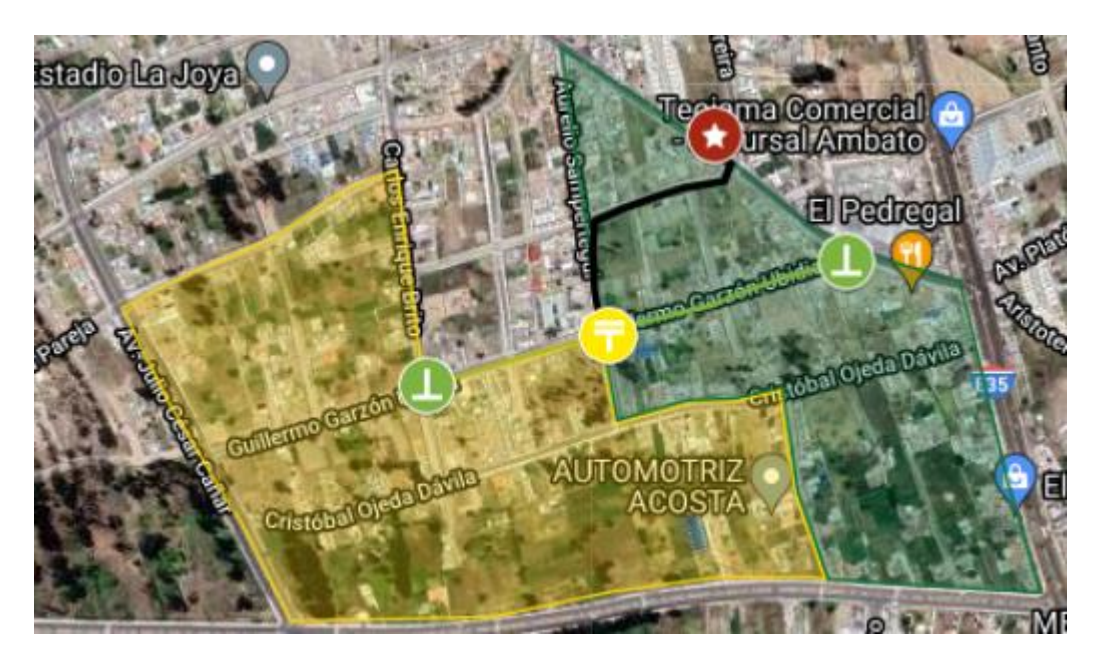

**Figura 10-3.** Ubicación geográfica de la manga troncal B (MT-B) de la Zona 2 y los nodos ópticos terminales NOT-B1 y NOT-B2 **Realizado por:** Rivera, Alex, 2022

La zona 2 de la red troncal se la observa en la Figura 10-3, en donde se aprecian la manga troncal B MT-B y los Nodos Ópticos Terminales NOT-B1 y NOT-B2 ubicados de manera que cubra las subzonas donde se debe brindar cobertura, la topología que utilizan los NOT-B1 y NOT-B2 es la de tipo estrella con una sola fibra de 12 hilos cada uno.

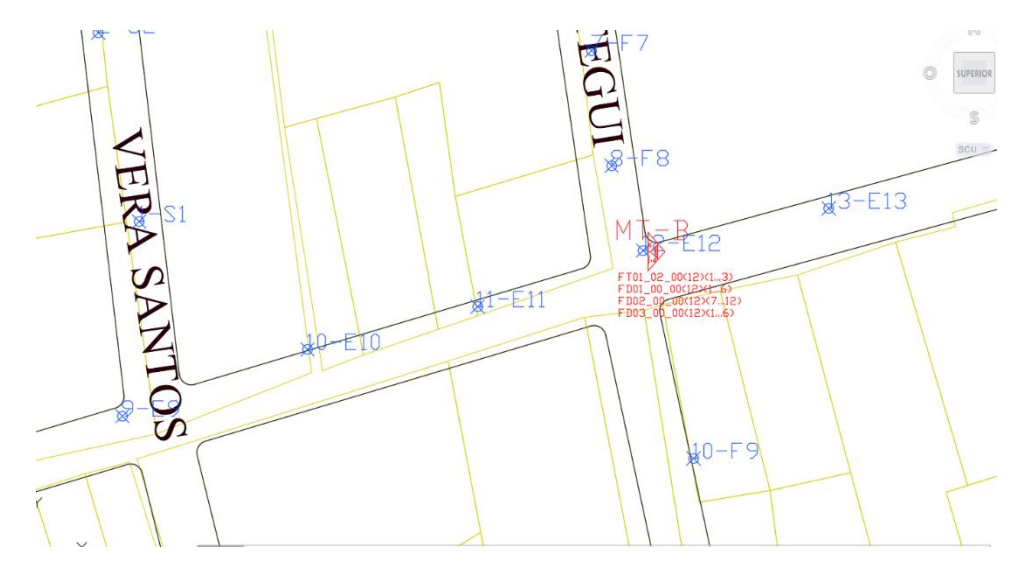

**Figura 11-3.** Sangrado y manga troncal B (MT-B) de la Zona 2  **Realizado por:** Rivera, Alex, 2022

En la Figura 11-3 se aprecia la manga troncal MT-B, ubicada en la esquina de la calle Aurelio Sempertegui y Guillermo Garzón Ubidia, a esta manga MT-B llega una fibra de 3 hilos que viene desde la cabecera, pasando por la manga troncal MT-A y en esta manga se produce un espliteo 1:4 de primer nivel hasta los NOT-B1 y NOT-B2

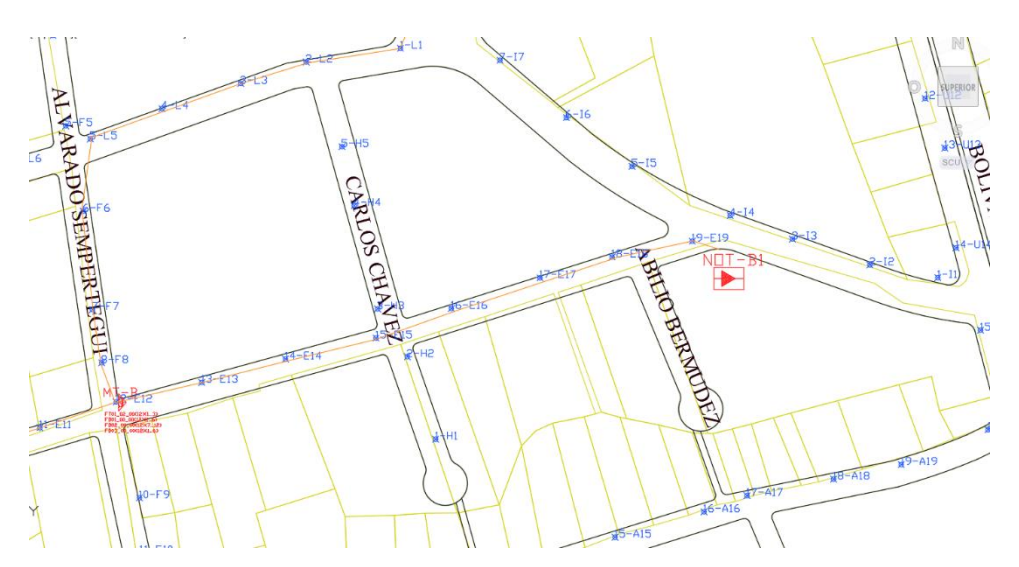

**Figura 12-3.** Red troncal desde el MT-B hasta el NOT-B1 de la Zona 2  **Realizado por:** Rivera, Alex, 2022

En la Figura 12-3 se aprecia el nodo óptico terminal NOT-B1, ubicado entre la avenida Amable Ortiz y Guillermo Garzón Ubidia, hasta este nodo llega la información desde la manga troncal

MT-B por una señal óptica y se transforma a energía eléctrica que se distribuirá por medio de cable coaxial por la red de distribución.

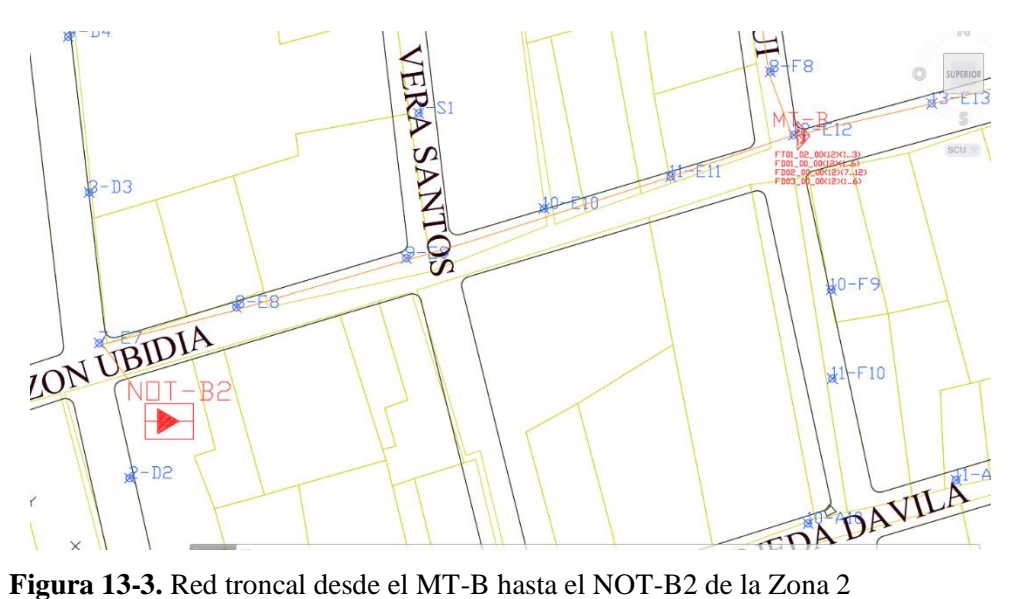

**Realizado por:** Rivera, Alex, 2022

En la Figura 13-3 se aprecia el nodo óptico terminal NOT-B2, ubicado entre la calle Guillermo Garzón Ubidia y Carlos Enrique Brito, hasta este nodo llega la fibra desde la manga troncal MT-B directamente y cumple la misma función de transformar la señal óptica en señales eléctricas.

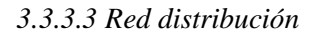

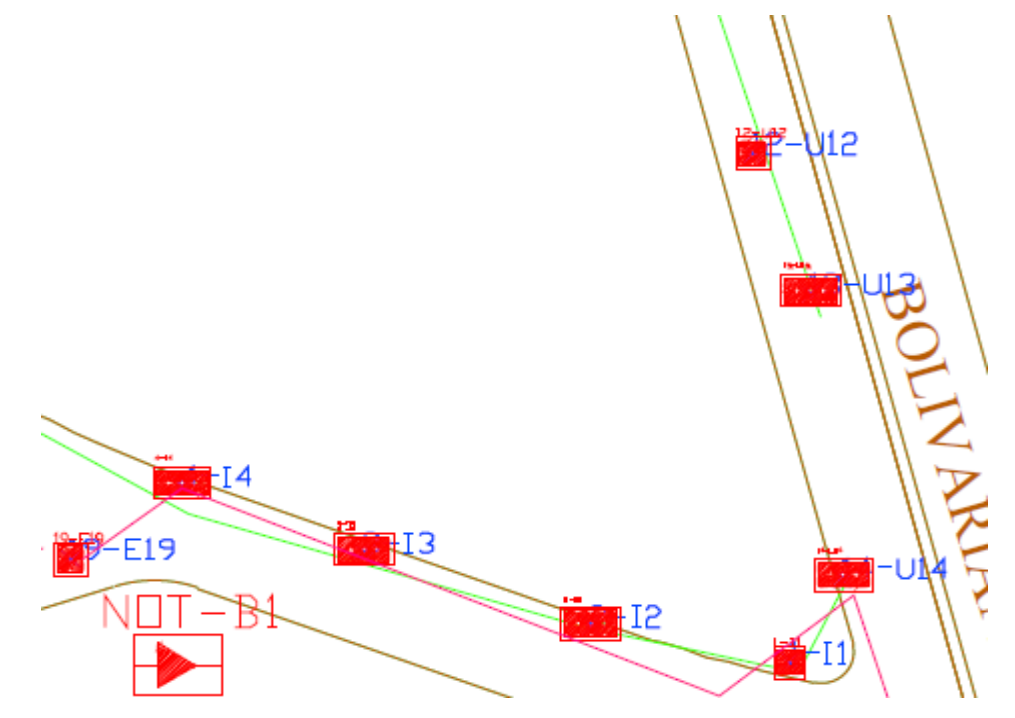

**Figura 14-3.** Tap (U13) más lejano de la Zona 1  **Realizado por:** Rivera, Alex, 2022

En la red de distribución en el sector de la Joya, se realizó los cálculos hasta el Tap más lejano con la adición de 40 metros de cable hasta el modem Docsis 3.1, para verificar los niveles de potencia que deben llegar hasta este punto, este punto se ubicó en el Tap 1:4 del poste U13 ubicado sobre la Avenida Bolivariana como se aprecia en la Figura 14-3 a 492 metros de distancia desde el NOT-A2.

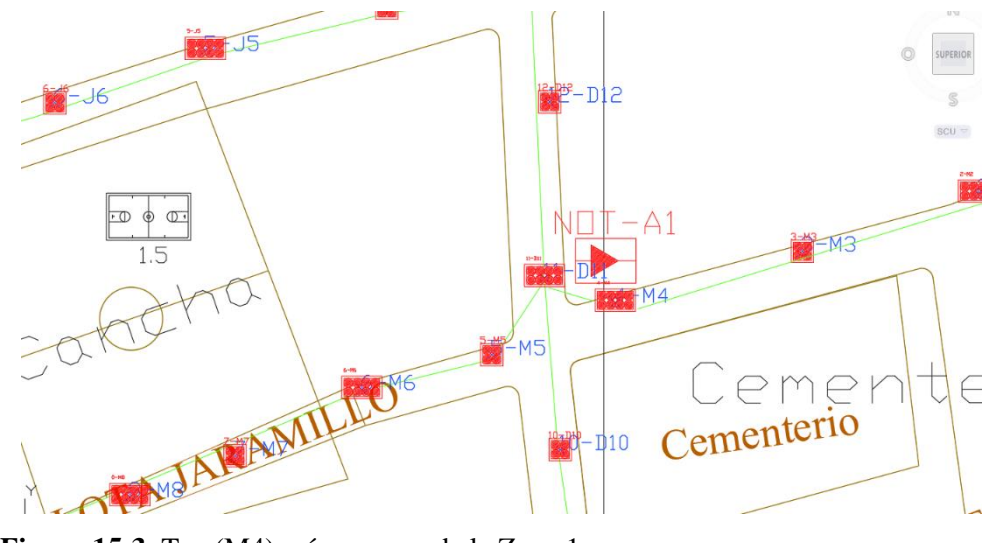

**Figura 15-3.** Tap (M4) más cercano de la Zona 1 **Realizado por:** Rivera, Alex, 2022

El Tap más cercano de la zona 1 está ubicado sobre el poste M4, así como la Figura 15-3 lo muestra, este está compuesto por un Tap 1:8 a 16 metros del poste entre las calles Carlota Jaramillo y Carlos Brito Benavidez.

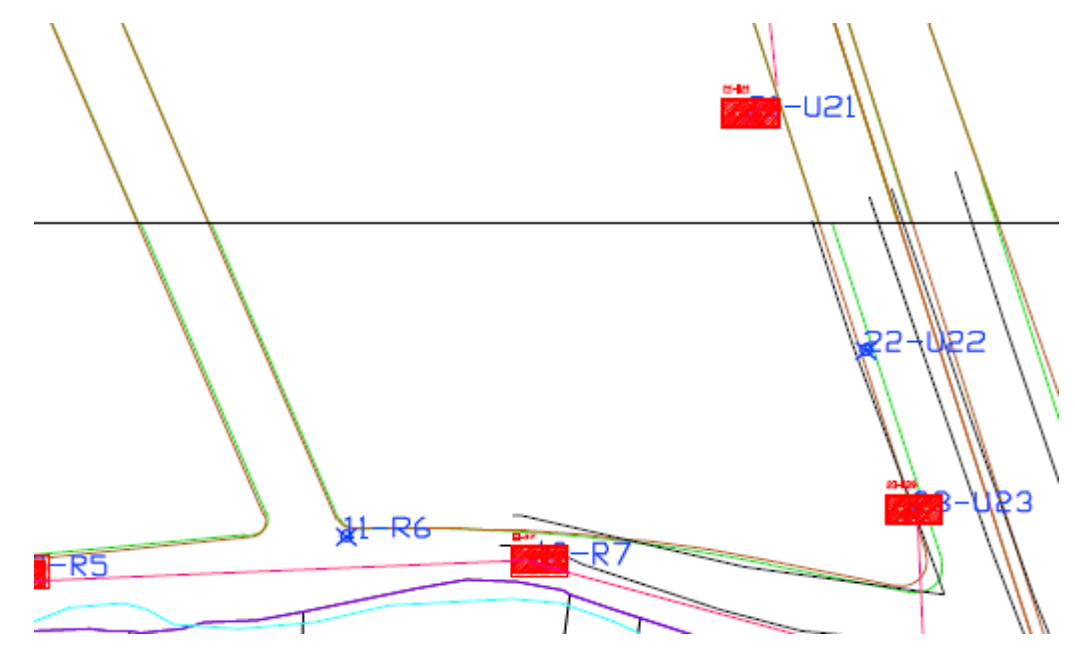

**Figura 16-3.** Tap (R7) más lejano de la Zona 2 **Realizado por:** Rivera, Alex, 2022

En la red de distribución de la zona 2 en el sector de la Joya, se encuentra el Tap más lejano del NOT-B1 a 837 metros de distancia, lo que atenúa la señal considerablemente, por lo que se vio la necesidad de aumentar 3 Amplificadores para llegar con los niveles de potencia necesarios para no perder información, este punto más lejano se aprecia en la Figura 16-3 con un Tap 1:8 ubicado sobre la Avenida Bolivariana y Av Luis Aníbal Granja.

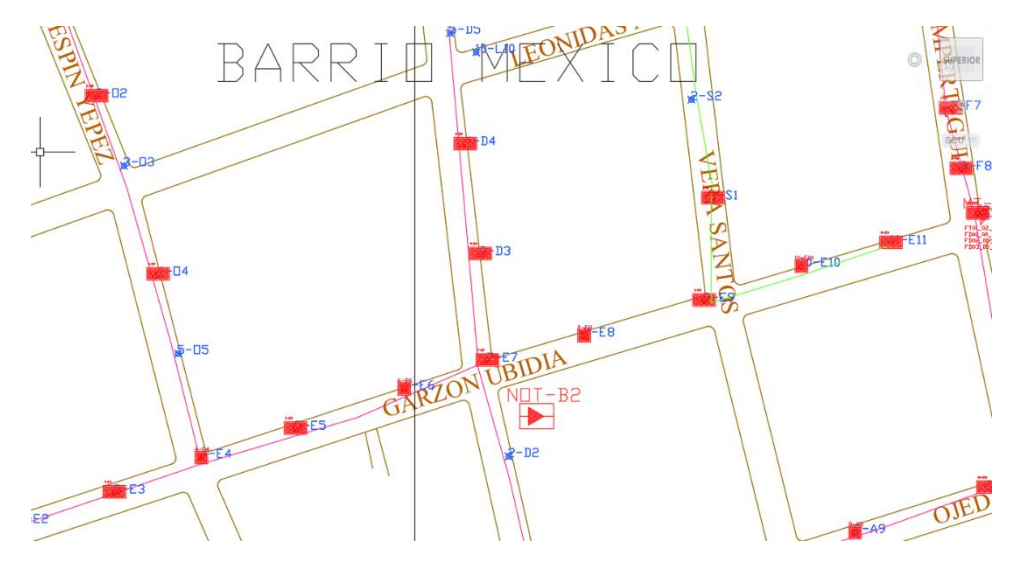

**Figura 17-3.** Tap (E7) más cercano de la Zona 2 **Realizado por:** Rivera, Alex, 2022.

En la zona 2 el Tap más cercano se ubicó sobre el poste E7, así como la Figura 17-3 lo muestra, este poste tiene un Tap 1:8 a 35 metros de distancia del NOT-B2 entre las calles Guillermo Garzón Ubidia y Carlos Brito Benavidez.

#### *3.3.3.4 Red Acometida*

La red de Acometida es la parte de la red que está comprendida desde el TAP ubicada en los postes hasta el modem ubicado en el interior del domicilio, estos dispositivos están conectados con cable coaxial de tipo RG6, en la vivienda se conecta al modem Docsis 3.1 de donde sale ya la señal para los servicios Triple Play y que se puede multiplexar por medio de splitter para aumentar a otros dispositivos, este es el final de la red HFC cuando ya son entregados a los clientes los servicios contratados.

#### *3.3.4 Materiales y Equipos*

Para la selección de los materiales y equipos necesarios para desarrollar una red HFC fue importante tomar en cuenta los parámetros especificados en el estándar Docsis 3.1 desde la Cabecera hasta el modem y que sean compatibles entre sí.

#### *3.3.4.1 Cables de fibra óptica*

Se utilizo fibra óptica con estándar ITU-T G.652.D este tipo de cables es auto soportado e instalable de forma aérea en distancias de hasta 1500 metros, se elige este tipo de fibra ya que soporta las especificaciones de redes GPON que se estableció para la parte de fibra de la red y cuenta con el número de hilos necesarios para formar cada parte de la red HFC, además de cumplir con características que brindan seguridad e inmunidad a interferencias como se aprecia en la Figura 18-3. (CABLE, 2016)

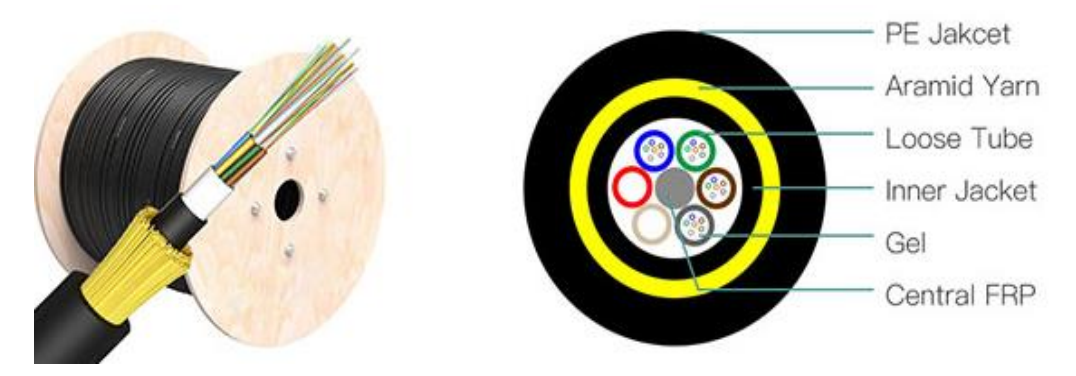

**Figura 18-3.** Cable de Fibra Óptica para tendido de red aéreo  **Fuente:** Fibercable, 2021

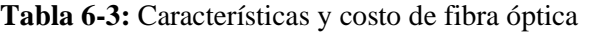

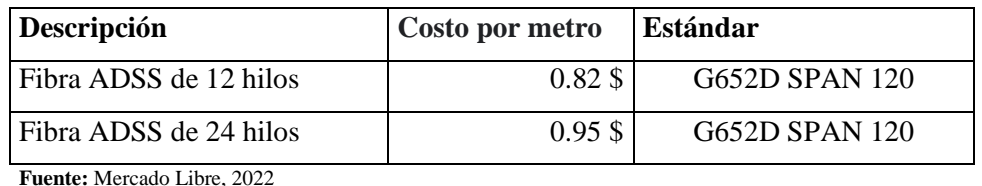

**Realizado por:** Rivera, Alex, 2022

En la Tabla 6-3 están los precios de las fibras y su respectivo estándar al ser consultados por proveedores con mejores ofertas.

Para la parte coaxial de la red HFC se emplean 2 tipos de cables, un cable coaxial en la red de distribución que tiende a ser más grueso de modelo P3500-JCAM109 Cable coaxial .500 con mensajero de acero con una resistencia de 75 $\Omega$  que se muestra en la Figura 19-3, y para la parte de la red de acometida se emplea un cable coaxial RG-6 o RG-11 que se emplea según la distancia desde el TAP hasta el domicilio, con la misma resistencia de 75Ω.

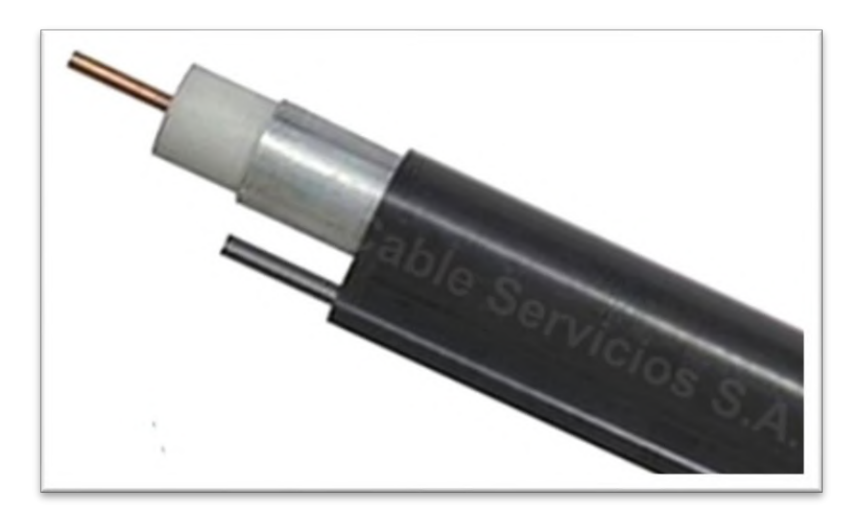

**Figura 19-3.** Cable Coaxial .500 con mensajero de acero. **Fuente:** cableservicios.

**Tabla 7-3:** Características y costo de fibra óptica

| <b>Descripción</b>      | Costo por metro | <b>Atenuación</b>                     |
|-------------------------|-----------------|---------------------------------------|
| Cable Coaxial .500 C/M  |                 | 1.55 \$ En función de la frecuencia   |
| Cable Coaxial RG-6 C/M  |                 | 0.43 \$ En función de la frecuencia   |
| Cable Coaxial RG-11 C/M |                 | $0.74$ \$ En función de la frecuencia |

**Fuente:** Amazon, 2022

**Realizado por:** Rivera, Alex, 2022

En la Tabla 7-3 se exponen los precios cada cable coaxial y su costo, pero en la atenuación no es fija, ya que varía en función de la frecuencia a la que se trabaje por lo que se tiene que analizar en su respectivo datasheet, en este caso se establece una pérdida de 9.27 dB/100m.

# *3.3.4.3 CABECERA*

En el diseño de la red HFC se estableció que se puede llegar hasta 1728 abonados por lo que para cumplir con este parámetro es necesario utilizar el CMTS Edge Max que permite conectar hasta 2000 abonados y es compatible con el estándar Docsis 3.0 y Docsis 3.1 permitiendo velocidades de bajada de hasta 10GHz y subida de hasta 1 GHz, como se aprecia en la Figura 20-3

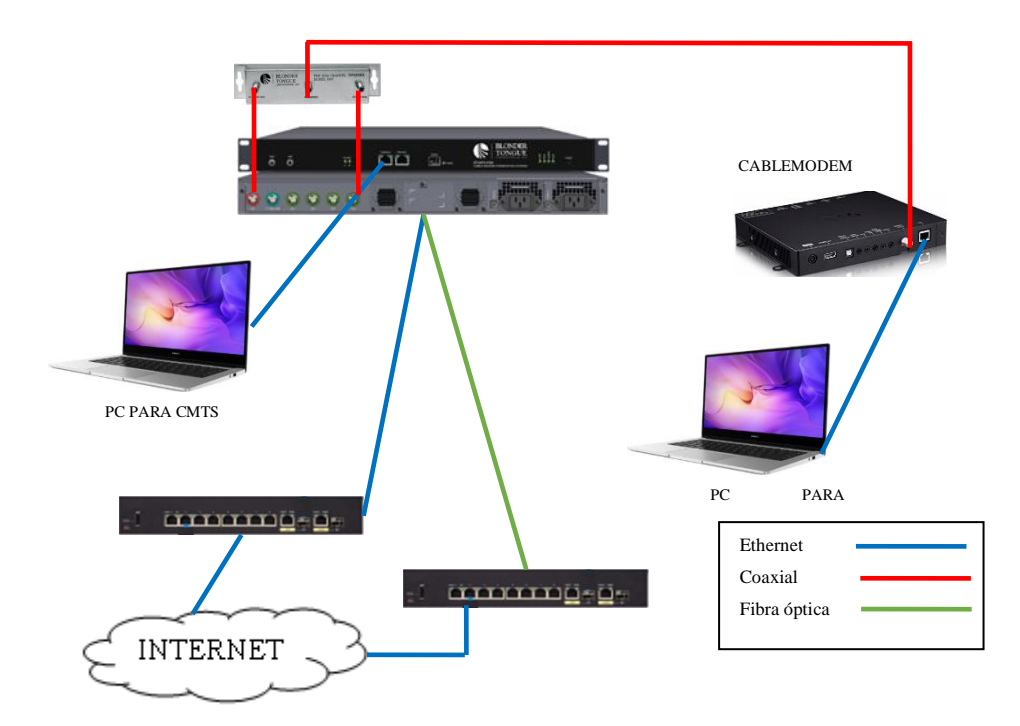

**Figura 20-3.** Diagrama simple de un CMTS Edge Max  **Realizado por:** Rivera, Alex, 2022.

**Tabla 8-3:** Costos de CMTS con tecnología Docsis 3.0 y 3.1

| <b>Descripción</b>            |                | Costo actual Docsis 3.1   Costo Anterior Docsis 3.0 |
|-------------------------------|----------------|-----------------------------------------------------|
| <b>CMTS</b> Edge Max          | $19.267,00$ \$ | $28.200,00 \$                                       |
| <b>Fuente:</b> Blonder-Tongue |                |                                                     |

**Realizado por:** Rivera, Alex, 2022

En la Tabla 8-3 se exponen los precios de un CMTS completo que incluyen otros dispositivos como el fan tray, un rack, chasis para rack de acuerdo con las necesidades, un control de cabecera, moduladores de salida, entre otros, amplificadores y se excluyen otros dispositivos que ya no son necesarias tomarlas directamente, sino que ya se incluyen en el feeder de entrada.

## *3.3.4.4 Splitter*

Para la separación de la señal desde el feeder hasta los NOT se utilizan diferentes tipos de splitter como se aprecia en la Figura 21-3 en donde se observa que tienen una entrada y varias salidas.

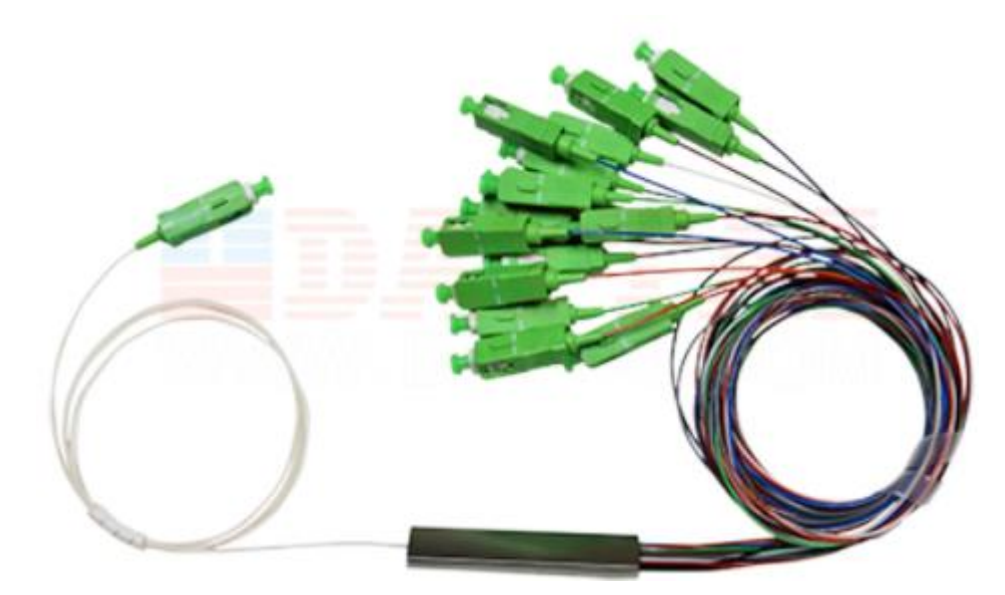

**Figura 21-3.** Splitter de 1 entrada y N salidas  **Fuente:** AliExpress, 2022

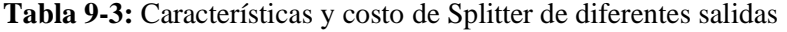

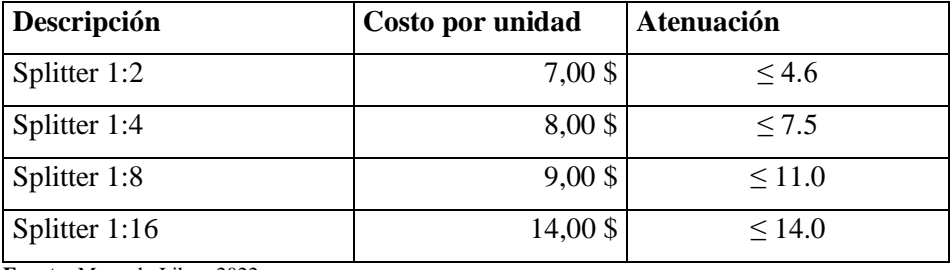

**Fuente:** Mercado Libre, 2022

**Realizado por:** Rivera, Alex, 2022

En la Tabla 9-3 se indican los costos y atenuaciones de los diferentes splitter que tienen solo una entrada, pero diferentes cantidades de salidas.

### *3.3.4.5 NOT*

En el nodo óptico terminal que es el límite entre la fibra óptica y el cable coaxial, para el presente proyecto se utilizó el nodo modelo SR-814BR del fabricante Softel, por las características que presta, como, tener cuatro salidas visualizadas en la Figura 22-3, soportar condiciones climáticas extremas y sobre todo trabajar a frecuencias elevadas que es la característica necesaria para la implementación del nuevo estándar Docsis 3.1

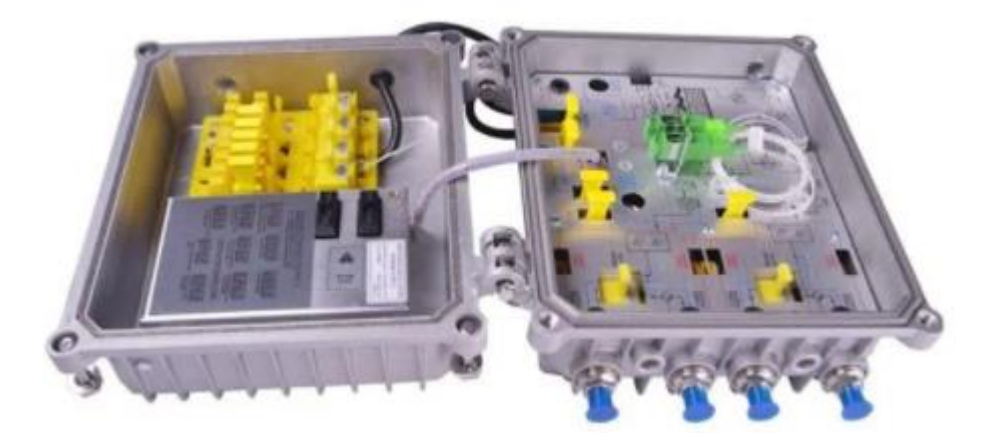

**Figura 22-3.** Nodo óptico terminal SR-814Br de 4 salidas **Fuente:** Softel, 2022

**Tabla 10-3:** Características y costo de NOT

| Descripción                  | Costo por unidad | Longitud de Onda    |
|------------------------------|------------------|---------------------|
| Softel SR1004                | $350,00$ \$      | $1100 \approx 1600$ |
| Softel SR814BR               | $125,00$ \$      | $1100 \approx 1600$ |
| <b>Fuente:</b> Alibaba, 2022 |                  |                     |

**Realizado por:** Rivera, Alex, 2022

En la Tabla 10-3 se indican los costos y modelos de los diferentes tipos de nodos ópticos terminales, que entregan diferentes parámetros y difieren en el número de salidas coaxiales pero que trabajan a longitudes de onda necesarios para adaptaciones a futuras mejores del estándar Docsis.

### *3.3.4.6 Acopladores*

La gama de productos en acopladores de redes es amplia, pero estos no son simplemente unión de cables de cobre sino al contrario tienen un diseño propio y que permite el paso energía eléctrica son una atenuación establecida en función de su frecuencia, en este diseño se utiliza el divisor bidireccional de la serie XG que está diseñado para ofrecer un diseño óptimo de hasta 1,8 GHz como se aprecia en la Figura 23-3 y amperajes de 15A con picos de 20A que suponen soportar hasta la próxima generación de Docsis 4.0

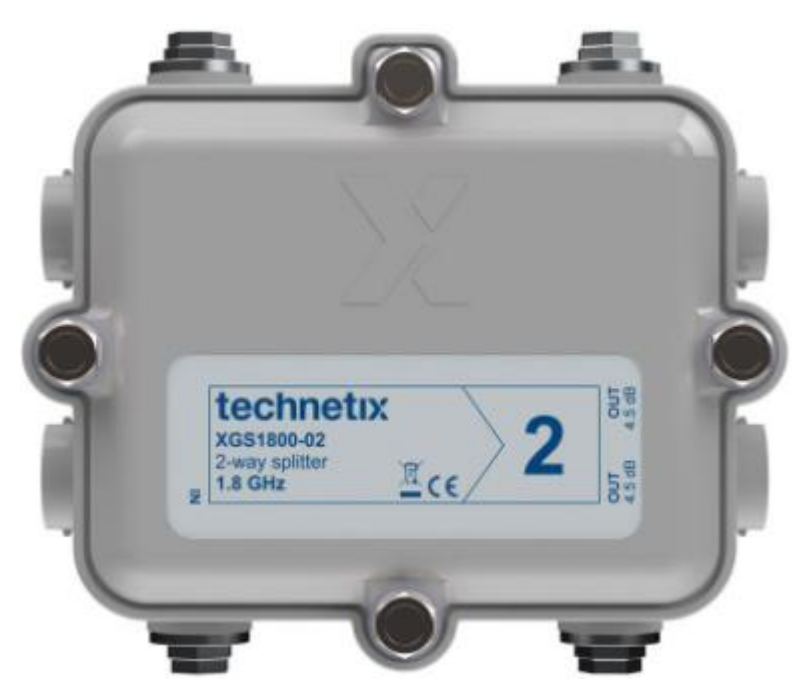

**Figura 23-3.** Nodo óptico terminal SR-814Br de 4 salidas **Fuente:** Softel, 2022

**Tabla 11-3:** Características y costo de Acopladores

| Descripción          | Costo por unidad | Atenuación a 1218 MHz |
|----------------------|------------------|-----------------------|
| Acoplador XGS1800-02 | 25,00 \$         | 6.3                   |
| Acoplador XGS1800-03 | 35,00 \$         |                       |

**Fuente:** Alibaba, 2022

**Realizado por:** Rivera, Alex, 2022

En la Tabla 11-3 se indican los costos de los acopladores que se planificó utilizar, adicional se ubican más modelos en donde se aprecia todos con una atenuación descendente a la frecuencia de funcionamiento de 1218MHz, al igual que toda la red coaxial, esta atenuación no es fija, sino que varía en función de la frecuencia a la trabaje.

### *3.3.4.7 Amplificador*

El amplificador MUVB-35 de la Figura 24-3 tiene aplicaciones fuera del aire VHF, FM y UHF, proporcionando una amplificación de alto rendimiento y bajo ruido, pertenece a la serie Masterline que tiene cantidad de productos con diferentes niveles de ganancia, anchos de banda, baja inserción de ruido y características que se adaptan fácilmente a casi cualquier tipo de sistema.

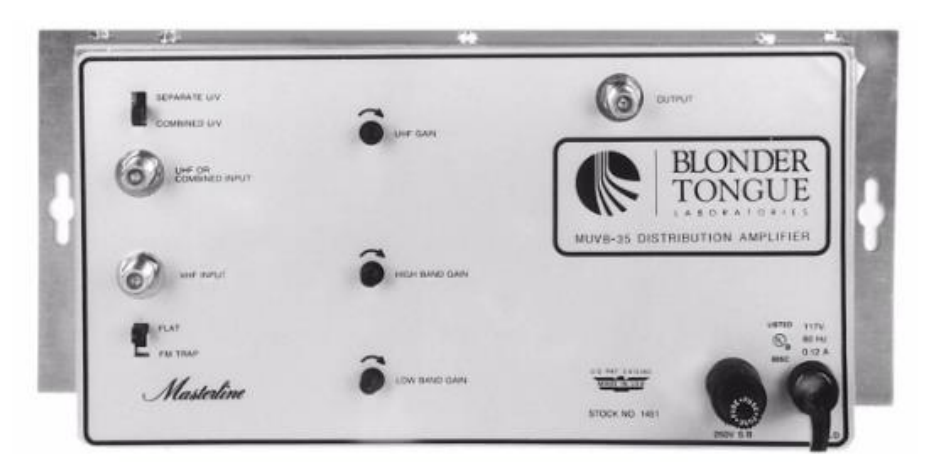

**Figura 24-3.** Amplificador de banda ancha MUVB-35 **Fuente:** Blonder tongue, 2022

| Descripción          | Costo por unidad | Ganancia en dB    |
|----------------------|------------------|-------------------|
|                      |                  | <b>VHF LB -36</b> |
| Amplificador MUVB-35 | 190\$            | <b>VHF HB -35</b> |
|                      |                  | UHF<br>$-37$      |
|                      |                  | <b>VHF LB -45</b> |
| Amplificador MUVB-45 | 280\$            | <b>VHF HB -43</b> |
|                      |                  | -43<br>UHF        |

**Tabla 12-3:** Modelos, costo y ganancias de Amplificadores

**Fuente:** Mercado Libre, 2022

**Realizado por:** Rivera, Alex, 2022

En la Tabla 12-3 se nuestro el costo del amplificador MUVB-35 con las características necesarias para el desarrollo de la red HFC, también se exponen de un amplificador de superiores características pero que para el presente proyecto no es necesario pues por sus características sería muy robusta para la red.

#### *3.3.4.8 Modem*

Toda la red ha sido planificada para que funcione con alta tecnología con estándar Docsis 3.1, y ya al llegar al domicilio es necesario contar con un equipo lo suficientemente robusto para que brinde un excelente servicio, es entonces que se decidió utilizar el modem Arris Surfboard T25de la Figura 25-3, que tiene capacidad de soportar el estándar Docsis 3.1

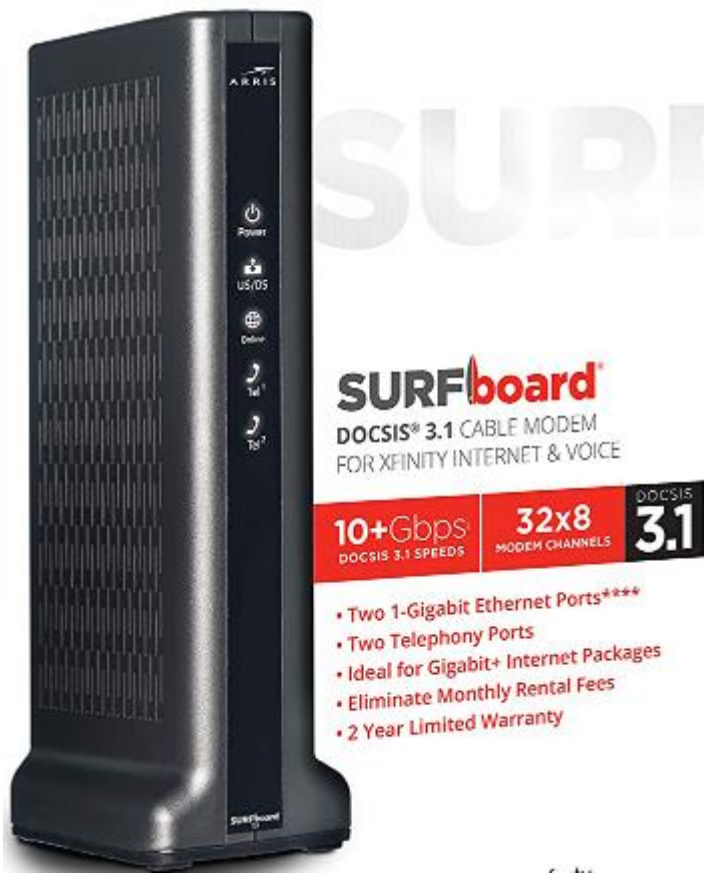

**Figura 25-3.** Equipo Modem con capacidad Docsis 3.1 **Fuente:** Amazon, 2022

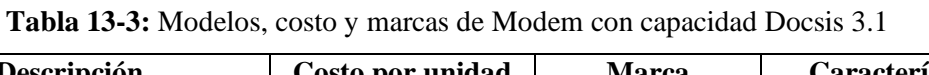

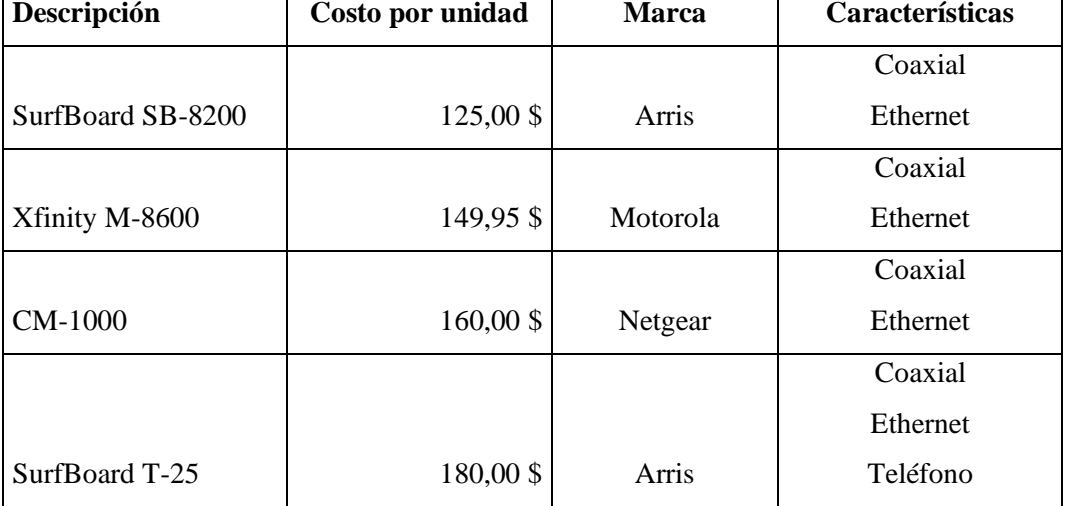

**Fuente:** eBay y Amazon, 2022

**Realizado por:** Rivera, Alex, 2022

Se aprecia en la Tabla 13-3 una comparación entre varios modelos de módems con sus respectivos costos y marcas, una de las características que se aprecia es que de los modelos seleccionados

solo el Arris T-25 tiene la característica de brindar directamente el servicio TriplePlay, ya que cuenta con los puertos de telefonía y Ethernet de alta velocidad.

## **3.4 Presupuesto óptico**

Los cálculos del prepuesto óptico para la red se realizaron con el modelo masivos/casas como se observa en la Figura 26-3.

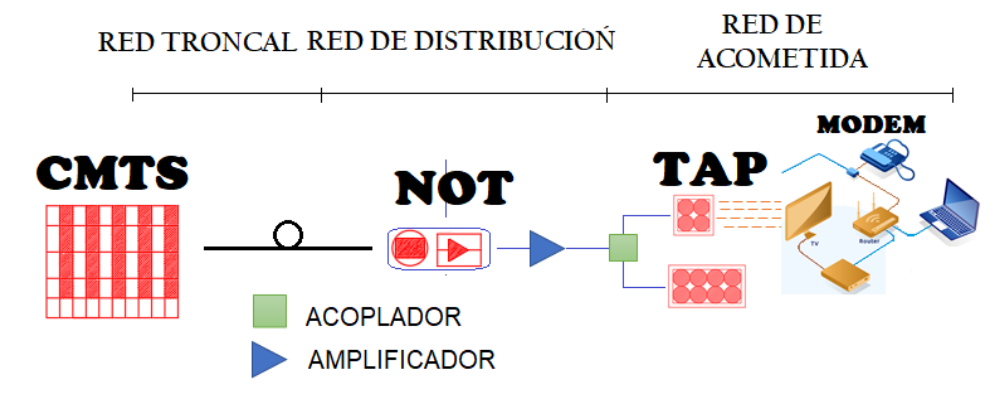

**Figura 26-3.** Diagrama de los elementos de la red HFC **Realizado por:** Rivera, Alex, 2022

### *3.4.1 Calculo de atenuaciones*

En la Tabla 14-3 se presentan los valores de atenuación que se utilizaron para el cálculo de la atenuación de la red HFC, estos valores fueron tomados de los datasheet de los equipos que se emplearon en el diseño de la red.

**Elementos** Atenuación (dB) Conectores 0,5 Empalmes por fusión  $\vert 0,1 \rangle$ Empalmes mecánicos 0,5 Splitter 1:4  $-6.02$ Fibra -0,4/Km Coaxial -0,927/Km Amplificadores  $+18$ Acopladores 2.4,3 Taps 8 11 Taps  $4 \mid 8$ Conectores RG6 0,1

**Tabla 14-3:** Valores de Atenuación

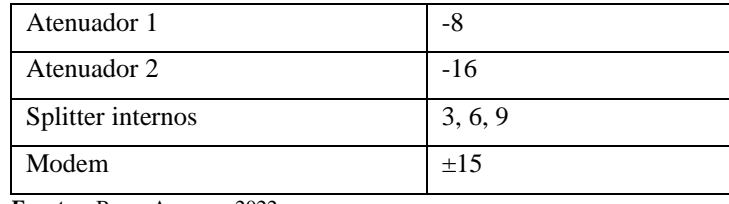

**Fuente:** eBay y Amazon, 2022

**Realizado por:** Rivera, Alex, 2022

Para el realizar el cálculo, se aplicará la siguiente ecuación Ec. 3-3 en donde se obtendrá la Atenuación total.

$$
A_t = A_{fo} + A_s + A_c + A_{fu} + A_{cox} + A_{Tap}
$$
   
Ec. 3 – 3

 $A_t$ : Atenuación total : Atenuación de la fibra óptica  $A_{\rm s}$ : : Atenuación por splitter  $A_{c}$ : : Atenuación por conector  $A_{fu}$ : Atenuación por fusión  $A_{\text{co}x}$ : Atenuación por cable coaxial  $A_{Tan}$ : Atenuación por Tap

## *3.4.1.1 Calculo de atenuaciones del Usuario más Lejano de la Zona 1*

El cálculo del usuario más lejano de la zona 1 se mide desde la Oficina Central hasta el Tap más lejano, esta distancia se aprecia en la Figura 27-3 en donde dicho Tap 1:4 se encuentra ubicado en el poste U13-173903, desde la Oficina Central hasta el Armario-A se tiene una distancia de 259 metros, luego se llega al NOT-A2 ubicado a 692 metros todo esto en fibra óptica, desde este punto al poste U13 con un Tap 1:4 se recorre una distancia de 492 metros con cable coaxial, para de aquí llegar al domicilio con una distancia de 40 metros., en este trayecto se calcularon 3 conectores, 2 fusiones, un splitter 1:4. Entonces el cálculo de atenuación en esta sección es la siguiente:

$$
A_t = A_{fo} + A_s + A_c + A_{fu} + A_{cox} + A_{rap}
$$
  

$$
A_t = \left(0.4 * \frac{259 + 692}{1000}\right) + (6.02) + (0.5 * 3) + (0.10 * 2) + \left(92.7 * \frac{492 + 40}{1000}\right) + (8)
$$
  

$$
A_t = 65.4168 \text{ dB}
$$

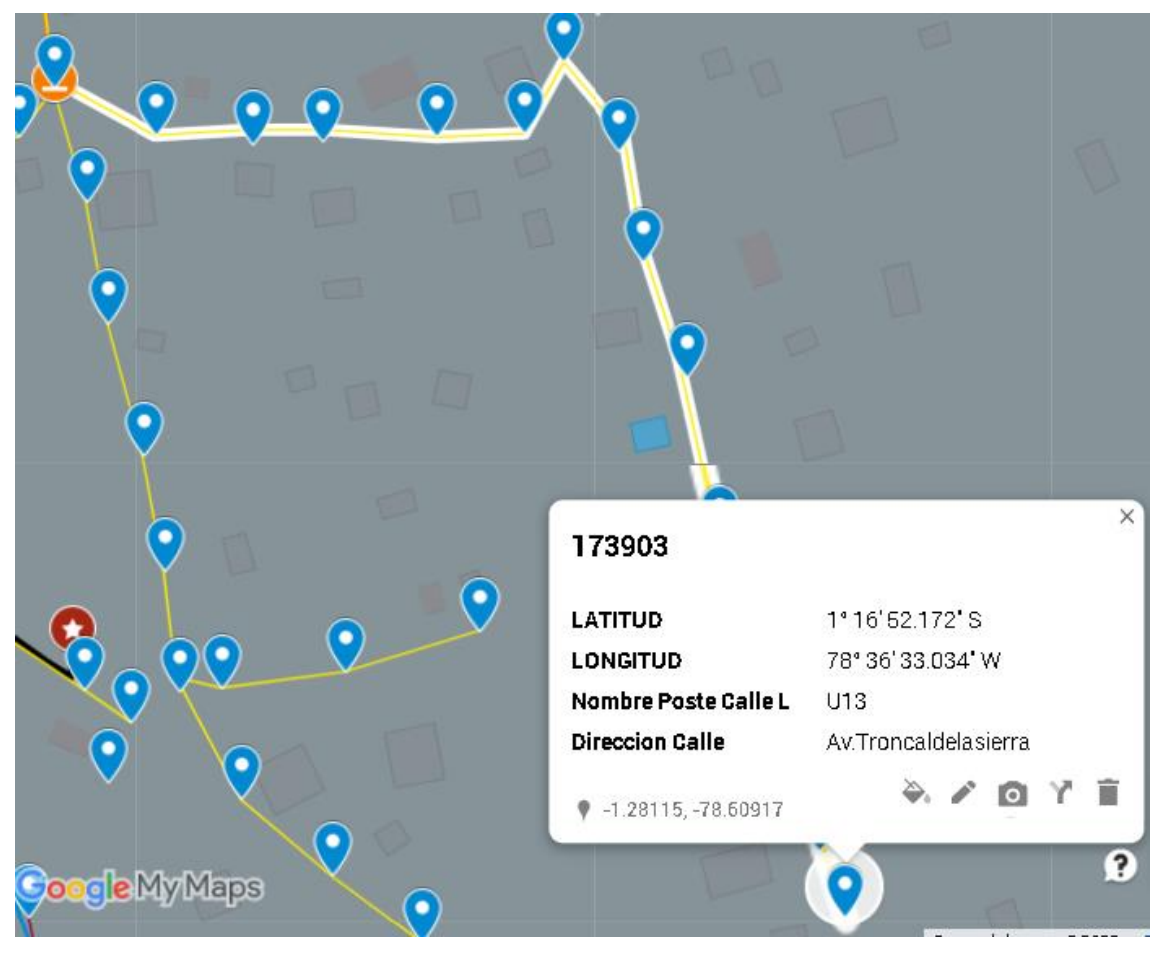

**Figura 27-3.** Usuario más lejano de la Zona 1 **Realizado por:** Rivera, Alex, 2022

### *3.4.1.2 Calculo de atenuaciones del Usuario más Cercano de la Zona 1*

El cálculo del usuario más cercano de la zona 1 se mide desde la Oficina Central hasta el Tap más cercano, esta distancia se aprecia en la Figura 28-3 en donde un Tap 1:8 se encuentra ubicado en el poste M4-37556, desde la Oficina Central hasta el Armario-A se tiene una distancia de 259 metros, luego se llega al NOT-A1 ubicado a 165 metros todo esto en fibra óptica, desde este punto al poste M4 con un Tap 1:8 se recorre una distancia de 16 metros con cable coaxial, para de aquí llegar al domicilio con una distancia de 40 metros por defecto., en este trayecto se calcularon 3 conectores, 2 fusiones, un splitter 1:4 y 2 atenuadores. Entonces el cálculo de atenuación en esta sección es la siguiente:

$$
A_t = A_{fo} + A_s + A_c + A_{fu} + A_{cox} + A_{Tap}
$$
  

$$
A_t = \left(0.4 * \frac{259 + 165}{1000}\right) + (6.02) + (0.5 * 3) + (0.10 * 2) + \left(92.7 * \frac{16 + 40}{1000}\right) + (11)
$$
  

$$
A_t = 24.0808 \text{ dB}
$$

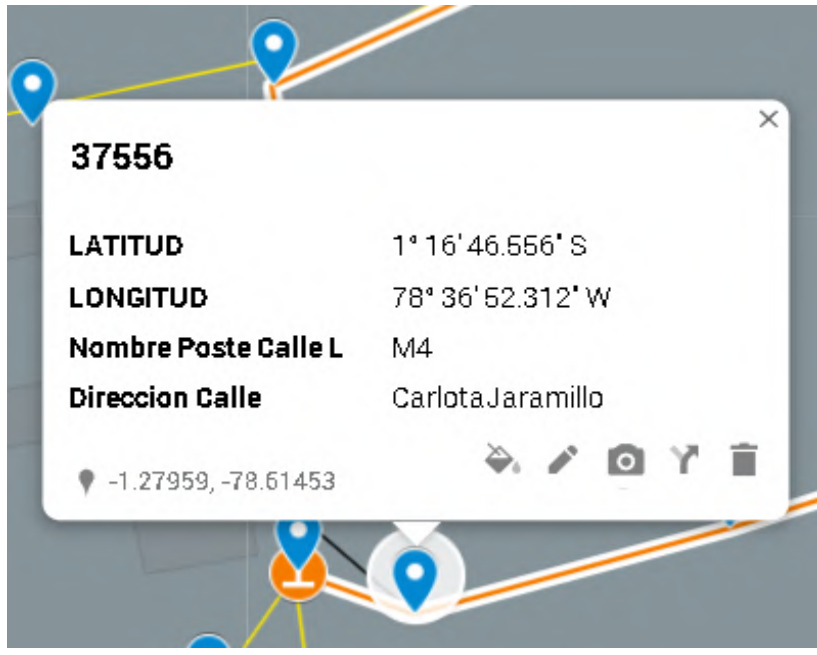

**Figura 28-3.** Usuario más cercano de la Zona 1  **Realizado por:** Rivera, Alex, 2022

### *3.4.1.3 Calculo de atenuaciones del Usuario más Lejano de la Zona 2*

El cálculo del usuario más lejano de la zona 2 se mide desde la Oficina Central hasta el Tap más lejano, esta distancia se aprecia en la Figura 29-3 en donde dicho Tap 1:8 se encuentra ubicado en el poste R7-372563, desde la Oficina Central hasta el Armario-B se tiene una distancia de 579 metros, luego se llega al NOT-B1 ubicado a 893 metros todo esto en fibra óptica, desde este punto al poste R7 con un Tap 1:8 se recorre una distancia de 837 metros con cable coaxial, para de aquí llegar al domicilio con una distancia de 40 metros., en este trayecto se calcularon 3 conectores, 2 fusiones, un splitter 1:4 y 2 acopladores. Entonces el cálculo de atenuación en esta sección es la siguiente:

$$
A_{t} = A_{fo} + A_{s} + A_{c} + A_{fu} + A_{cox} + A_{Tap} + A_{Acoplador}
$$
\n
$$
A_{t} = \left(0, 4 * \frac{579 + 893}{1000}\right) + (6, 02) + (0, 5 * 3) + (0, 10 * 2) + \left(92, 7 * \frac{837 + 40}{1000}\right) + (11) + (4, 30 * 2)
$$
\n
$$
A_{t} = 109, 2067 \, dB
$$

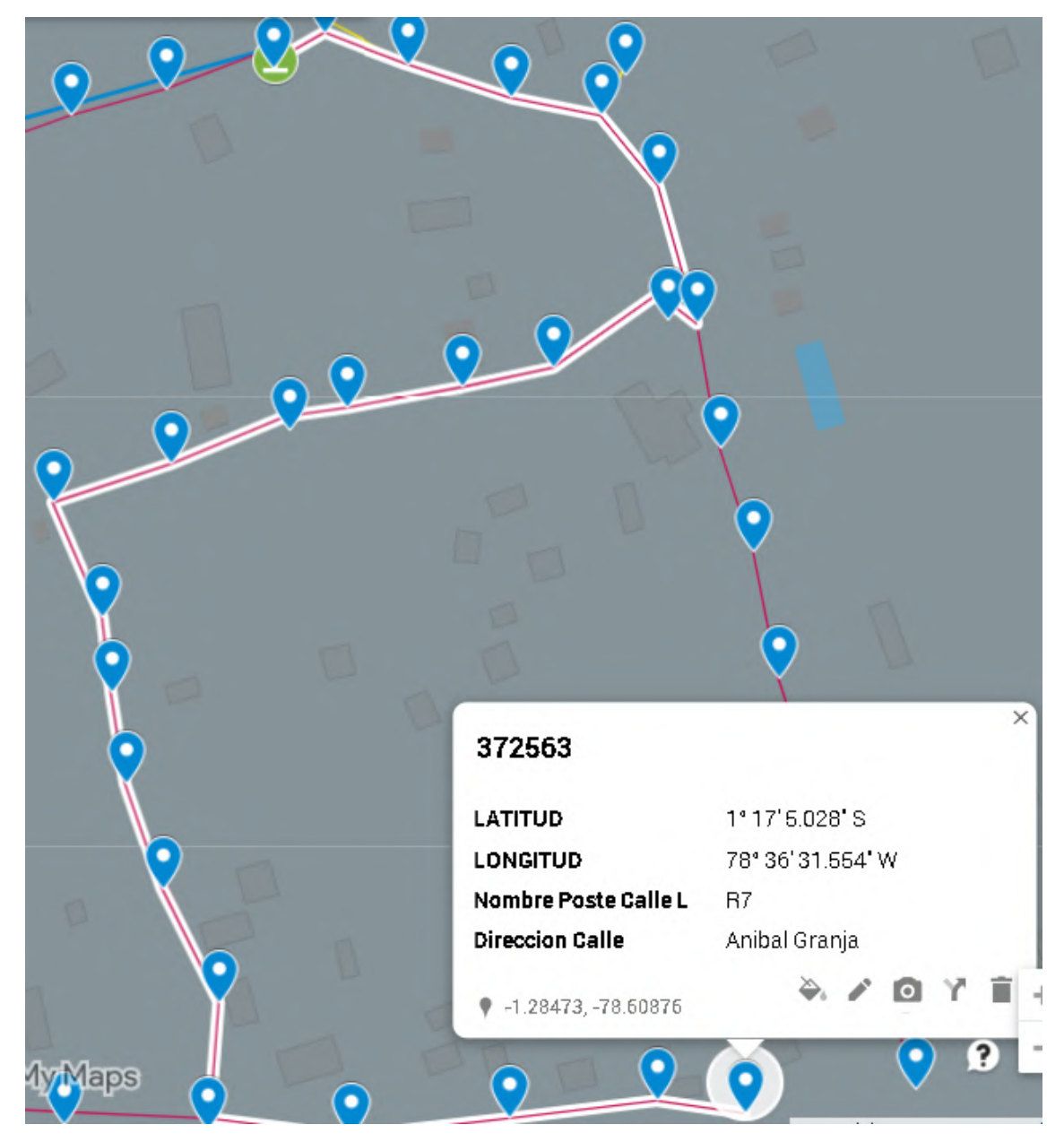

**Figura 29-3.** Usuario más lejano de la Zona 2  **Realizado por:** Rivera, Alex, 2022

# *3.4.1.4 Calculo de atenuaciones del Usuario más Cercano de la Zona 2*

El cálculo del usuario más cercano de la zona 2 se mide desde la Oficina Central hasta el Tap más cercano, esta distancia se aprecia en la Figura 30-3 en donde un Tap 1:8 se encuentra ubicado en el poste E7-138725, desde la Oficina Central hasta el Armario-B se tiene una distancia de 579 metros, luego se llega al NOT-B2 ubicado a 219 metros, todo esto en fibra óptica, desde este punto al poste E7 con un Tap 1:8 se recorre una distancia de 35 metros con cable coaxial, para de aquí llegar al domicilio con una distancia de 40 metros por defecto., en este trayecto se calcularon

3 conectores, 2 fusiones, un splitter 1:4 y 2 atenuadores.. Entonces el cálculo de atenuación en esta sección es la siguiente:

$$
A_t = A_{fo} + A_s + A_c + A_{fu} + A_{cox} + A_{Tap}
$$
  

$$
A_t = \left(0.4 * \frac{579 + 219}{1000}\right) + (6.02) + (0.5 * 3) + (0.10 * 2) + \left(92.7 * \frac{35 + 40}{1000}\right) + (11)
$$
  

$$
A_t = 25.9917 \text{ dB}
$$

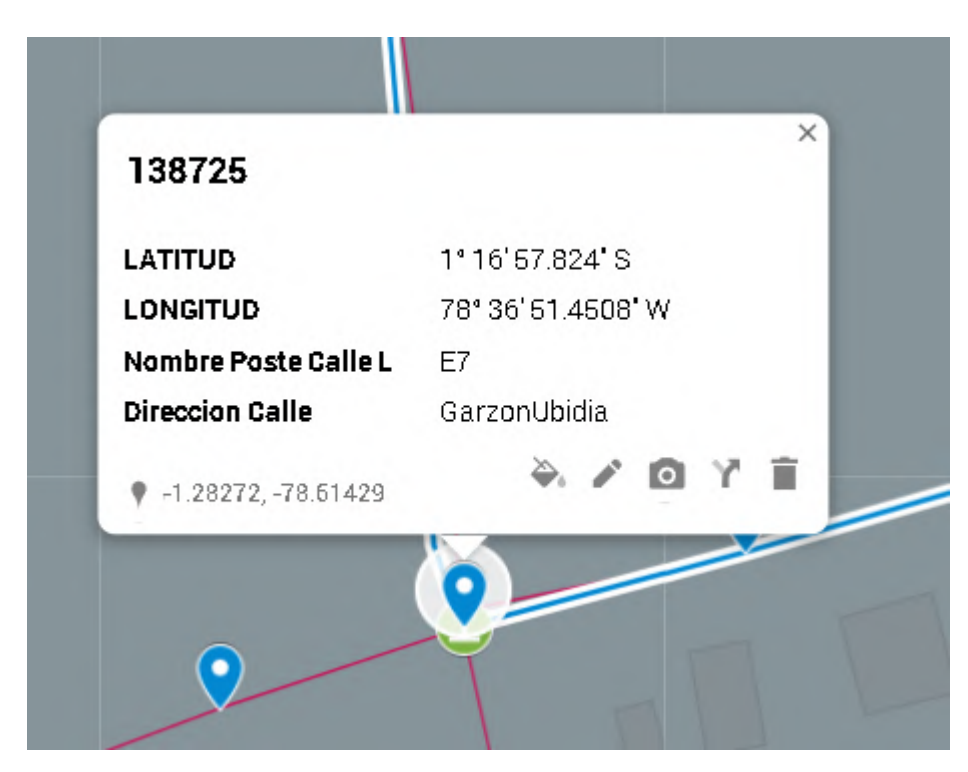

**Figura 30-3.** Usuario más cercano de la Zona2 **Realizado por:** Rivera, Alex, 2022

# *3.4.2 Cálculo del balance de potencias*

El desarrollo del balance de potencias se realizó con la finalidad de conocer la potencia de la señal que debe llegar al receptor y así verificar que los equipos puedan soportarlo, que en nuestro caso será un modem Docsis 3.1 de marca Arris modelo T25 con una sensibilidad de ±15 dB, la señal que llegue está sujeta a una disminución de potencia desde sus inicios con la potencia de transmisión, a esta se le resta las pérdidas y el margen de guarda, esto se aprecia en la Ec. 4-3 del balance de potencias.

$$
P_{Rx} \le P_{Tx} - A_t - M_G \tag{Ec.4-3}
$$

En donde:

- $P_{Rx}$ : Potencia mínima de sensibilidad del equipo
- $P_{Tx}$ : Potencia máxima del transmisor

 $A_t$ : Atenuación total

 $M<sub>G</sub>$ : Margen de Guarda

*3.4.2.1 Cálculo del balance de potencia del usuario más lejano de la Zona 1*

Del cálculo de atenuación total de usuario más lejano de la zona 1 resulto en 65,4168 dB, y se tiene una ganancia del NOT-A2 de 55 dB y un margen de guarda de 3dB se obtiene el siguiente resultado

$$
15 \le 6,014 - 65,4168 + 55 - 3
$$

$$
15 \le -7.4028 \, dB
$$

*3.4.2.2 Cálculo del balance de potencia del usuario más cerca de la Zona 1*

La atenuación total de usuario más cercano de la zona 1 es 24,0808 dB, y se tiene una ganancia del NOT-A1 de 55 dB y un margen de guarda de 3dB, como la potencia es superior, se ve la necesidad de añadir 2 atenuadores de 16 dB cada uno se obtiene el siguiente resultado

> $15 \leq 6,014 - 24,0808 + 55 - 3 - 32$  $15 < 1.9332 dB$

*3.4.2.3 Cálculo del balance de potencia del usuario más lejano de la Zona 2*

En la zona 2 se obtuvo una atenuación total del usuario más lejano de 109, 2067 dB y se tiene una ganancia del NOT-B1 de 55 dB, adicionalmente se tiene 3 amplificadores de 18 dB cada uno y un margen de guarda de 3dB se obtiene el siguiente resultado

> $15 \leq 6.014 - 109.2067 + 55 - 3 + 54$  $15 < 2.8073 dB$

*3.4.2.4 Cálculo del balance de potencia del usuario más cerca de la Zona 2*

En el último caso se tiene una atenuación total del usuario más cercano de la zona 2 de 25,9917 dB, y se tiene una ganancia del NOT-B2 de 55 dB y un margen de guarda de 3dB, como la potencia es superior, se aumenta 2 atenuadores de 16 dB cada uno se obtiene el siguiente resultado  $15 \leq 6.014 - 24.0808 + 55 - 3 - 32$ 

# $15 \leq 0{,}0223$   $dB$

Luego de realizados los cálculos en cada zona, se observa que ningún caso estos valores se encuentran fuera de los rangos de los niveles óptimos de recepción del modem Docsis 3.1, por lo que se concluye que los enlaces en toda la red HFC son óptimos.

# **CAPÍTULO IV**

#### **4 RESULTADOS**

En el último capítulo del presente trabajo, se procede a presentar los resultados obtenidos del diseño de la infraestructura, la estabilidad de la red con los materiales y equipos utilizados, las potencias y perdidas insertadas en cada sección según corresponden y las simulaciones obtenidas en el software OptiSystem para obtener los valores de potencia de salida que deben estar dentro de los parámetros de sensibilidad de los equipos.

### **4.1 Simulación de la red**

Para la simulación del diseño de la red HFC se procede a desarrollar en el Software OptiSystem versión 18.0, que se encarga de entregar los resultados y Gráficas que serán comparados con los datos obtenidos en los cálculos del capítulo anterior, estos datos fueron son enfocados a los usuarios más lejano y cercano de cada zona.

## *4.1.1 Desarrollo de la simulación*

### *4.1.1.1 Cabecera*

En la Figura 1-4 se muestra una síntesis de la cabecera de una red, de donde se enviaron los datos en velocidades de 10Ghz como lo establece el estándar Docsis 3.1, este transmisor se establece con una potencia de salida de 6.014 dBm para transmitir datos, voz y video.

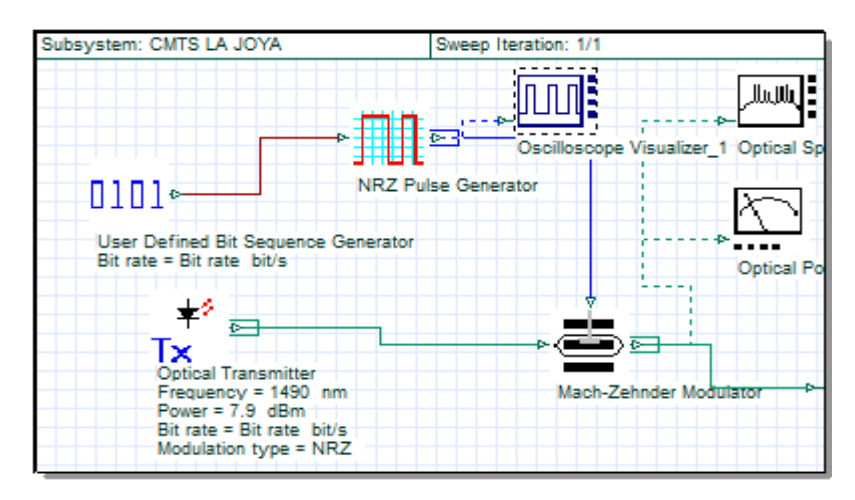

**Figura 1-4.** Transmisor CMTS La Joya **Realizado por:** Rivera, Alex, 2022

*4.1.1.2 Red Troncal y dispersión*

La red Troncal y dispersión se la observa en la Figura 2-4 en donde se aprecian toda la red de fibra óptica desde la cabecera hasta el NOT, en donde se incluyen las perdidas por fusión, conectores, splitter, perdida en la propia fibra y la ganancia que produce el Nodo hasta dónde llega la fibra óptica.

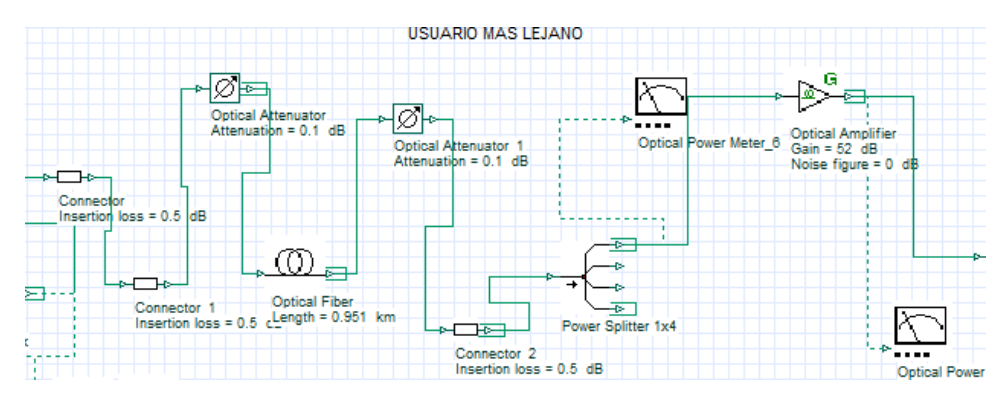

**Figura 2-4.** Red troncal y dispersión **Realizado por:** Rivera, Alex, 2022

### *4.1.1.3 Red de Distribución*

La red de distribución está compuesta por cable coaxial, desde el nodo hasta el tap como se observa en la Figura 3-4, diferencia de la fibra este tiene pérdidas superiores por lo que se simula el cable coaxial con un atenuador del valor calculado.

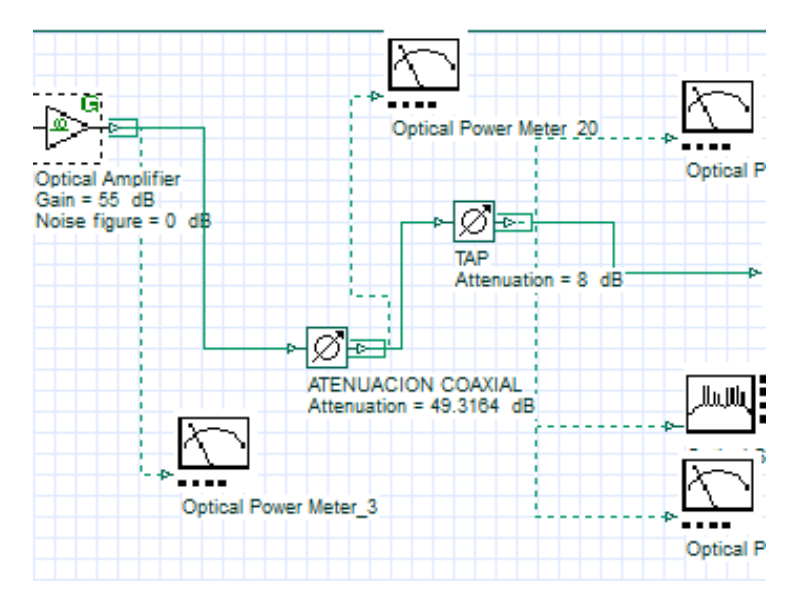

**Figura 3-4.** Red de distribución de cable coaxial y Tap  **Realizado por:** Rivera, Alex, 2022

#### *4.1.1.4 Receptor*

El modem Docsis 3.1 es el receptor al que debe recibir entre ±15 dB de la señal, para que al momento de la recepción llegue la información sin perdidas o mínimas permitidas por el mismo estándar, finalmente se colocó un osciloscopio, un analizador de diagrama de ojo y un analizador de BER para visualizar los datos recibidos como se muestra en la Figura 4-4.

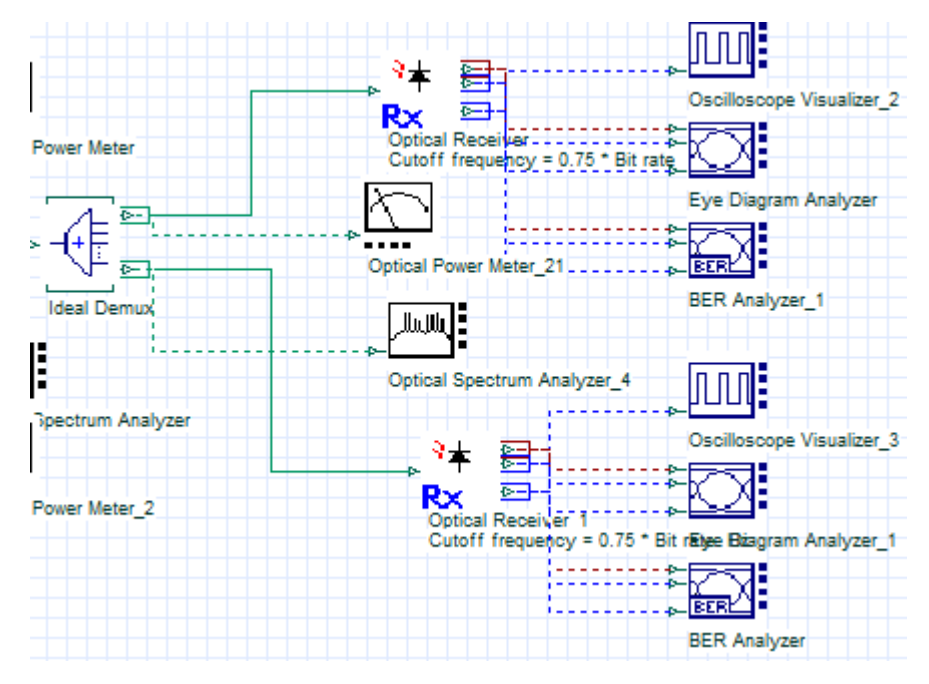

**Figura 4-4.** Receptor de la red HFC **Realizado por:** Rivera, Alex, 2022

#### **4.2 Resultados obtenidos de la simulación**

Ya culminada la simulación se obtiene los datos que deben ser semejantes a los ya calculados, para esto, se hizo un análisis del diagrama del ojo para verificar la calidad del servicio, y el BER en cada zona y de los usuarios más cercanos y lejanos.

#### *4.2.1 Simulación de potencia para la Zona 1*

Para la comprobación de los datos obtenidos en la simulación se presentó la Tabla 1-4, en la que se exponen los resultados obtenidos en los cálculos de los usuarios más cercanos y lejanos de las zonas 1 y 2.

| Descripción                 | Usuario más lejano | Usuario más cercano |
|-----------------------------|--------------------|---------------------|
| Potencia de salida cabecera | $6,014$ dBm        | $6,014$ dBm         |
| Zona 1                      | $-7,4028$ dB       | 1,9332 dB           |
| Zona 2                      | 2,8073 dB          | $0,0223$ dB         |

**Tabla 1-4:** Modelos, costo y ganancias de Amplificadores

**Realizado por:** Rivera, Alex, 2022

## *4.2.1.1 Potencia de salida de la cabecera*

En esta sección se presenta la potencia de la salida de la cabecera, que es de 6,014 dBm y es el valor con el que se realizaron los cálculos como se presenta en la Figura 5-4.

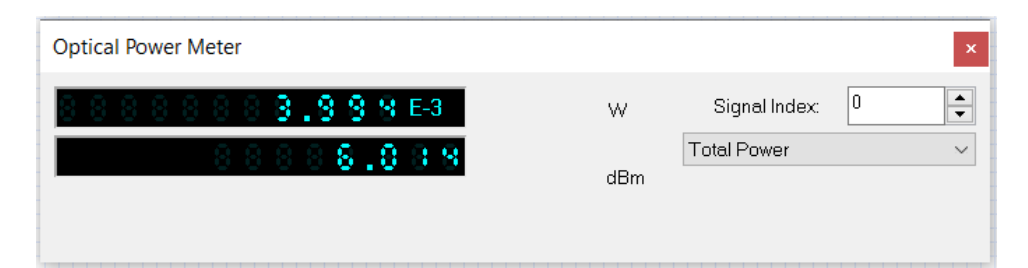

**Figura 5-4.** Potencia de salida de la Cabecera para la zona 1 **Realizado por:** Rivera, Alex, 2022

#### *4.2.1.2 Potencia recibida para Modem Docsis 3.1 del usuario más lejano*

En la simulación se observa que llega al modem una potencia de llegada con -7,392 dBm, como se observa en la Figura 6-4, mientras que en el cálculo realizado el resultado fue de -7,4028 dBm, lo que se tiene una diferencia de 0.0108 dBm, con esto se comprueba que la potencia de transmisión es óptima y además este valor está dentro de los rangos de sensibilidad del modelo Docsis 3.1 seleccionado.

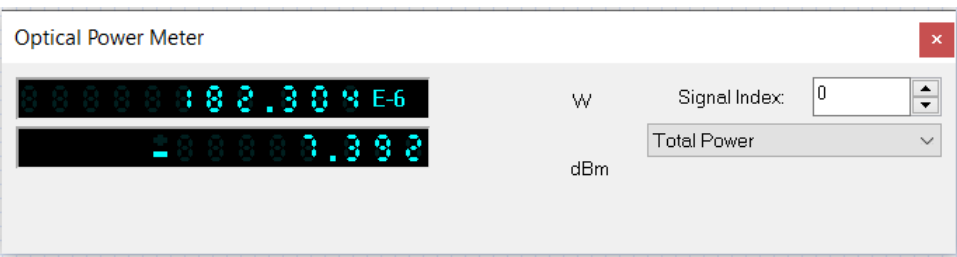

**Figura 6-4.** Potencia de llegada al receptor más lejano de la zona 1 **Realizado por:** Rivera, Alex, 2022

# *4.2.1*.*3 Potencia recibida para Modem Docsis 3.1 del usuario más cercano*

En el Figura 7-4 se observa que llega al usuario más cercano una potencia de 1,993 dBm, y en los cálculos se obtuvo el resultado fue de 1,9332 dBm, dando una diferencia de 0.0598 dBm, con esto se comprueba que la transmisión es óptima y dentro de los límites.

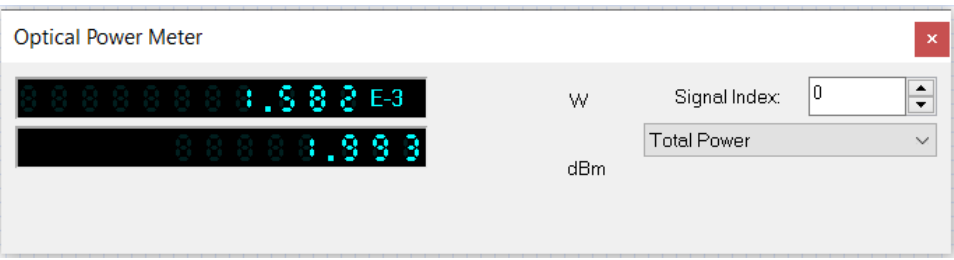

**Figura 7-4.** Potencia de llegada al receptor más cercano de la zona 1 **Realizado por:** Rivera, Alex, 2022

# *4.2.2 Simulación de potencia para la Zona 2*

# *4.2.2.1 Potencia de salida de la cabecera*

Como se está hablando de la misma red, pero con una zona diferente de cobertura, se va a presentar la misma potencia de la salida de la cabecera de 6,014 dBm y es el valor con el que se realizaron los cálculos como se presenta en la Figura 8-4.

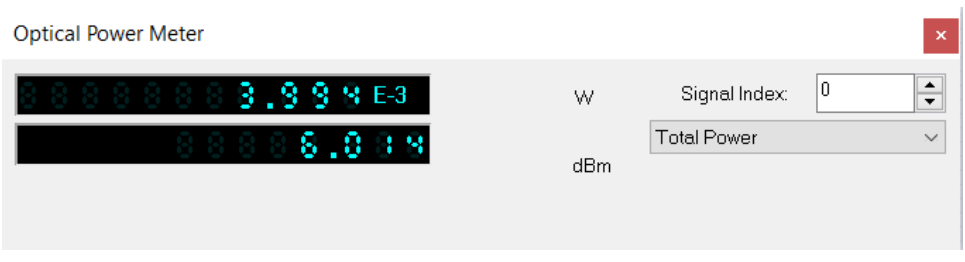

**Figura 8-4.** Potencia de salida de la Cabecera para la zona 2 **Realizado por:** Rivera, Alex, 2022

# *4.2.2.2 Potencia recibida para Modem Docsis 3.1 del usuario más lejano*

Siguiendo con los datos de la Tabla 1-4, se comprueba en la zona 2 que el usuario más lejano tiene una potencia calculada de 2,8073 dBm, mientras que en la Figura 9-4 se observa que la simulación arrojo un resultado de 2,819 dBm, lo que se tiene una diferencia de 0.0117 dBm, entonces se confirma que la potencia de transmisión es óptima.

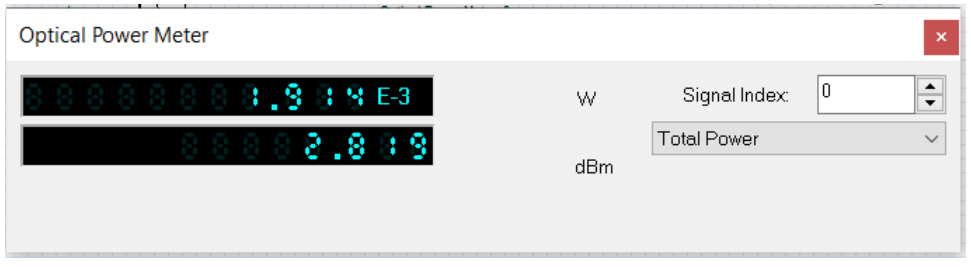

**Figura 9-4.** Potencia de llegada al receptor más lejano de la zona 2  **Realizado por:** Rivera, Alex, 2022

# *4.2.2.3 Potencia recibida para Modem Docsis 3.1 del usuario más cercano*

Del Figura 10-4 se observa que llega al usuario más cercano una potencia de 0,082 dBm, y en la Tabla 1-4 se obtuvo el resultado fue de 0,0223 dBm, dando una diferencia de 0.0597 dBm, asegurando un excelente grado de transmisión.

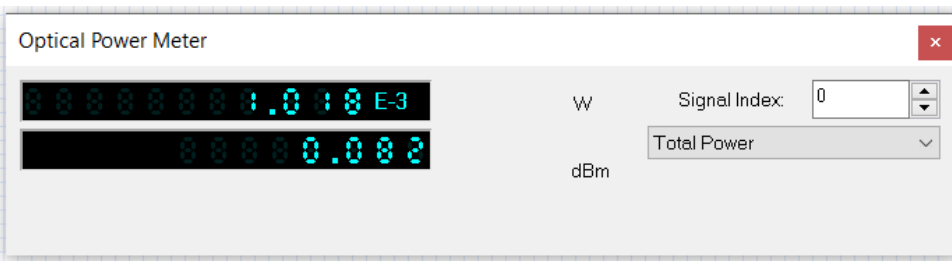

**Figura 10-4.** Potencia de llegada al receptor más cercano de la zona 2 **Realizado por:** Rivera, Alex, 2022

#### **4.3 Análisis de Resultados**

En esta sección se procede a realizar la exposición de las señales, tanto de las generadas como las que se reciben en la zona 1 y zona 2, finalmente, realizar su comparación para ver si su nivel de degradación es considerable o aceptable

#### *4.3.1 Señales de transmisión para la Zona 1*

Las señales que se observan en la Figura 11-4 y Figura 12-4 son las señales de salida de la cabecera y que son las que se encarga de transmitir la información de Audio, datos y video, los espectros que se generan alrededor es ruido que se filtra en el receptor.

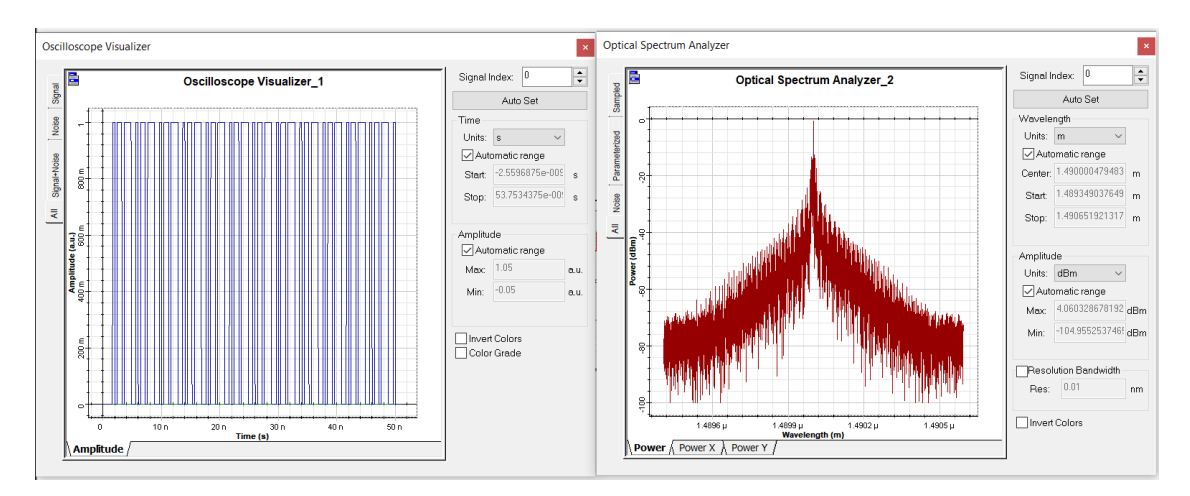

**Figura 11-4.** Espectro de la señal downstream de datos y audio generada en la cabecera **Realizado por:** Rivera, Alex, 2022

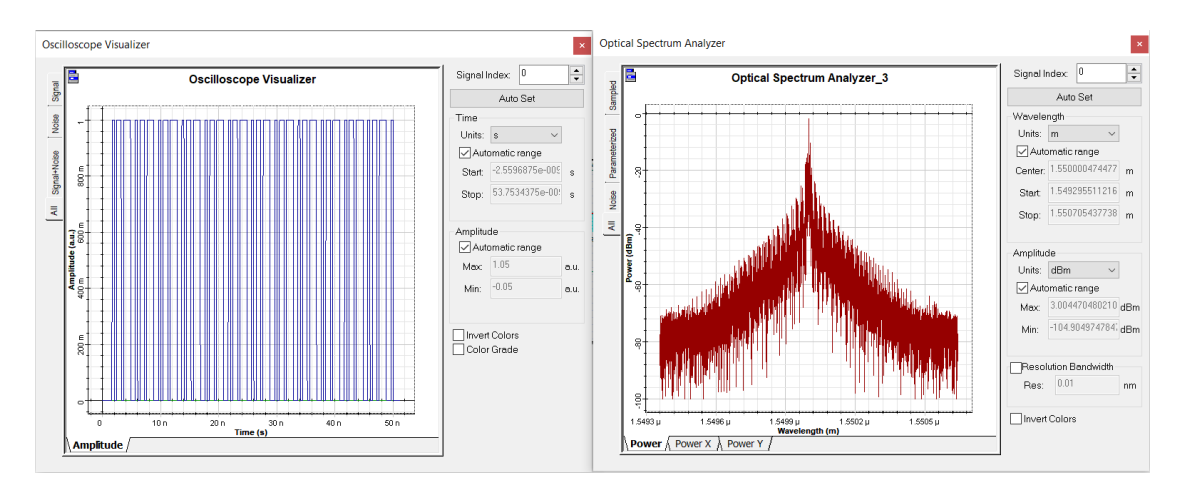

**Figura 12-4.** Espectro de la señal downstream de video generada en la cabecera **Realizado por:** Rivera, Alex, 2022

Luego de que se generó el espectro en la cabecera, se muestra en la Figura 13-4 y Figura 14-4 las señales que se reciben al final de la red HFC, estas señales se muestran con cierto ruido y retraso por la trayectoria que pasaron y son del usuario más lejano y el usuario más cercano, en la Figura 15-4 y Figura 16-4, respectivamente de la Zona 1.

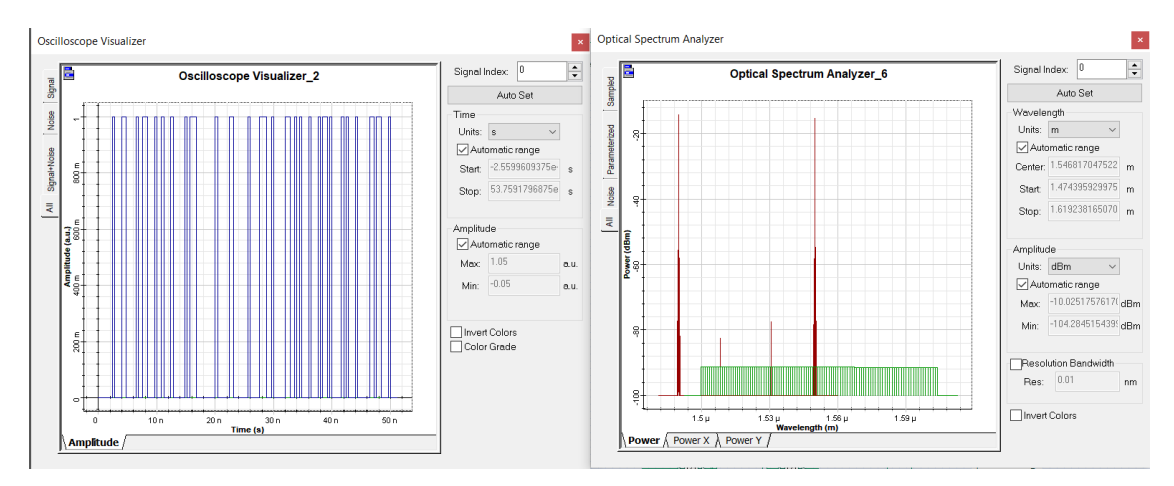

**Figura 13-4.** Señales de audio y datos recibidos en usuario más lejano de la Zona 1  **Realizado por:** Rivera, Alex, 2022

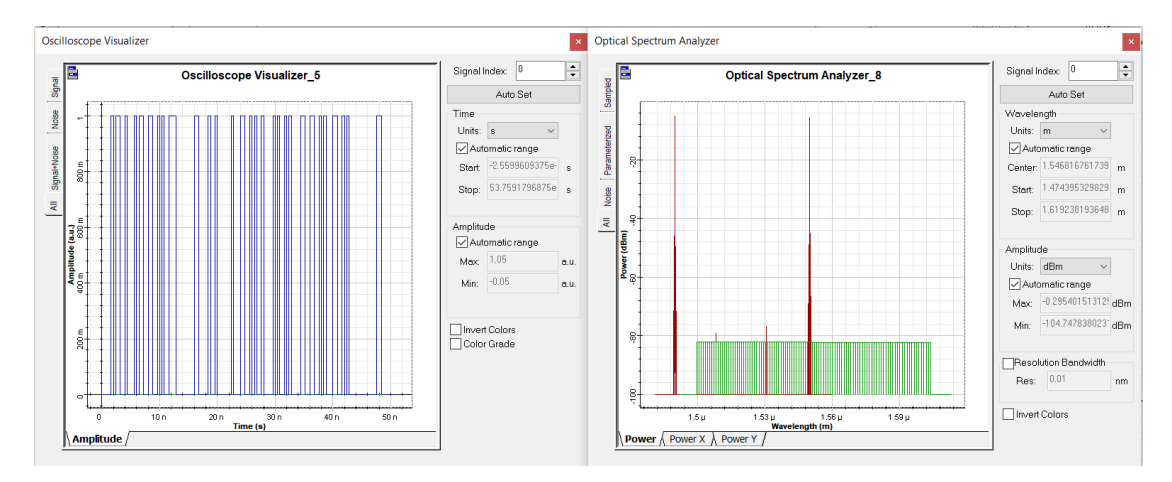

**Figura 14-4.** Señales de audio y datos recibidos en usuario más cercano de la Zona 1.  **Realizado por:** Rivera, Alex, 2022

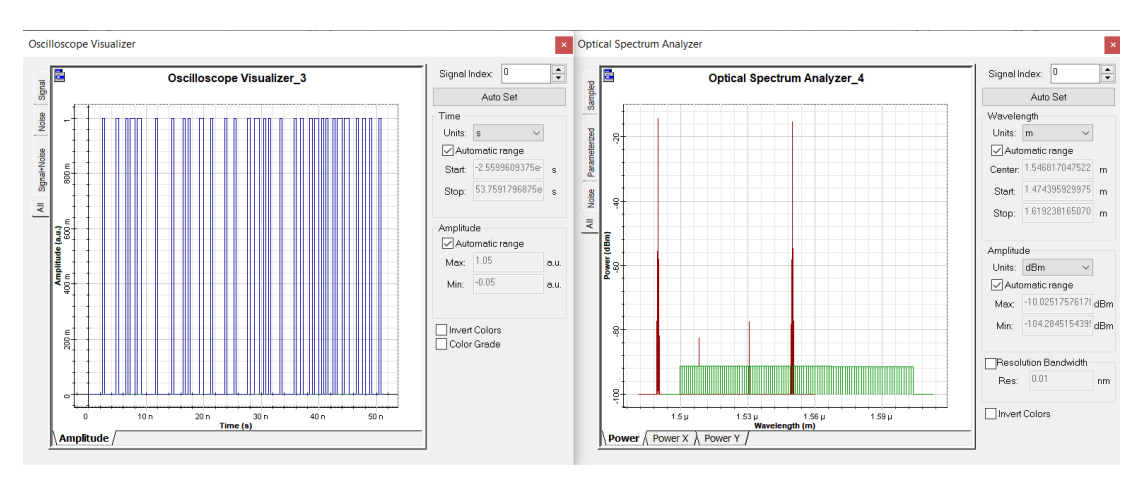

**Figura 15-4.** Señales de video recibidos en usuario más lejano de la Zona 1.  **Realizado por:** Rivera, Alex, 2022

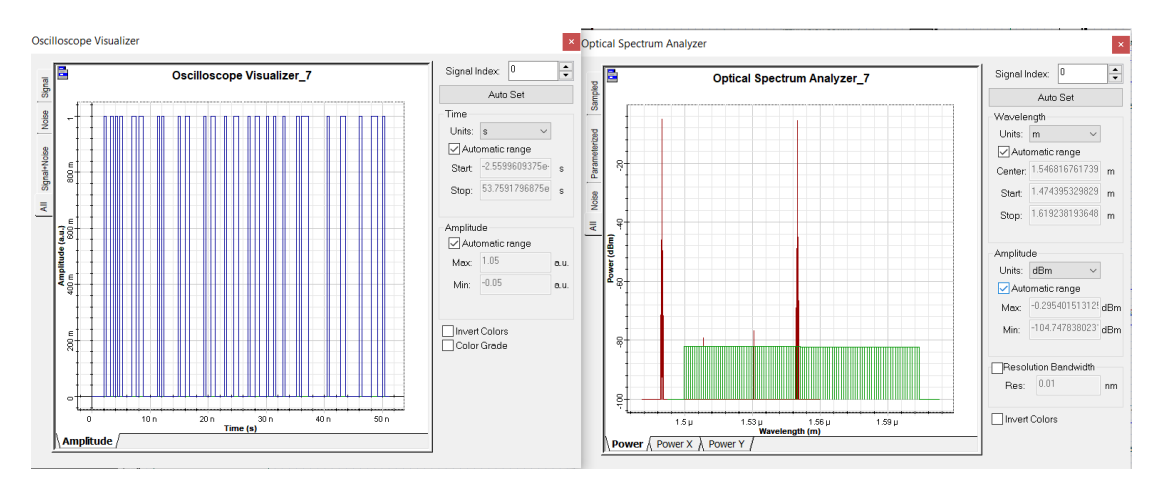

**Figura 16-4.** Señales de video recibidos en usuario más cercano de la Zona 1  **Realizado por:** Rivera, Alex, 2022

#### *4.3.2 Señales de transmisión para la Zona 2*

Las señales de transmisión desde la cabecera se observan en la Figura 11-4 y Figura 12-4, por lo que, en la Figura 17-4 y Figura 18-4 se muestran las señales que se reciben en el modem, estas señales también se muestran con un bajo nivel de ruido que son del usuario más lejano y el usuario más cercano de la Zona 2.

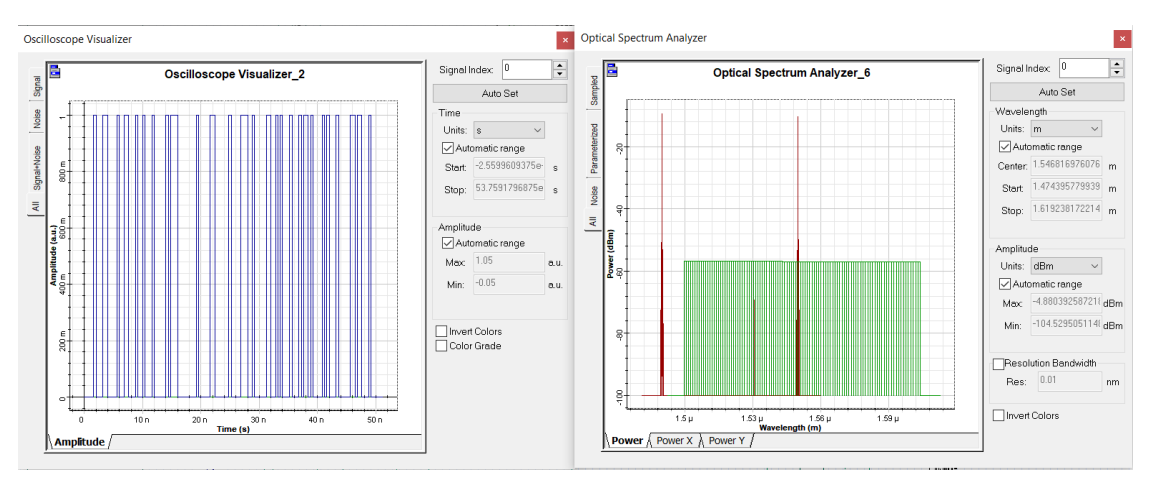

**Figura 17-4.** Señales de audio y datos recibidos en usuario más lejano de la Zona 2  **Realizado por:** Rivera, Alex, 2022

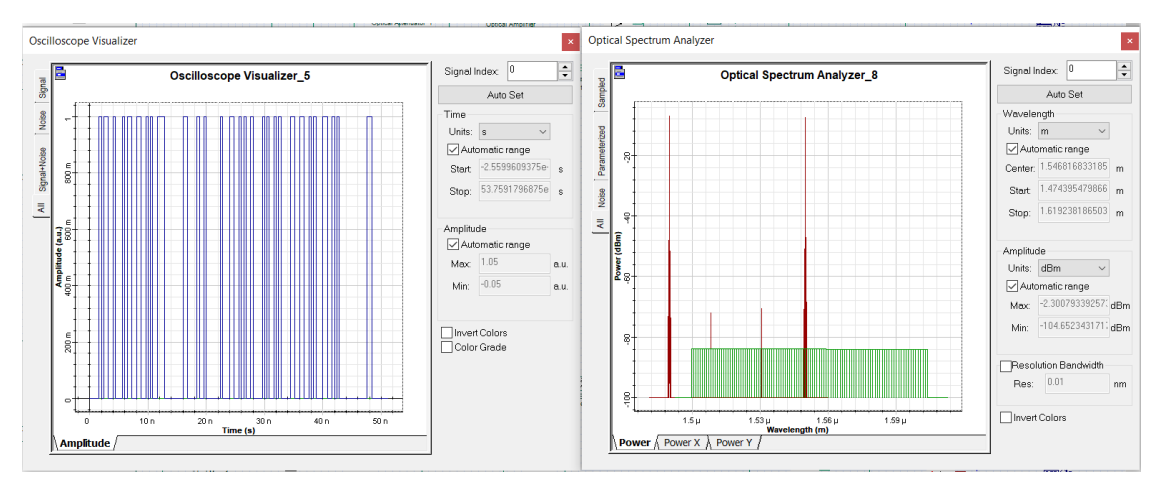

**Figura 18-4.** Señales de audio y datos recibidos en usuario más cercano de la Zona 2.  **Realizado por:** Rivera, Alex, 2022

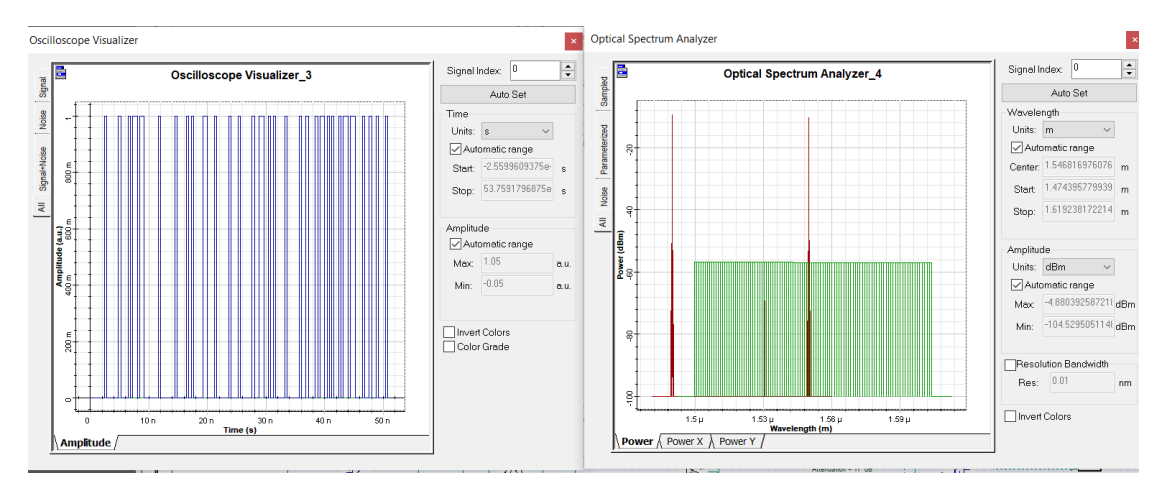

**Figura 19-4.** Señales de video recibidos en usuario más lejano de la Zona 2.

 **Realizado por:** Rivera, Alex, 2022

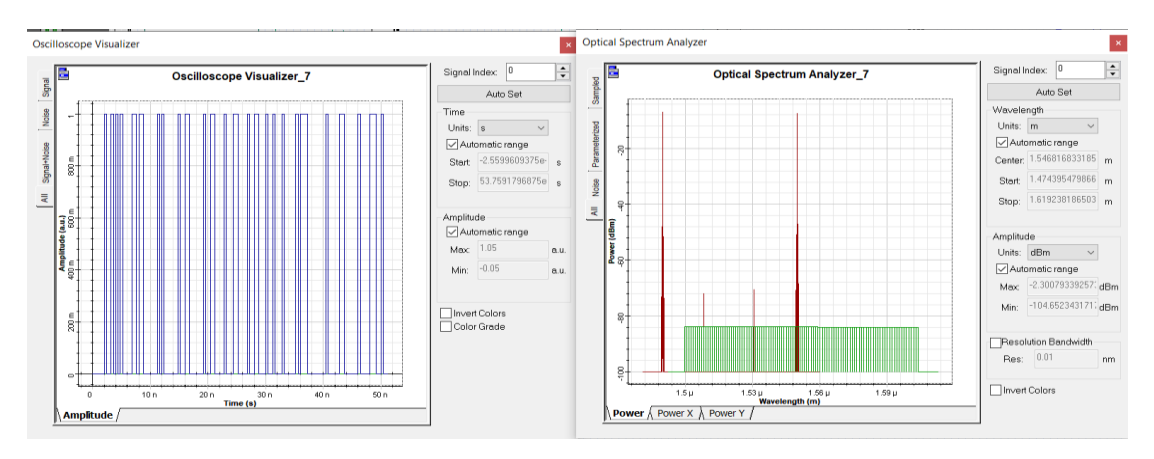

**Figura 20-4.** Señales de video recibidos en usuario más cercano de la Zona 2.  **Realizado por:** Rivera, Alex, 2022

### **4.4 Factor Q y BER**

Para verificar el BER y el Factor Q se empleó la herramienta Analizer propia de OptiSystem, así se apreció la relación que existe entre los bits recibidos correctamente y lo bit con errores a través del BER, también se pudo observar factores como la atenuación, dispersión y ruido que es originado por el sistema, para observar mejor esto se puede observar la Tabla 2-4y Tabla 3-4 en donde se organiza los valores del factor Q y el mínimo BER de las señales de Audio, datos y video que comprende un servicio TriplePlay, el valor referencial del factor Q es estableció en 6.

**Tabla 2-4:** Datos del factor Q y BER de la señal de audio y datos

| <b>Audio y Datos</b>             |                 |              |  |
|----------------------------------|-----------------|--------------|--|
| <b>Usuario</b>                   | <b>Factor Q</b> | <b>BER</b>   |  |
| Usuario más lejano de la Zona 1  | 14,0754         | 2,67108e-045 |  |
| Usuario más cercano de la Zona 1 | 19,2631         | 4,22392e-083 |  |
| Usuario más lejano de la Zona 2  | 18,1171         | 1,00644e-073 |  |
| Usuario más cercano de la Zona 2 | 18,7761         | 4,77404e-079 |  |

**Realizado por:** Rivera, Alex, 2022

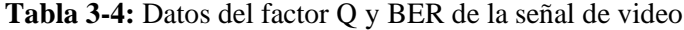

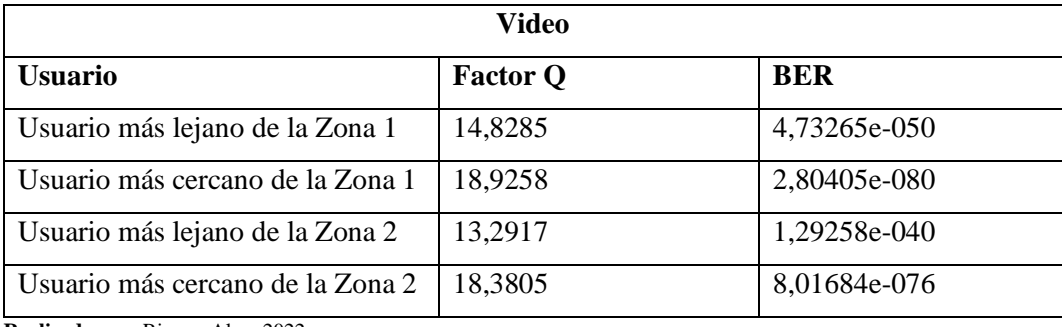

**Realizado por:** Rivera, Alex, 2022

Analizando los valores obtenidos en la simulación se verifica que la transmisión tiene características óptimas y de calidad en toda la red HFC por que en el Factor Q se cumple que su valor es muy superior 6 que es el valor de referencia, mientras que en el caso del BER se aprecia un valor efímero pues, de cada mil millones de bits transmitidos solo va a tener entre 1 y 6 bits errados, lo que resulta en que no se ve comprometida la calidad de la información.

#### *4.4.1 Máximo factor Q y mínimo BER*

Se presentó el máximo factor Q y el mínimo valor del BER de los usuarios más lejanos y cercanos de la red HFC, en el caso de la Figura 21-4 se presente el usuario más lejano de la Zona 1 mientras que en el caso de la Figura 22-4 se expone el usuario más cercano de la zona 1, luego viene el mismo caso, pero en la zona dos, iniciando con el usuario más lejano en la Figura 23-4 de la zona 2 y el usuario más cercano en la Figura 24-4

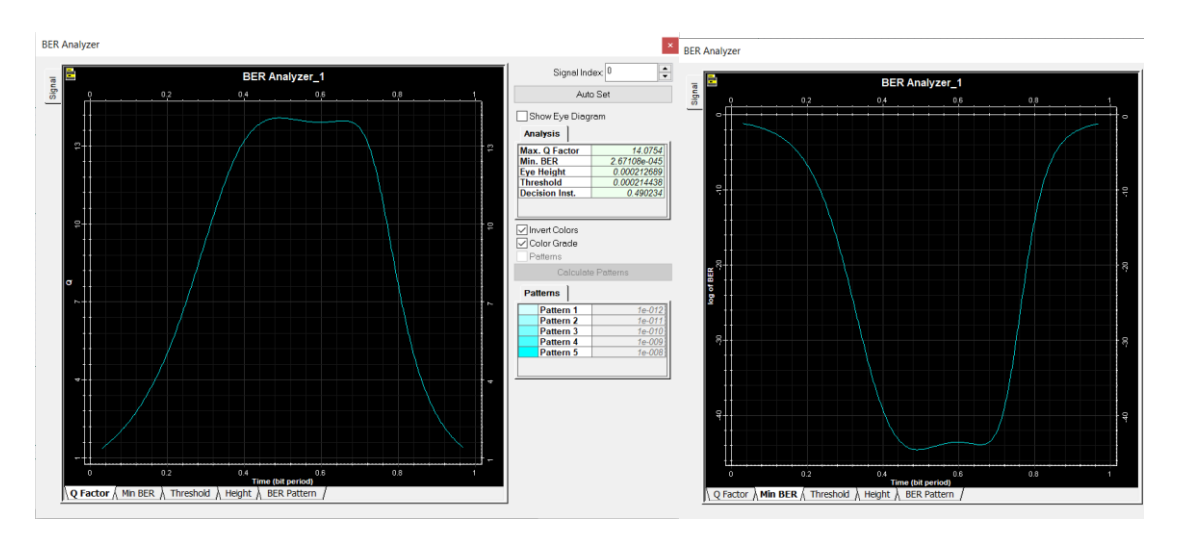

**Figura 21-4.** Máximo factor Q y mínimo BER del usuario más lejano de la Zona 1  **Realizado por:** Rivera, Alex, 2022

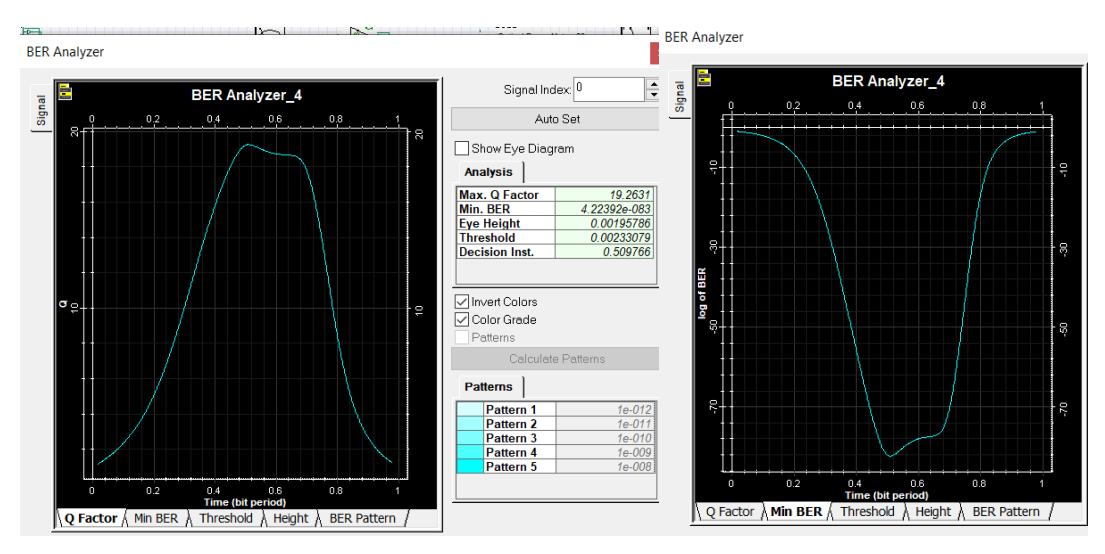

**Figura 22-4.** Máximo factor Q y mínimo BER del usuario más cercano de la Zona 1  **Realizado por:** Rivera, Alex, 2022

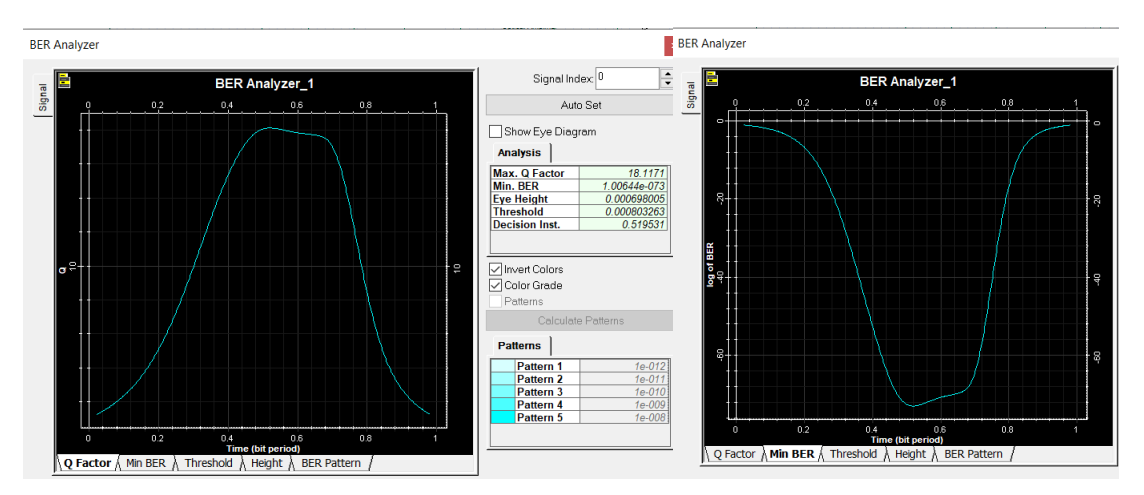

**Figura 23-4.** Máximo factor Q y mínimo BER del usuario más lejano de la Zona 2  **Realizado por:** Rivera, Alex, 2022

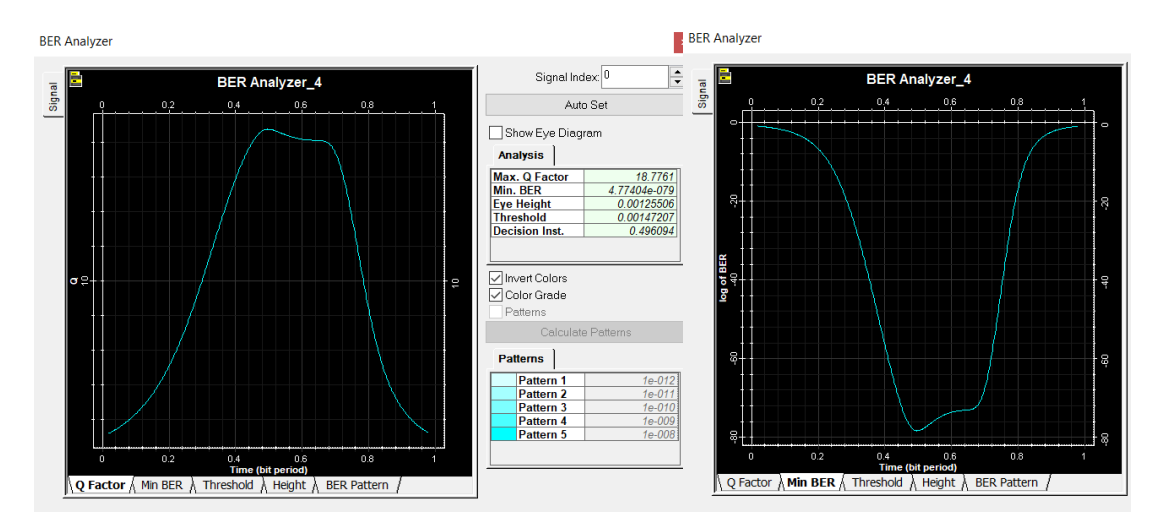

**Figura 24-4.** Máximo factor Q y mínimo BER del usuario más cercano de la Zona 2  **Realizado por:** Rivera, Alex, 2022

# **4.5 Diagrama de ojo**

Mediante el uso del diagrama del ojo se verificó con mayor claridad la calidad de la señal que llegó hasta el Modem Docsis 3.1, y esto se comprueba fácilmente pues se observa un ojo abierto es significado de una comunicación de datos de alta fidelidad. Para esto se visualizó la abertura vertical, su pendiente y el jitter.

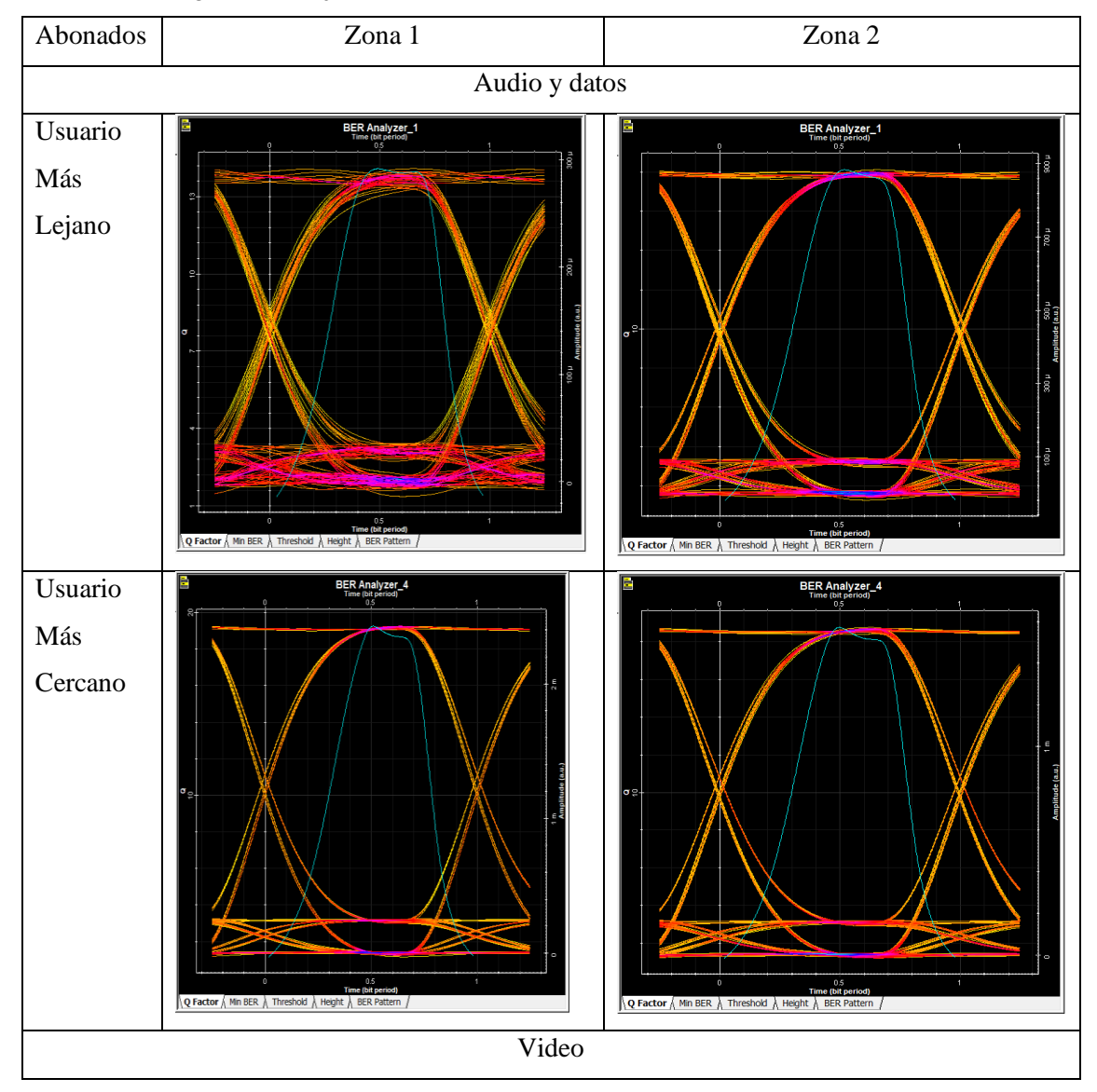

**Tabla 4-4:** Diagramas de ojo de la red HFC
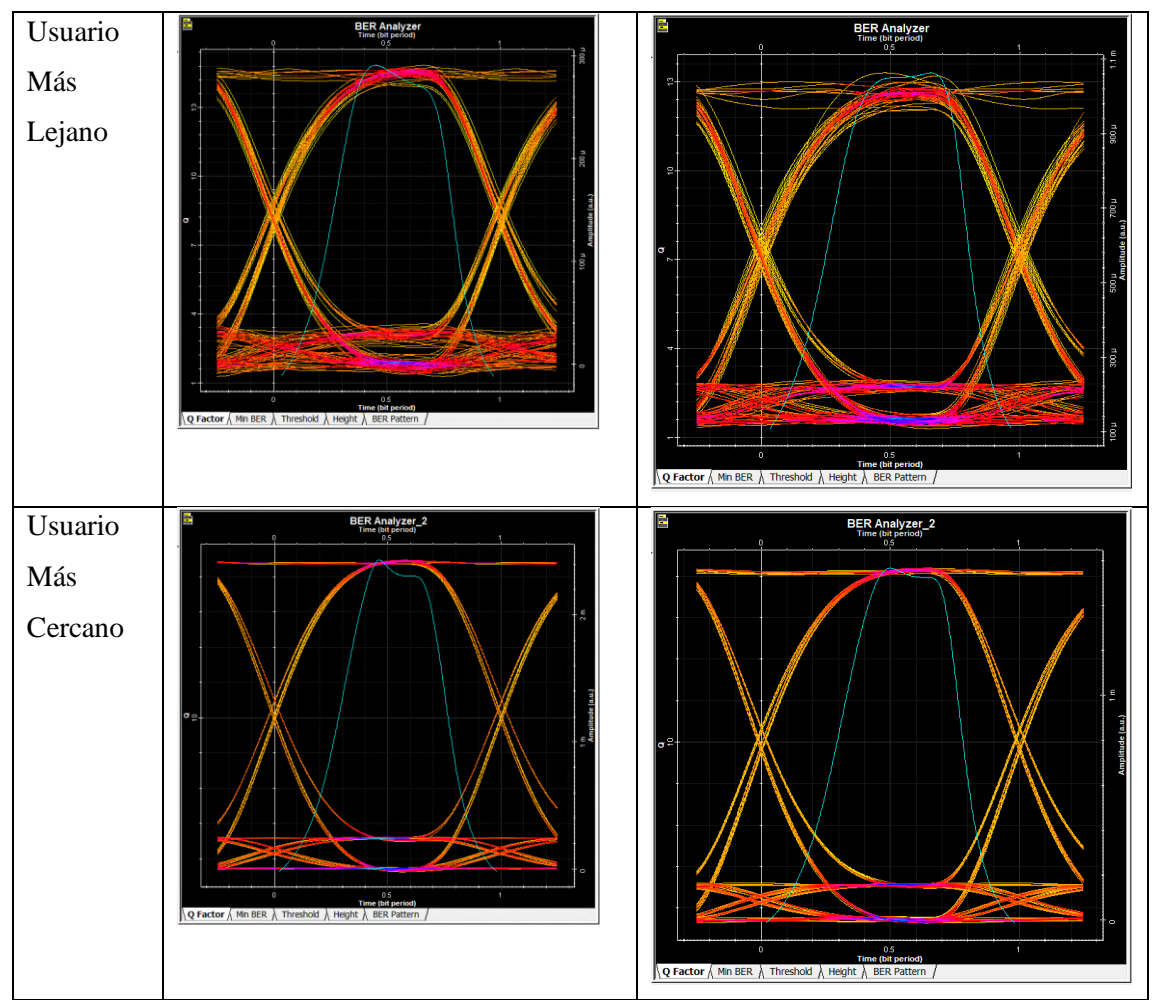

 **Realizado por:** Rivera, Alex, 2022

#### **4.6 Presupuesto del Proyecto**

A continuación, desde la Tabla 5-4 se detallan los precios referenciales de los equipos necesarios para la implementación de una infraestructura de red HFC con estándar Docsis 3.1, dentro del presente proyecto es de importancia tener el costo de una red hibrida para ver su viabilidad en comparación con otras redes enteramente de fibra.

|                 | <b>DESCRIPCIÓN</b>                 |                 | <b>VALOR</b>    | <b>VALOR</b> |  |
|-----------------|------------------------------------|-----------------|-----------------|--------------|--|
| Zona            |                                    | <b>CANTIDAD</b> | <b>UNITARIO</b> | <b>TOTAL</b> |  |
| Cabecera        | CMTS Edge Max (fan tray, un        |                 | \$19.267,00     | \$19.267,00  |  |
|                 | rack, chasis, módulos y licencias) |                 |                 |              |  |
| <b>Nodos</b>    | Fibra ADSS de 12 hilos (1 m)       | 1585            | \$<br>0,82      | 1.299,70     |  |
| <b>Armarios</b> | Fibra ADSS de 24 hilos (1 m)       | 579             | \$<br>0,95      | 550,05       |  |
| <b>Nodos</b>    | Softel SR1004                      | 4               | 350,00<br>S     | 1.400,00     |  |

**Tabla 5-4:** Presupuesto actual de implementar una red HFC

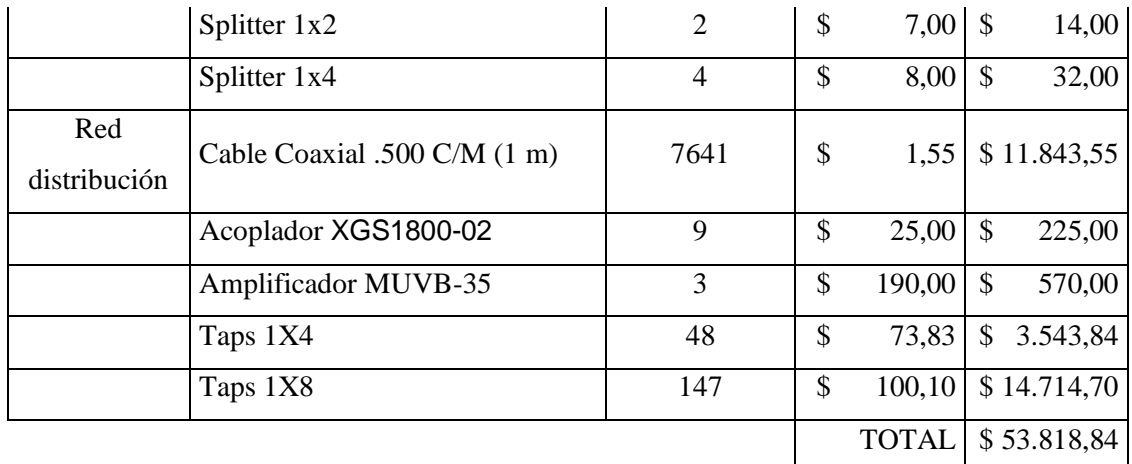

**Realizado por:** Rivera, Alex, 2022

En la Tabla 6-4 se expone los materiales que se incluyen en una instalación estándar, pero estos pueden aumentar o reducirse de acuerdo con el servicio contratado y la distancia que exista entre el Tap y la ubicación del modem en el domicilio.

|           | <b>DESCRIPCIÓN</b>     | <b>CANTIDAD</b> | <b>VALOR</b> |                 | <b>VALOR</b> |          |
|-----------|------------------------|-----------------|--------------|-----------------|--------------|----------|
| Zona      |                        |                 |              | <b>UNITARIO</b> | <b>TOTAL</b> |          |
| Domicilio | Modem SurfBoard T-25   |                 | \$           | 180,00          | S.           | 180,00   |
| Domicilio | Conectores RG-6        | 4               | \$           | 0,30            | \$           | 1,20     |
| Acometida | Cable Coaxial RG-6 C/M | 50              | \$           | 0,43            | \$           | 21,50    |
| Domicilio | Splitter               |                 | \$           | 0,15            | \$           | 0,15     |
| Domicilio | Atenuador -6Db         |                 | \$           | 0,92            | \$           | 0,92     |
|           |                        |                 |              | TOTAL           |              | \$203,77 |

**Tabla 6-4:** Presupuesto de una instalación por domicilio en red HFC

**Realizado por:** Rivera, Alex, 2022

Para la Tabla 7-4, se establece la cantidad de presupuesto necesario en la mano de obra que se emplea para la instalación de toda la red HFC desde la cabecera hasta la red de distribución con cable coaxial de la red HFC en el sector de la Joya ubicada en la ciudad de Ambato.

|         | <b>DESCRIPCIÓN</b>  |                 | <b>VALOR</b><br><b>UNITARIO</b> |         | <b>VALOR</b> |         |
|---------|---------------------|-----------------|---------------------------------|---------|--------------|---------|
| Zona    |                     | <b>CANTIDAD</b> |                                 |         | <b>TOTAL</b> |         |
| Troncal | Ingeniería          |                 | S                               | 1800,00 | \$           | 1800,00 |
|         | Técnicos auxiliares | $\overline{2}$  | \$                              | 600,00  | \$           | 1200,00 |
| Zona A  | Técnico             |                 | \$                              | 600,00  |              | 600,00  |

**Tabla 7-4:** Presupuesto del personal para el tendido de la red HFC

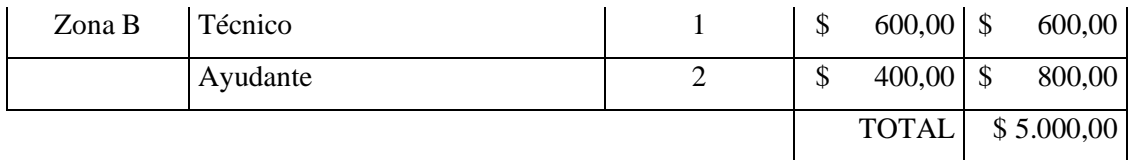

**Realizado por:** Rivera, Alex, 2022

En la Tabla 8-4 se ingresan los costos por concepto de arriendo, que se presentaran anualmente y que son necesarios para el funcionamiento de la red HFC, en el caso de los postes nos regimos a los valores de la zona 2 donde se establece un precio anual de \$ 7,06 según el acuerdo ministerial N° 017-2017 expedido por el Ministerio de Telecomunicaciones y de la sociedad de la información.

| Zona     | <b>DESCRIPCIÓN</b><br><b>CANTIDAD</b> |     |    | <b>VALOR</b>    |  | <b>VALOR</b>     |  |
|----------|---------------------------------------|-----|----|-----------------|--|------------------|--|
|          |                                       |     |    | <b>UNITARIO</b> |  | <b>TOTAL</b>     |  |
| Cabecera | Arriendo Oficina Central              | 12  |    | 200,00          |  | \$2.400,00       |  |
|          | Distribución   Postes EEASA           | 195 | \$ |                 |  | 7,06 \$ 1.376,70 |  |
|          |                                       |     |    | <b>TOTAL</b>    |  | \$3.776,70       |  |

**Tabla 8-4:** Presupuesto para gastos anuales de la red HFC

**Realizado por:** Rivera, Alex, 2022

Finalmente, en la Tabla 9-4 se estima los costos que tendrá la toda la implementación de la red HFC, en esta no se incluye la instalación del servicio.

| <b>DESCRIPCIÓN</b>                               | <b>VALOR TOTAL</b> |
|--------------------------------------------------|--------------------|
| Presupuesto actual de implementar<br>una red HFC | \$53.818,84        |
| Personal para el tendido de la red<br><b>HFC</b> | \$5.000,00         |
| Costo arriendo infraestructura                   | \$3.776,70         |
|                                                  | \$62.595,54        |

**Tabla 9-4:** Presupuesto del personal para el tendido de la red HFC

**Realizado por:** Rivera, Alex, 2022

Se obtuvo que el costo total es de \$ 62.595,54 son necesarios para la implementación de la red HFC en el sector de la Joya de la ciudad de Ambato, obteniendo altas velocidades con un bajo presupuesto, y no solo eso, sino que su mantenimiento será más económico que otras redes compuestas enteramente de fibra óptica pues sus costos son más elevados.

#### **CONCLUSIONES**

La propuesta de diseñar una red HFC para proveer el servicio Triple-Play ha sido una excelente opción durante varios años, pero con la evolución de las tecnologías actuales se ha deteriorado, es por lo que al aplicar el nuevo estándar Docsis 3.1 en redes HFC permite aumentar considerablemente el ancho de banda y optimizar la velocidad a niveles de hasta 10 GHz de bajada, esto basado en fundamentos teóricos solidos que hacen de este tipo de redes prácticas y que pueden brindar el servicio TriplePlay en un sector con costos inferiores que al usar otro tipo de redes.

La red HFC al incluir fibra óptica desde la cabecera hasta su red de dispersión, aprovecha todos los beneficios ya que transmiten a largas distancias sin necesidad de amplificadores y su baja cantidad de perdidas juegan un efecto importante al momento de calcular el presupuesto óptico de la red, en el caso de la parte de la red de distribución que utiliza cable coaxial, presenta mayor cantidad de perdidas pero en cambio su mantenimiento es más económico, lo que hace que esta propuesta sea viable ya que al modem llegan niveles óptimos de potencia con una baja cantidad de BER y elevado factor Q.

Con el estudio de campo se estableció que la actual demanda de internet junto con otro servicio como televisión o telefonía llega a ser de 54,45%, mientras que los servicios TriplePlay en el sector de la Joya fue de 26,73%, adicional se conoció que el 67,733% están insatisfechos con su actual proveedor, esto debido a elevados costos del servicio y que el ancho de banda contratado es mínimo y no satisface las necesidades varios dispositivos conectados al mismo tiempo generando intermitencia en el servicio, por lo que la demanda de un nuevo proveedor se ve reflejada en un 85,15%, por lo que la se procedió a realizar una proyección para implementar el servicio a las 1728 viviendas.

Al realizar el estudio del estándar Docsis 3.1 y compararlas con parámetros de normativas como la ITU-T G987.X se verifica que las nuevas tecnologías presentan mayores gastos en equipos, en instalación y mantenimiento, pero en beneficio tiene parámetros de perdida inferiores, mayores velocidades limitadas a los usuarios por los costos del servicio que requieren y es aquí donde reluce la red HFC con su estándar Docsis 3.1 pues ahora permite navegar a velocidades de hasta 10 GHz de bajada gracias a la modulación OFDM, con una constelación superior actual de 4096 QAM y un ancho de banda de 192 MHz en Downstream, en velocidades de subida alcanza a 1 GHz con una modulación OFDMA, 1024 QAM y ancho de banda de 95MHz, estas velocidades se asignaran a cada cliente dependiendo del proveedor de servicios dejando claro que es un

estándar viable en la actualidad pues maneja altas velocidades, es estable y es un estándar con futuro pues actualmente se está desarrollando el estándar Docsis\_4.0

En el diseño de la red se realizó en Google My Maps, y en AutoCad en donde se ingresaron los postes con información georreferenciada para colocar su ubicación real y con las distancias obtenidas se realizaron los cálculos de atenuaciones, número de Taps necesarios y la ubicación de los distintos dispositivos, ya con esta información registrada y calculada se procedió a verificar el funcionamiento a través del software OptiSystem, en el programa se inyecto la señal establecida en el estándar Docsis 3.1 dando como resultado valores semejantes a los datos anteriormente calculados, finalmente se analizó el diagrama del ojo en donde se constató que la información que llega al cable modem es óptima para el caso del usuario más lejano y el usuario más cercano con lo que se asume que en el resto de la red el funcionamiento es semejante dando paso al correcto funcionamiento del servicio de TriplePlay.

En cuanto a la selección de equipos se tomó en cuenta los costos y compatibilidad en cada parte de la red, básicamente, se pueden tener diferentes marcas, pero deben ser compatibles con el estándar Docsis 3,1 para que su intercomunicación sea fluida, en el caso de los Taps soportan velocidades superiores, en teoría, hasta la siguiente generación de Docsis 4.0, los equipos de la cabecera se han simplificado pues se puede tomar información ya del feeder que llega a la CMTS y no es necesario redundar información, en el equipo modem se seleccionó el equipo Arris T25 por sus características de tener dos puertos telefónicos y un puerto Gigabit ethernet que soporta hasta 10 Gbps de bajada de información que permiten satisfacer los nuevos requerimientos del estándar Docsis 3.1, siendo el principal los servicios Triple Play,.

Finalmente se determina que con los valores referenciales de inversión del proyecto este se podía realizar con un capital inicial de \$ 62.595,54 y que ya en funcionamiento este tipo de red tiene como beneficio que su mantenimiento e instalaciones son más económicas que otros tipos de redes.

#### **RECOMENDACIONES**

Una vez concluida el presente trabajo de tesis, se recomienda investigar cada una de las etapas de una red HFC con detalle para que, al momento de realizar el diseño no se omitan elementos de la red importantes y que estos dispositivos no puedan ser incluidos en los cálculos pertinentes de la red, dando como consecuencia tener un resultado errado.

A las redes HFC les afecta que las instalaciones domiciliarias tengan conectores sueltos o en mal estado por que ingresa ruido a la red y afecta a la red siendo el problema más crítico de este tipo de redes, también este problema se puede generar por equipos defectuosos, splitter sulfatados, splitter sin candados o conexiones clandestinas por lo que al momento de realizar una visita técnica en el domicilio del cliente se debe verificar toda la red para eliminar estas fuentes de ruido y en el caso de encontrar puertos libres en el splitter o el Tap deben ser sellados con un candado para evitar robo de señal o el ingreso de interferencias a la red.

Se recomienda en caso de las encuestas, elaborar preguntas estratégicas, ya que serán una parte importante para conocer la demanda, y proyectarse desde el principio que datos se desea obtener, con la finalidad de que sea un resultado real y se garantice toda decisión tomada en el proyecto.

Para el diseño de la red HFC o de otros tipos de redes se recomienda considerar la población actual del sector y las proyecciones para tener un dato verdadero de la magnitud que debe soportar la red, para esto se debe realiza encuestas con preguntas claras y estratégicas con el fin de conocer las demandas de los usuarios y las necesidades del sector en comparación a otros proveedores y desarrollar un plan técnico-económico enfocado a ganar un mercado sin necesidad de incurrir en gastos extremos.

En el desarrollo de la simulación se recomienda ubicar los postes en un software con datos georreferenciados para obtener distancias reales, así mismo, se ubicarán los Taps, nodos, amplificadores, medios de transmisión y deberá conectarlos correctamente para simular cálculos exactos y ver la viabilidad del proyecto.

### **BIBLIOGRAFÍA**

**ARCOTEL.** *"Boletín estadístico Arcotel".* Agencia de Regulacion y Control de las Telecomunicaciones. [en línea], 2019, (Ecuador) pp. 29. [Consulta: 12 diciembre 2021]. Disponible en: https://www.arcotel.gob.ec/wp-content/uploads/2015/01/boletin-febrero-2020- .pdf.

**BLANCO, Carlos.**, DISEÑO DE SISTEMAS OPTICOS PARA COMUNICACIONES DE ALTA CAPACIDAD (Primera Parte). [en línea], 2004,(Chile), vol. 11, pp. 39. [Consulta: 20 Febrero 2021]Disponible en: https://www.redalyc.org/pdf/208/20811205.pdf.

**BOLIVAR MELÉ, Henry Alberto, & CALA NAVARRO, Héctor David.** Tecnología de redes de banda ancha redes HFC. [en línea] (Trabajo de titulación). (Ingeniería) Universidad Tecnológica de Bolívar, Facultad de Ingeniería Eléctrica y Electrónica, Cartagena, Colombia. 2005. pp 16-18. [Consulta: 12 diciembre 2021]. Disponible en: https://biblioteca.utb.edu.co/notas/tesis/0028401.pdf.

**CABLE, A.**, *Cable de fibra óptica ADSS de doble chaqueta de 2-288 núcleos*[blog]. [Consulta: 22 Enero 2022] Disponible en: https://www.gl-fibercable.com/Products-ADSS-Cable/300.html.

**CABLELABS.** "Midsplit Migration Implications on the HFC Network Technical Report". Data-Over-Cable Service Interface Specifications Technical Reports [en línea], 2015, (United State of America), V01-150223 pp. 1-23. [Consulta: 17 Diciembre 2021]. Disponible en: https://community.cablelabs.com/wiki/plugins/servlet/cablelabs/alfresco/download?id=f476bcf8 -37f1-4454-9d75-66f17def8b4e

**CABLELABS.** "Physical Layer Specification". Data-Over-Cable Service Interface Specifications DOCSIS® 3.1 [en línea], 2021, (United State of America), v3.1-I18-210125, pp. 36-38. [Consulta: 09 Enero 2022]. Disponible en: https://community.cablelabs.com/wiki/plugins/servlet/cablelabs/alfresco/download?id=f00df402 -7367-4f86-a35c-5c22a2bfbaed

**CEDEÑO MACÍAS, Eliana Beatriz,** Diseño de una Red Híbrida (Fibra-Coaxial) para ofrecer servicios de Banda Ancha para la empresa Cinecable TV en la ciudad de Quevedo [en línea] (Trabajo de titulación). (Ingeniería) Universidad Técnica Estatal de Quevedo, Facultad Ciencias de la Ingeniería, Quevedo, Ecuador. 2012. p. 11. [Consulta: 22 Enero 2022]. Disponible en:

https://repositorio.uteq.edu.ec/bitstream/43000/1889/1/T-UTEQ-0003.pdf.

**DIAZ RUIZ, Sergio,** Sistemas Avanzados de Comunicaciones. Redes de Cable. [en línea] (Trabajo de titulación). (Ingeniería) Universidad de Sevilla, Departamento de Tecnologia Electrónica, Andalucía, España. 2010. pp. 8–11. [Consulta: 15 Noviembre 2021]. Disponible en: https://www.dte.us.es/personal/sdiaz/sac/redes-cable.pdf

**DÍAZ PÉREZ, Sergio,** Diseño y comparativa de redes HFC y FTTH. [en línea] (Trabajo de titulación). (Ingeniería) Universidad de Sevilla, Departamento de Tecnologia Electrónica, Andalucía, España. 2014. pp. 15-17. [Consulta: 18 Diciembre 2021]. Disponible en: https://studylib.es/doc/6260196/diseño-y-comparativa-de-redes-hfc-y-ftth

**DINAMARCA OSSA, José Antonio.** "Análisis de Diagramas de Ojo". Informe de Teoría de Comunicaciones Digitales- Universidad Técnica Federico Santa María [en línea],2002, (Chile), pp 4-10. [Consulta: 18 Enero 2022]. ROL 9721036-5. Disponible en: https://www.yumpu.com/es/document/read/19590122/analisis-de-diagramas-de-ojo.

**DONOSO VALLEJO, José Sebastian,** Estudio de factibilidad y diseño de una Red HFC para aplicaciones triple play para la emprresa Parabólica del Norte en la ciudad de Atuntaqui [en línea] (Trabajo de titulación). (Ingeniería) Escuela Politécnica del Ejercito, Departamento de Eléctrica y Electrónica, Sangolquí, Ecuador. 2012. p. 40. [Consulta: 13 Enero 2022]. Disponible en: http://repositorio.espe.edu.ec/xmlui/bitstream/handle/21000/5605/T-ESPE-033679.pdf?sequence=1&isAllowed=y

**ENFOQUE.** "DOCSIS 3.1: el "turbo" para la televisión por cable e Internet". Novedades [en línea], 2016, pp. 1–9. [Consulta: 19 Noviembre 2021]. Disponible en: https://cdn.rohdeschwarz.com/pws/dl\_downloads/dl\_common\_library/dl\_news\_from\_rs/213/NEWS\_213\_DOCS IS\_spanish.pdf

**ESPINOZA BRIGGS, Carlos Ernesto.** Evaluación de sistemas terminales de cable módems ARRIS E6000 para mejoras de servicios de banda ancha en usuarios de redes HFC. [en línea] (Trabajo de titulación). (Maestría) Universidad Católica de Santiago de Guayaquil, Maestría en Telecomunicaciones, Guayaquil, Ecuador. 2019. pp. 58-63. [Consulta: 08 Diciembre 2021]. Disponible en: http://repositorio.ucsg.edu.ec/bitstream/3317/14026/1/T-UCSG-POS-MTEL-152.pdf

**GÓMEZ GÁLVEZ, Boris Luis. & CARRAZANA CUZÁN, Zaida.** "Estándar Docsis 3.1- HFC". UCLV [en línea], 2019, Cuba, 18 (2), pp 3-5. [Consulta: 03 diciembre 2021]. Disponible en: https://dspace.uclv.edu.cu/bitstream/handle/123456789/12287/TE06- Boris%20Luis%20G%C3%B3mez%20SIE2019.pdf?sequence=1&isAllowed=y

**ILLESCAS LLIGUICHUZHCA, Cristian Santiago, & ILLESCAS TAPIA, Jhon Steve.** Estudio previo para la implementación del sistema triple play en una red HFC de la empresa Servicable. [en línea] (Trabajo de titulación). (Ingeniería) Universidad Politecnica Salesiana Sede Cuenca, Facultad de Ingenierias, Cuenca, Ecuador. 2010. p 15. [Consulta: 10 Noviembre 2021]. Disponible en: https://dspace.ups.edu.ec/bitstream/123456789/1050/15/UPS-CT002039.pdf.

**INEC.** "Resultados del Censo 2010 de población y vivienda en el Ecuador - Fascículo Provincial Tungurahua". Instituto Nacional de Estadisticas y Censos [en línea], 2010a, (Ecuador), pp. 8. [Consulta: 28 Diciembre 2021]. Disponible en: https://www.ecuadorencifras.gob.ec/wpcontent/descargas/Manu-lateral/Resultados-provinciale s/tungurahua.pdf.

**INEC.**."Indicadores Económicos del Cantón Ambato". Instituto Nacional de Estadisticas y Censos [en línea], 2010b, (Ecuador), pp. 5. [Consulta: 28 Diciembre 2021]. Disponible en: http://app.sni.gob.ec/sni-link/sni/Portal%20SNI%202014/FICHAS%20F/1801\_AMBATO\_TU NGURAHUA.pdf

**LARGE, David & FARMER, James.** *Broadband cable access networks the HFC Plant* [en línea].Tercera Edición. Oxford-Inglaterra,2009, Elsevier,2009. [Consulta: 20 Noviembre 2021]. Disponible en: https://books.google.com.ec/books?id=z-cObR6WnMkC&printsec=frontcover& redir\_esc=y#v=onepage&q&f=false

**LIU, Changbin; at al.** "Utility-based bandwidth allocation for triple-play services". IEEE Computer Society [en línea], 2007, (China), pp. 1–2. [Consulta: 14 Enero 2022] ISBN 0-7695- 2768-X. Disponible en: https://ieeexplore.ieee.org/document/4115217/authors#authors.

**LOPEZ CHANGO, Carla Estafanía, & DEL SALTO ÁLVAREZ, Edwin Vinicio.** Diseño y plan de migracion para la implementacion del estandar DOCSIS 3.1 en tres nodos criticos principales de la red HFC Quito de la empresa TVCABLE. [en línea], (Trabajo de titulación). (Ingeniería) Escuela Politécnica Nacional, Facultad de Ingeniería Eléctrica y Electrónica, Quito, Ecuador. 2016. pp 21-31. [Consulta: 12 diciembre 2021]. Disponible en: https://bibdigital.epn.edu.ec/handle/15000/15054

**MORENO VALIÑO, Luis Armando.** Procedimiento para la migración en redes Híbridas Fibra Coaxial al estándar DOCSIS 3.1. [en línea], (Trabajo de titulación). (Maestría) Universidad Central Marta Abreu de las Villas, Facultad de Ingeniería Eléctrica, Santa Clara, Cuba. 2016. pp 33-37. [Consulta: 1 Febrero 2021]. Disponible en: https://dspace.uclv.edu.cu/bitstream/handle/123456789/8212/Lu%c3%ads%20Armando%20Mo reno%20Vali%c3%b1o.pdf?sequence=1&isAllowed=y

**MARIN SALAZAR, Reinaldo, & VÉLEZ CANO, Luis Fernando.** *Fundamentos de Fibra Optica* [en línea], Medellin-Colombia: Empresa Pública de Medellin, 1997. [Consulta: 11 Enero 2022]. Disponible en: https://es.scribd.com/document/459526546/FUNDAMENTOS-DE-FIBRA-OPTICA-pdf

**NERI VELA, Rodolfo, & PORRAGAS BELTRAN, Luis .** *Lineas de transmisión*. [en línea],Primera Edición. Veraxruz-México: Universidad Veracruzana, 2013.pp 221-352 [Consulta: 18 Enero 2022]. Disponible en: http://libros.uv.mx/index.php/UV/catalog/download/FC173/124/384-1?inline=1

**RATKOCERI, Jakup; at al.** "Upgrade of a hybrid fiber/coax broadband access based on a techno-economic analysis and prediction of the traffic growth". IPKO Telecommunication [en línea],2018, (República de Kosovo) 85(3), pp. 95–102. [Consulta: 22 Enero 2022] ISSN 22323228. Disponible en: https://www.researchgate.net/publication/326647469\_Upgrade\_of\_a\_hybrid\_fibercoax\_broadba nd\_access\_based\_on\_a\_techno-economic\_analysis\_and\_prediction\_of\_the\_traffic\_growth

**SARABIA ZAPATA, Angel Vinicio.** Estudio y diseño de una red de ultima milla HFC (Hybrid fiber coaxion), utilizando tecnologia DOCSIS para brindar servicios triple play para el sur este de la ciudad de Quito. [en línea], (Trabajo de titulación). (Ingeniería) Escuela Politécnica Nacional, Facultad de Ingeniería Eléctrica y Electrónica, Quito, Ecuador. 2009. p. 92. [Consulta: 17 diciembre 2021]. Disponible en: https://bibdigital.epn.edu.ec/bitstream/15000/4184/1/CD-2583.pdf

**TEJADA BARNETT, Carlos Rasiel.**, Impacto de la migración a DOCSIS 3.1 en las redes HFC. [en línea], (Trabajo de titulación). (Ingeniería) Universidad Central Marta Abreu de las Villas, Facultad de Ingeniería Eléctrica, Santa Clara, Cuba. 2016. pp 15-22. [Consulta: 11 diciembre 2021]. Disponible en: https://dspace.uclv.edu.cu/bitstream/handle/123456789/6623/Carlos%20Rasiel%20Tejeda%20B arnett..pdf?sequence=1&isAllowed=y

**UIT-T J.112 - Anexo C**, Serie J: Redes de Cable y Transmisión de Programas Radiofónicos y Televisivos, y de Otras Señales Multimedios; Anexo C: Especificaciones de interfaces de servicios de datos por cable: Especificación de la interfaz de radiofrecuencia mediante la técnica de modulación de amplitud en cuadratura.

**VÁZQUEZ CALLE, Alvaro Gabriel, & ELAJE ALVAREZ, Pedro Daniel.** Estudio para brindar el servicio de IPTV sobre una red FTTH a la ciudad de Azogues. [en línea], (Trabajo de titulación). (Ingeniería) Universidad Politécnica Salesiana Sede Cuenca, Carrera de Ingeniería Electrónica, Cuenca, Ecuador. 2018. pp 52- 55 [Consulta: 08 Noviembre 2021]. Disponible en: https://dspace.ups.edu.ec/bitstream/123456789/16305/1/UPS-CT007934.pdf

**VILLAFAÑA GAMBOA, Dakar Fernando.**, "Fundamentos de telecomunicaciones". Instituto Tecnológico de Mérida [en línea], 2012, (México) S1, p. 36. [Consulta: 17 Noviembre 2021]. ISBN 9789702601623. Disponible en: https://www.itmerida.mx/panel/posgrado/archivos/mi/Fundamentos%20de%20Telecomunicacio nes%20Unidad%201%20(1).pdf

**YANZAPANTA VERGARA, Carlos Xavier.** Propuesta de migración del estándar DOCSIS 2.0 a 3.1 en la red HFC para la empresa ECUADORTELECOM S. A. en la ciudad de Machala. [en línea] (Trabajo de titulación). (Ingeniería) Universidad Católica de Santiago de Guayaquil, Carrera de Ingeniería en Telecomunicaciones, Guayaquil, Ecuador. 2016. pp. 35-37. [Consulta: 16 Diciembre 2021]. Disponible en: http://repositorio.ucsg.edu.ec/bitstream/3317/6615/1/T-UCSG-PRE-TEC-ITEL-173.pdf

## **ANEXOS**

# **ANEXO A: MODELO DE ENCUESTA**

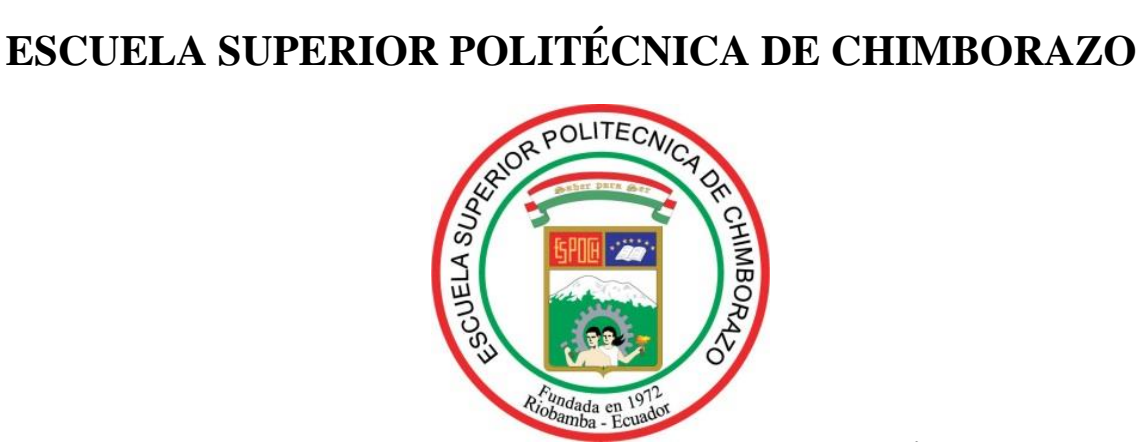

# **FACULTAD INFORMÁTICA Y ELECTRÓNICA CARRERA TELECOMUNICACIONES**

Hola, gracias por participar en esta encuesta, por favor, responde cada ítem con honestidad:

1. Seleccione el servicio de internet, telefonía o televisión por paga en su domicilio

 $\Box$ 

П

- Internet
- П • Telefonía
- $\Box$ • Televisión por pago
- Ninguno
- 2. Está conforme con el actual proveedor de servicio que usted tiene.
	- $\Box$ • Si
	- $\Box$ • No
	- $\Box$ • No tengo proveedor
- 3. ¿Está de acuerdo con el costo que paga a su proveedor de servicios?
	- $\Box$ • Si  $\Box$
	- No
	- $\Box$ • No tengo proveedor
- 4. ¿Le gustaría cambiar a un nuevo proveedor que le ofrezca mayor velocidad al mismo costo?
	- $\Box$ • Si  $\Box$
	- No
- 5. ¿Aproximadamente, cuantos dispositivos con conexión a internet tiene en su domicilio?
	- $\Box$  $-1-3$
	- $\Box$  $• 4-6$
	- $\Box$ • 6 o más

# **ANEXO B: IDENTIFICACION DE POSTES DE LA RED HFC**

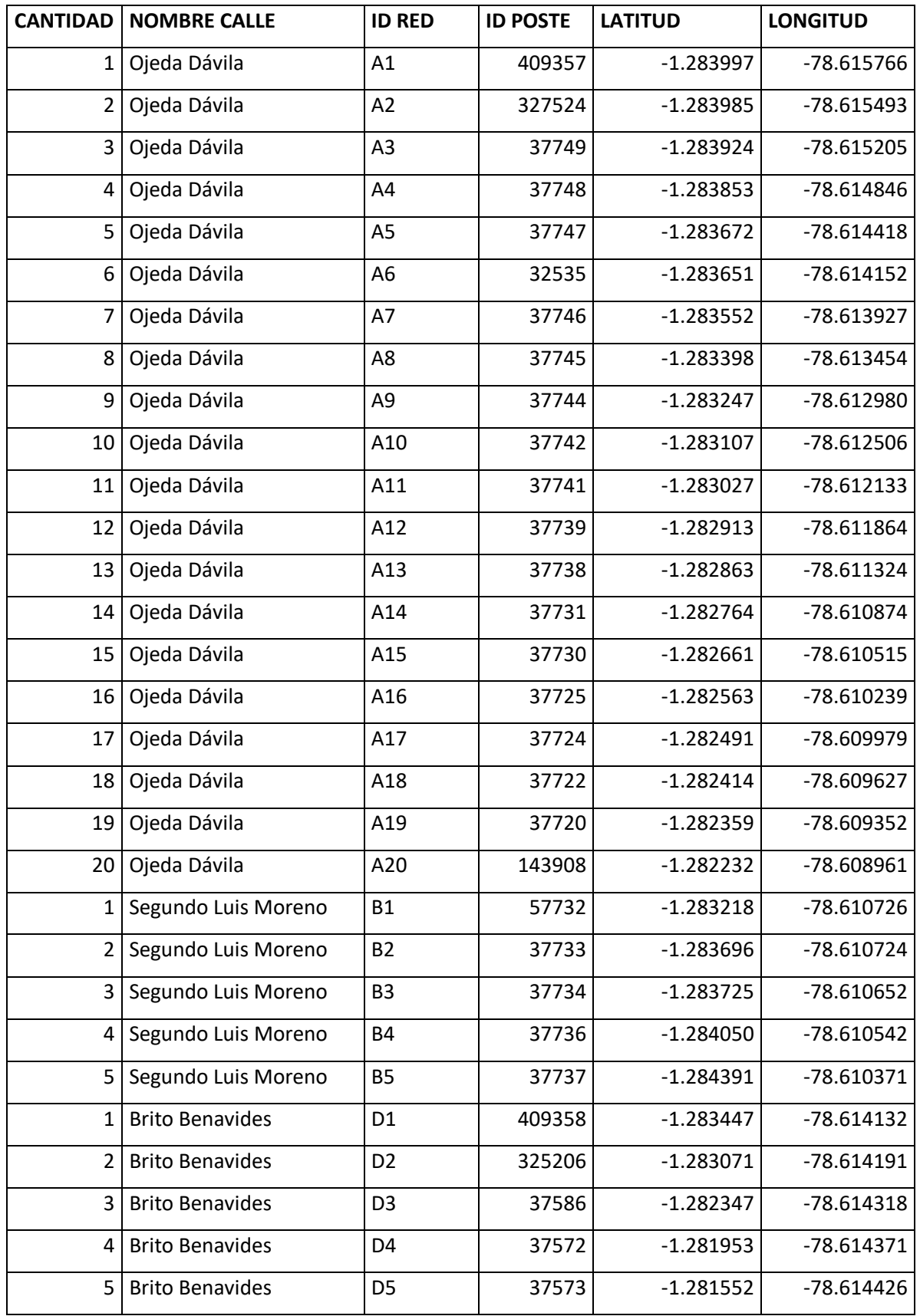

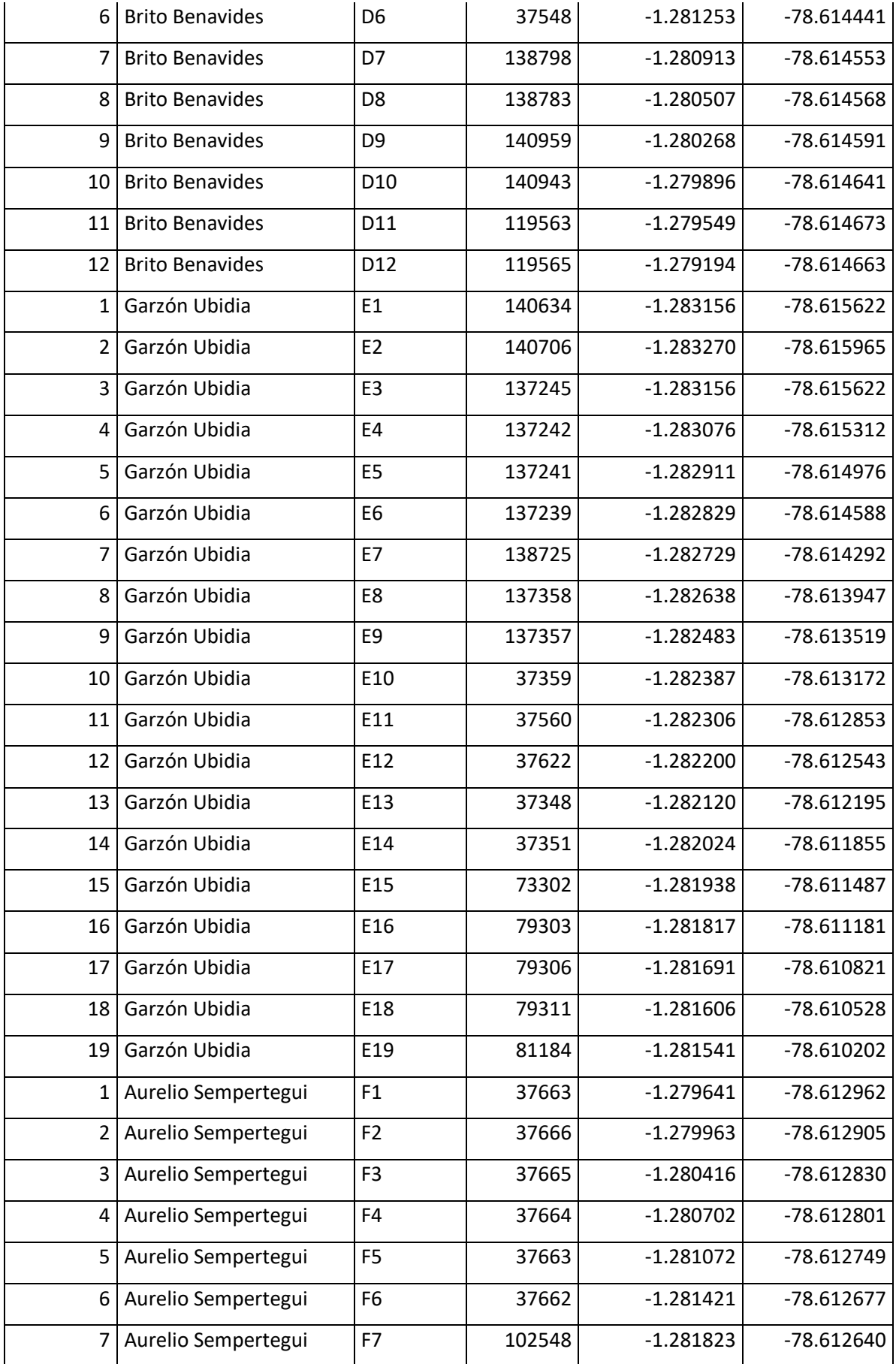

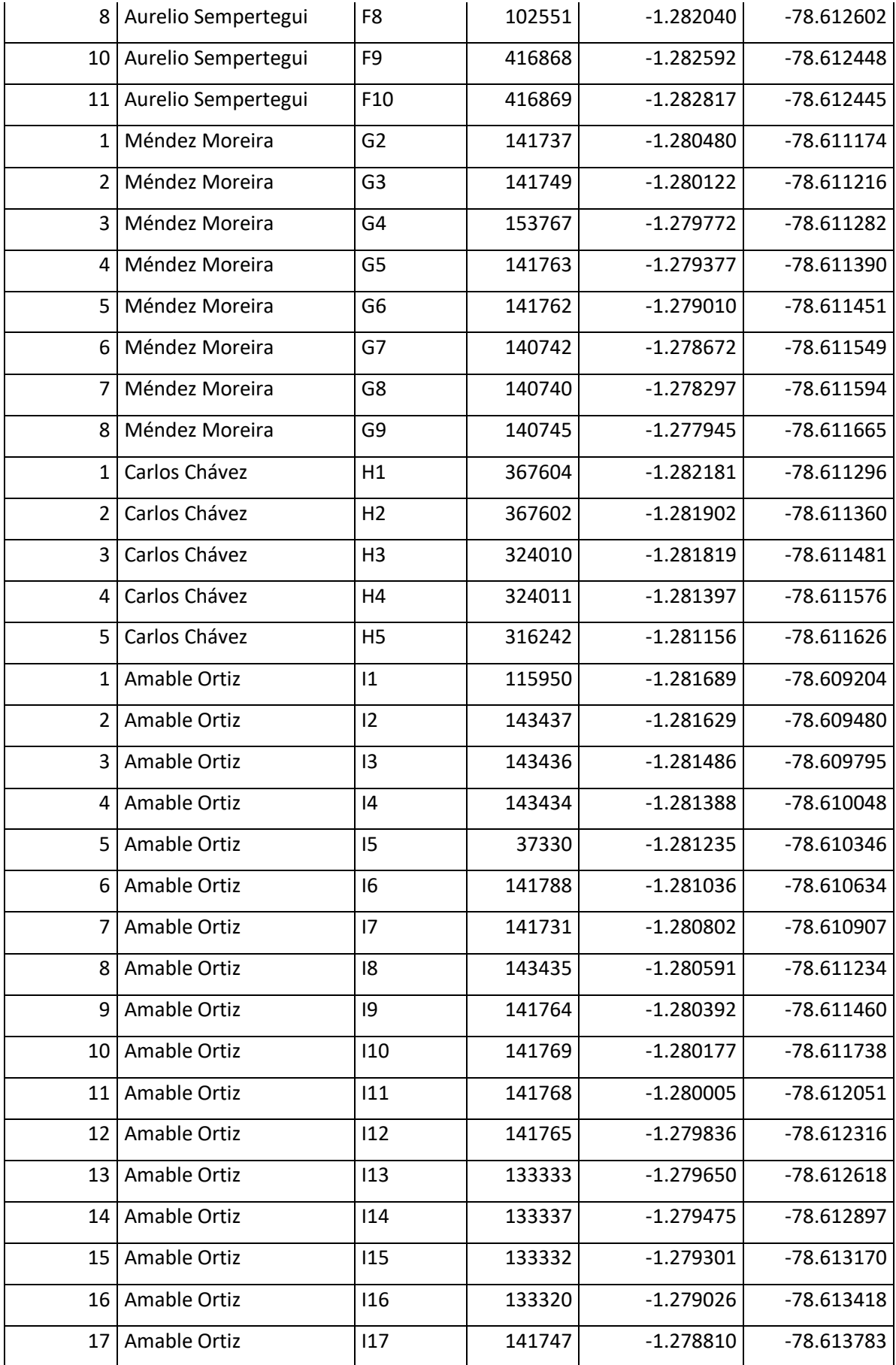

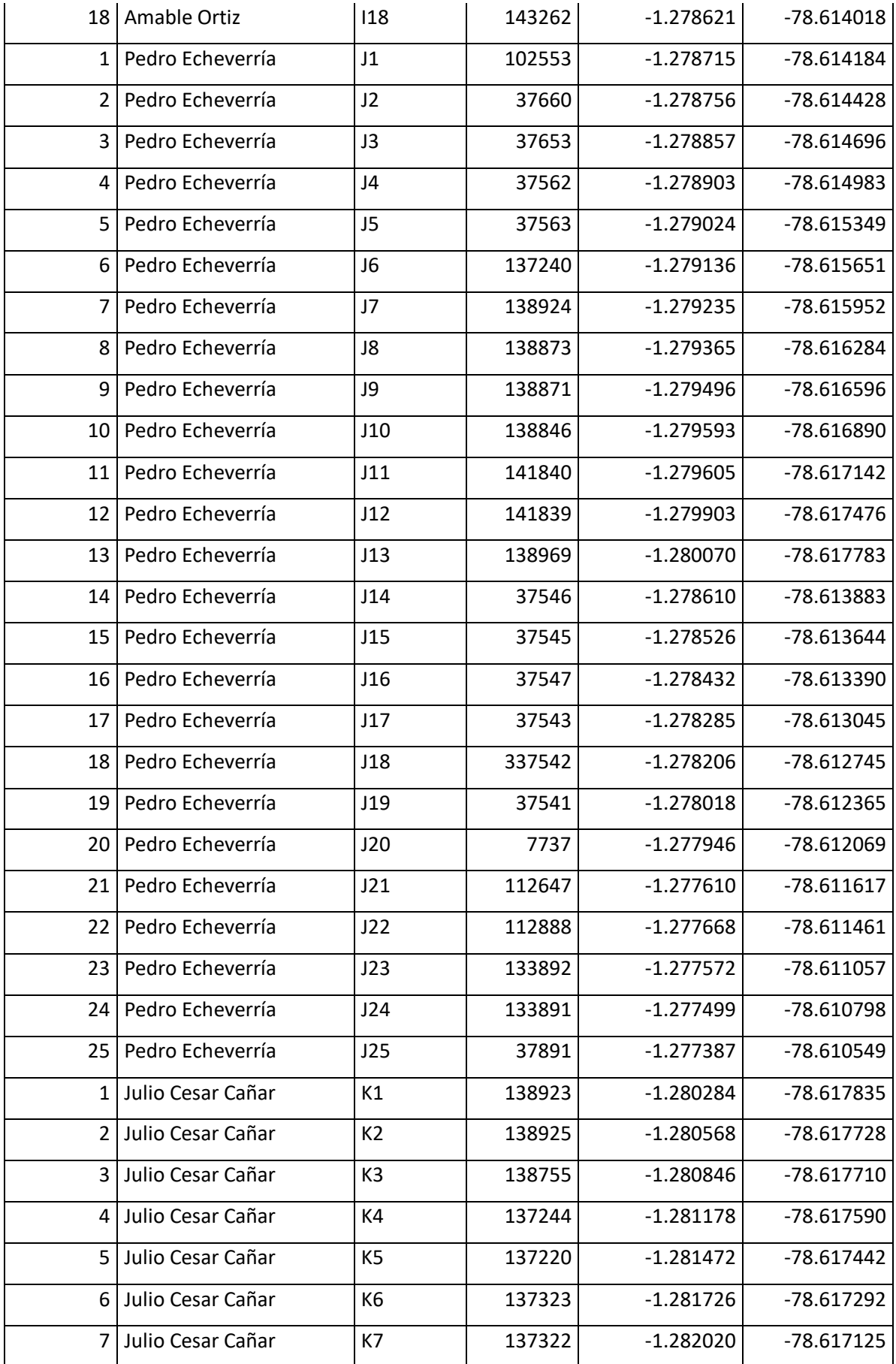

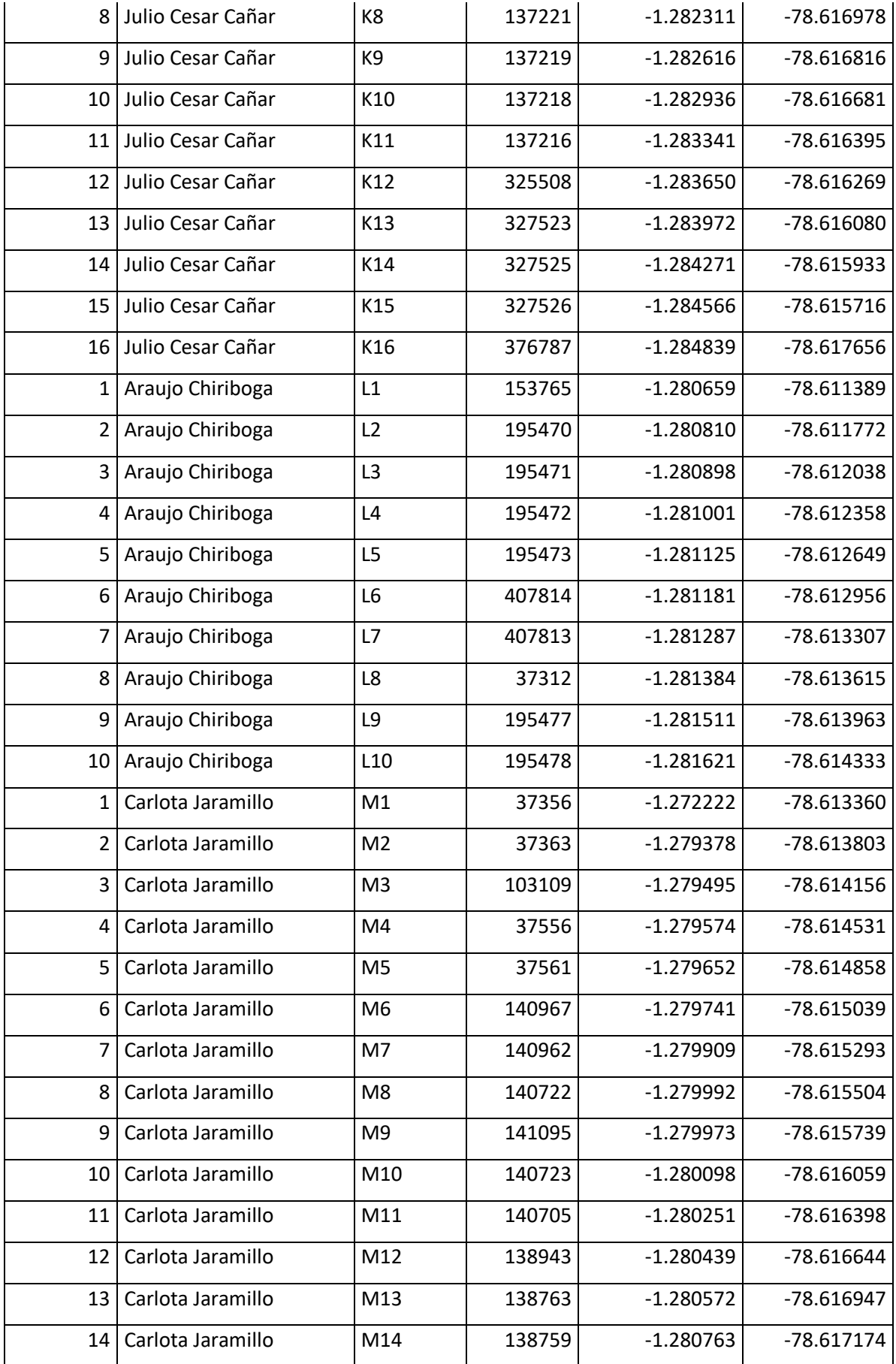

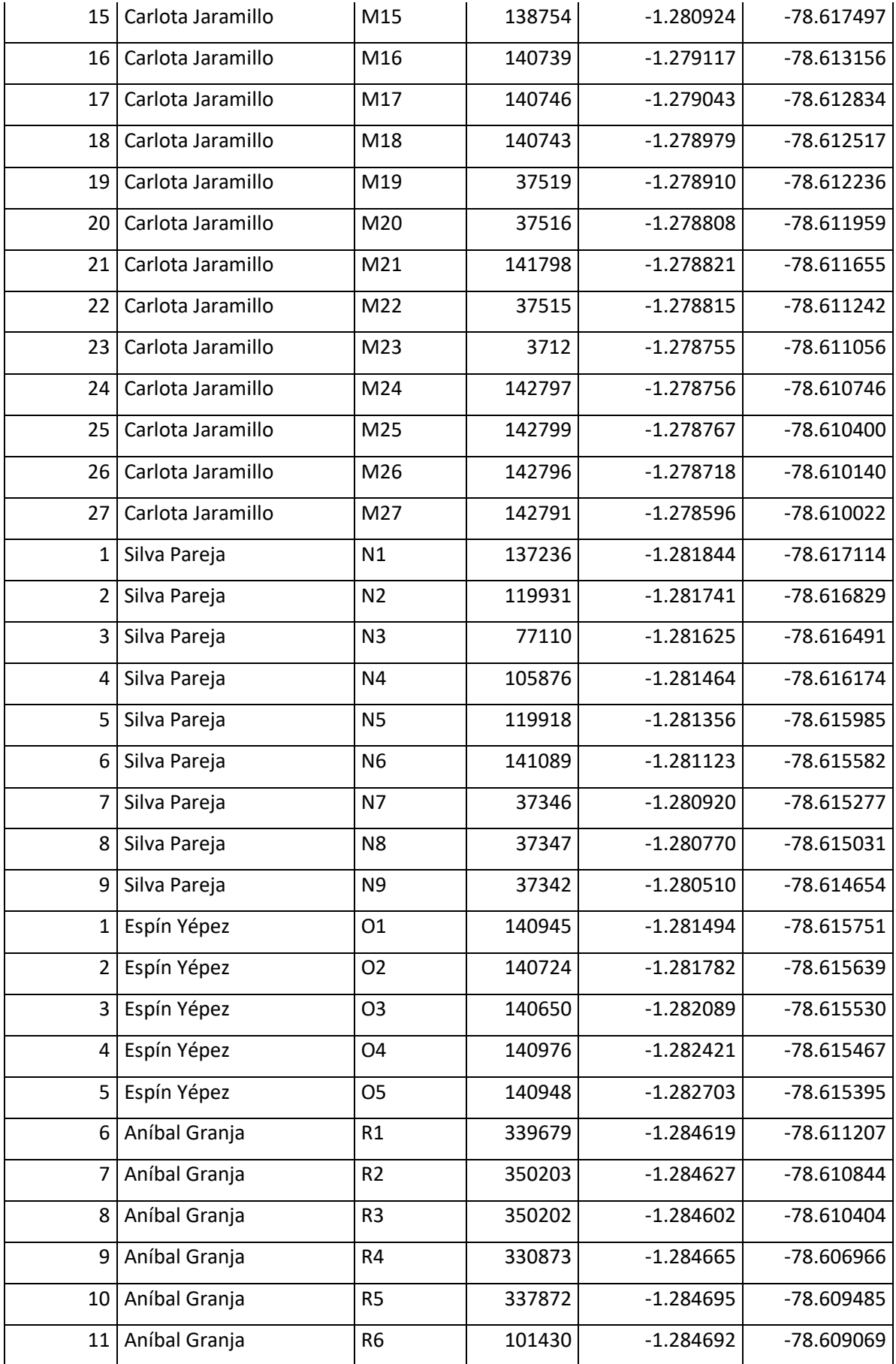

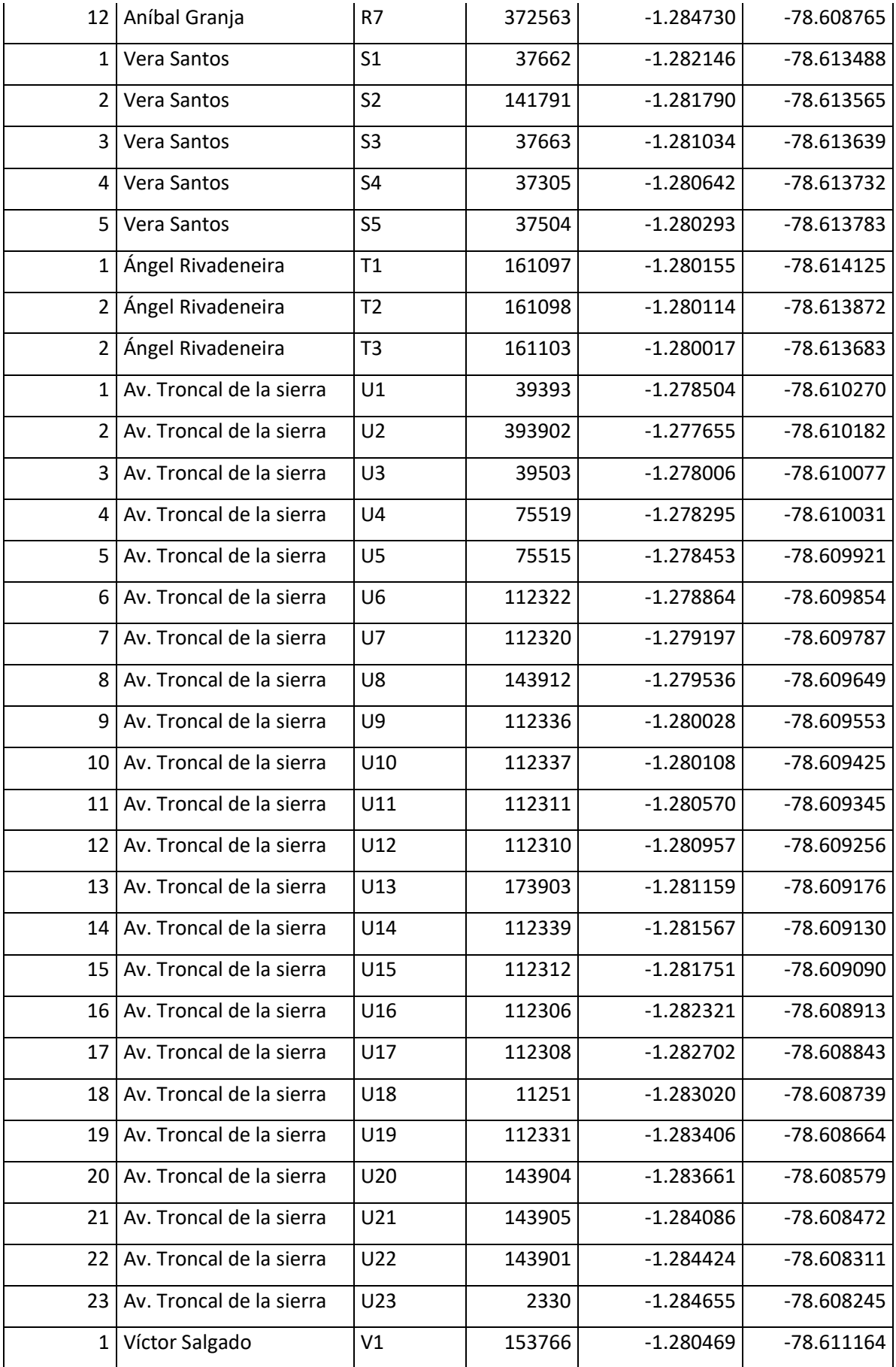

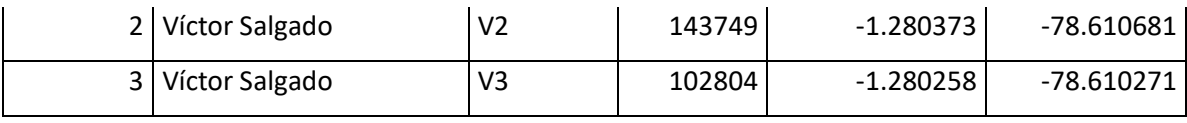

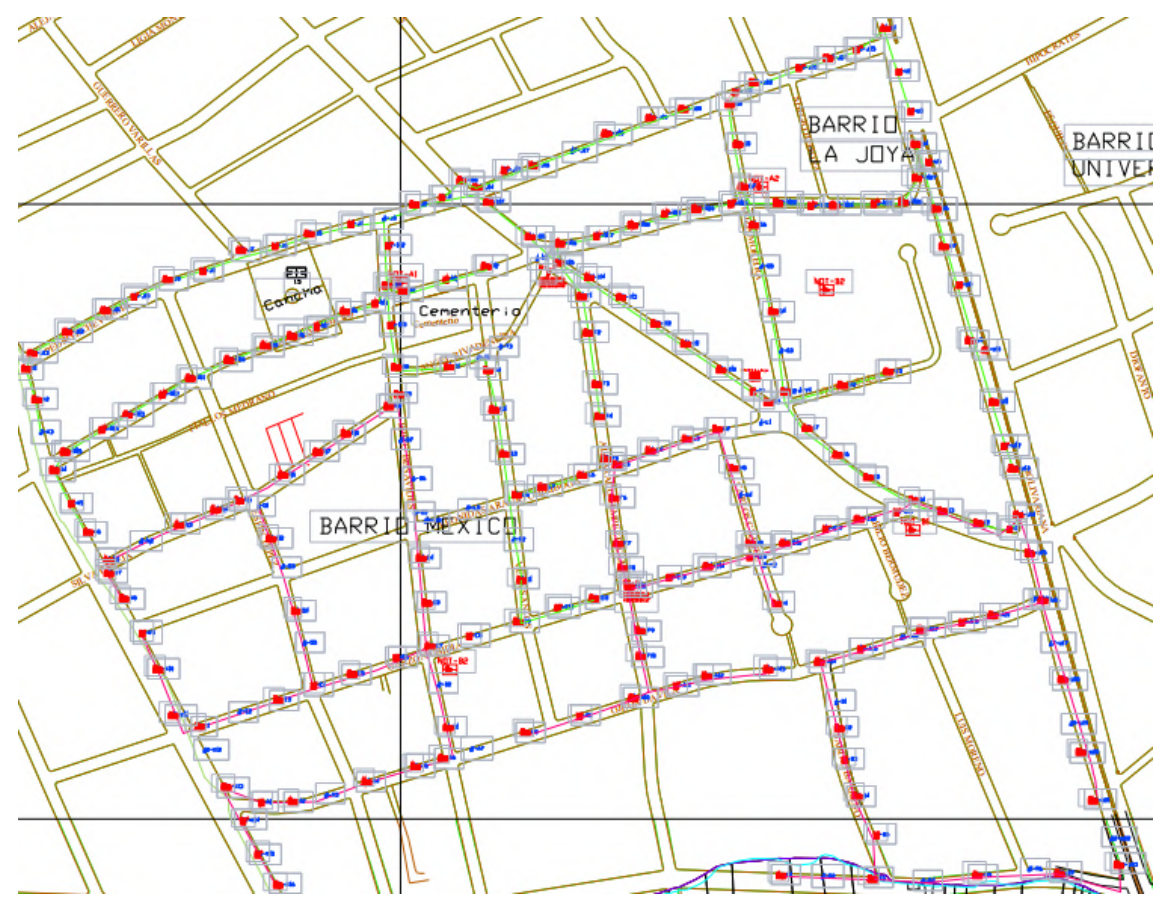

**ANEXO C: MAPA DEL SECTOR JOYA DE LA CIUDAD DE AMBATO**